## **COVOX=**

## Developer's Toolkit

Supporting: Sound Master II®, Voice Master®, Voice Master II®, MIDI Maestro and Speech Thing®

> Release 4.01 February 25, 1992

#### **Software**

Ryan S. Hanlon Nick Skrepetos Donny W. Fowler

#### Manual

Ryan S. Hanlon Lance A. Williams Donny W. Fowler Nick Skrepetos Eric Gustafson

©1990-92 Covox, Inc. — All Rights Reserved

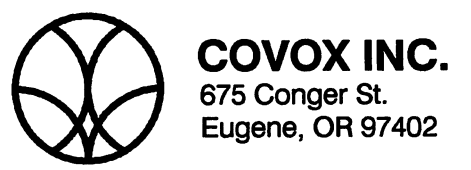

Tel (503) 342-1271 • FAX (503) 342-1283 • BBS (503) 342-4135

#### Trademark Acknowledgements

Ad Lib is a trademark of Ad Lib Inc. Borland and dBase are trademarks of Borland International, Inc. FoxPro and FoxPro2 are trademarks of Fox Software. GRASP is a trademark of Paul Mace Software, Inc. IBM and IBM PC are trademarks of International Business Machines Corp. Intel is a trademark of Intel Corporation. Microsoft is a trademark of Microsoft Corporation. Show Partner is a trademark of Brightbill Roberts and Company, Ltd. Tandy is a trademark of Tandy Corporation. Yamaha is a trademark of Yamaha LSI.

## Covox Software License

- 1. Grant of License. Covox grants to you the right to use one copy of the enclosed software program (the "SOFTWARE") on a single terminal connected to a single computer (i.e. with a single CPU). You may not network the SOFTWARE or otherwise use it on more than one computer or computer terminal at the same time.
- 2. Copyright, Patents, and Trademarks. The SOFTWARE is owned by Covox, Inc. or its suppliers and is protected by United States copyright laws and international treaty provisions. Therefore, you must treat the SOFTWARE like any other copyrighted material (e.g. a book or musical recording) except that you may either (a) make a copy of the SOFTWARE solely for backup or archival purposes, or (b) transfer the SOFTWARE to a single hard disk provided you keep the original solely for backup or archival purposes. You may not copy the written material accompanying the SOFTWARE. The voice recognition, data compression routines, and other routines that might be present in this disk package are subject to existing patents and patents pending. The names COVOX, VOICE MASTER, SPEECH THING, SOUND MASTER, VOICE HARP, and the Covox logo are registered trademarks of Covox, Inc.
- 3. Other Restrictions. You may not reverse engineer, decompile, or disassemble the com piled SOFTWARE.
- 4. Development Software. The compiled library routines supplied by Covox may be used in application software on a royalty-free basis provided that you: (a) distribute the com piled and linked library routines only in conjunction with and as a part of your software product; (b) the sign-on message for your software product must display that the sound and/or speech software is the copyright of Covox, Inc.; (c) that the owners manual for your software product must state in a conspicuous location that the sound and/or speech software is licensed from Covox, Inc., that Covox hardware products are supported, and where Covox products might be obtained; (d) that if the SOFTWARE is used to support non-Covox sound hardware, Covox hardware must also be supported by your software product, and; (e) you agree to indemnify, hold harmless, and defend Covox from and against any claims or lawsuits, including attorney fees, that arise or result from the use or distribution of our software product.
- 5. Exceptions. No part of the "SmoothTalker" text-to-speech software (SPEECH V2.EXE, SPEECHV3.EXE, STALK.EXE, or STDRIVER.SYS) may be incorporated within your software product.

#### Limited Warranty Statement

I<br>L

Covox, Inc. guarantees the software disks to be free of manufacturing or duplication defects for a period of one year from the date of purchase. Covox, Inc. will replace the diskette free of charge, provided it is returned to the factory via prepaid transportation.

#### Liability Disclaimer

Software is provided on an "as is" basis. Covox, Inc. disclaims liability for direct, indirect or incidental damages arising from the use of this software, including but not limited to the interruption of service, loss of business or potential profits, legal actions or other consequential damages even if Covox has been advised of the possibility of such damages.

Control of environmental factors by means of voice could expose the user to some risk. Automatic voice recognition by machine remains an unreliable technology due to un controllable variations in the way that normal speech is produced in an uncertain acoustic environment. Covox, Inc. specifically disclaims liability as stated in the preced ing paragraph when applied to voice recognition.

#### Software Update Policy

Covox, Inc. reserves the right to incorporate software improvements in products without prior notice and without obligation to replace previously issued software. Updated software is available from the company at nominal cost. Current product information will be sent to customers of record, namely, those that purchased directly from Covox, Inc. and/or returned warranty cards.

# **TABLE OF CONTENTS**

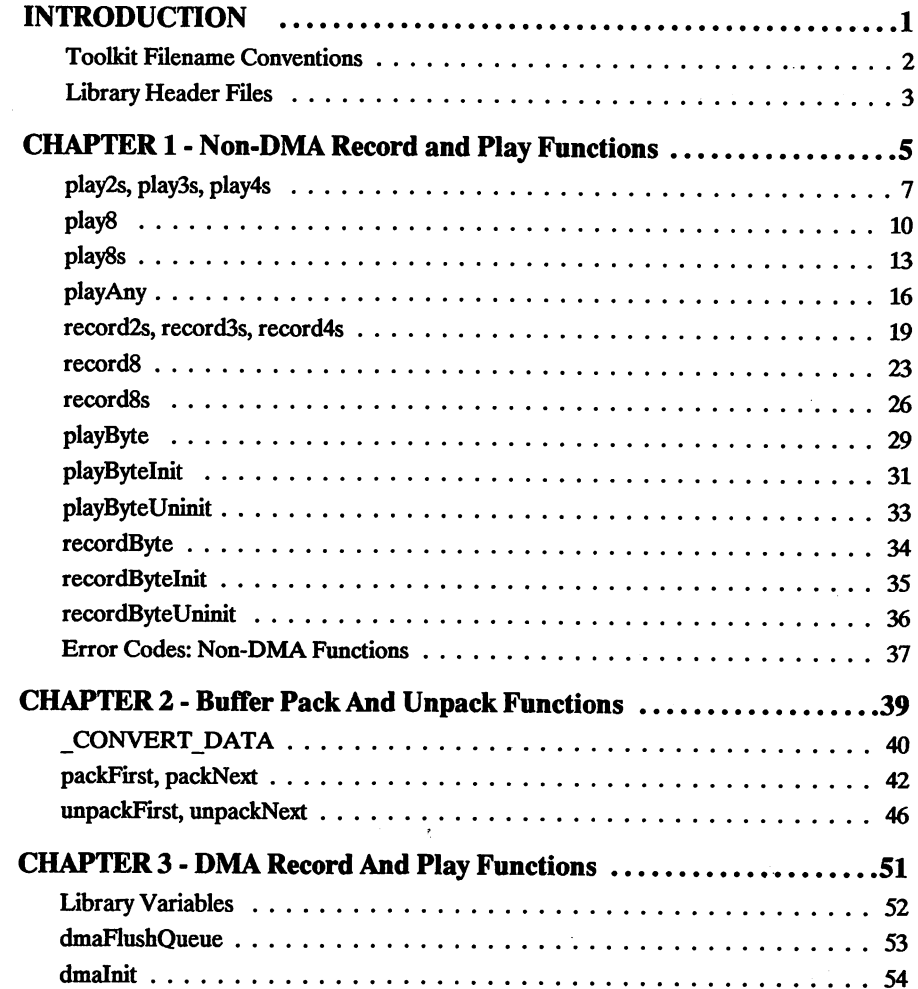

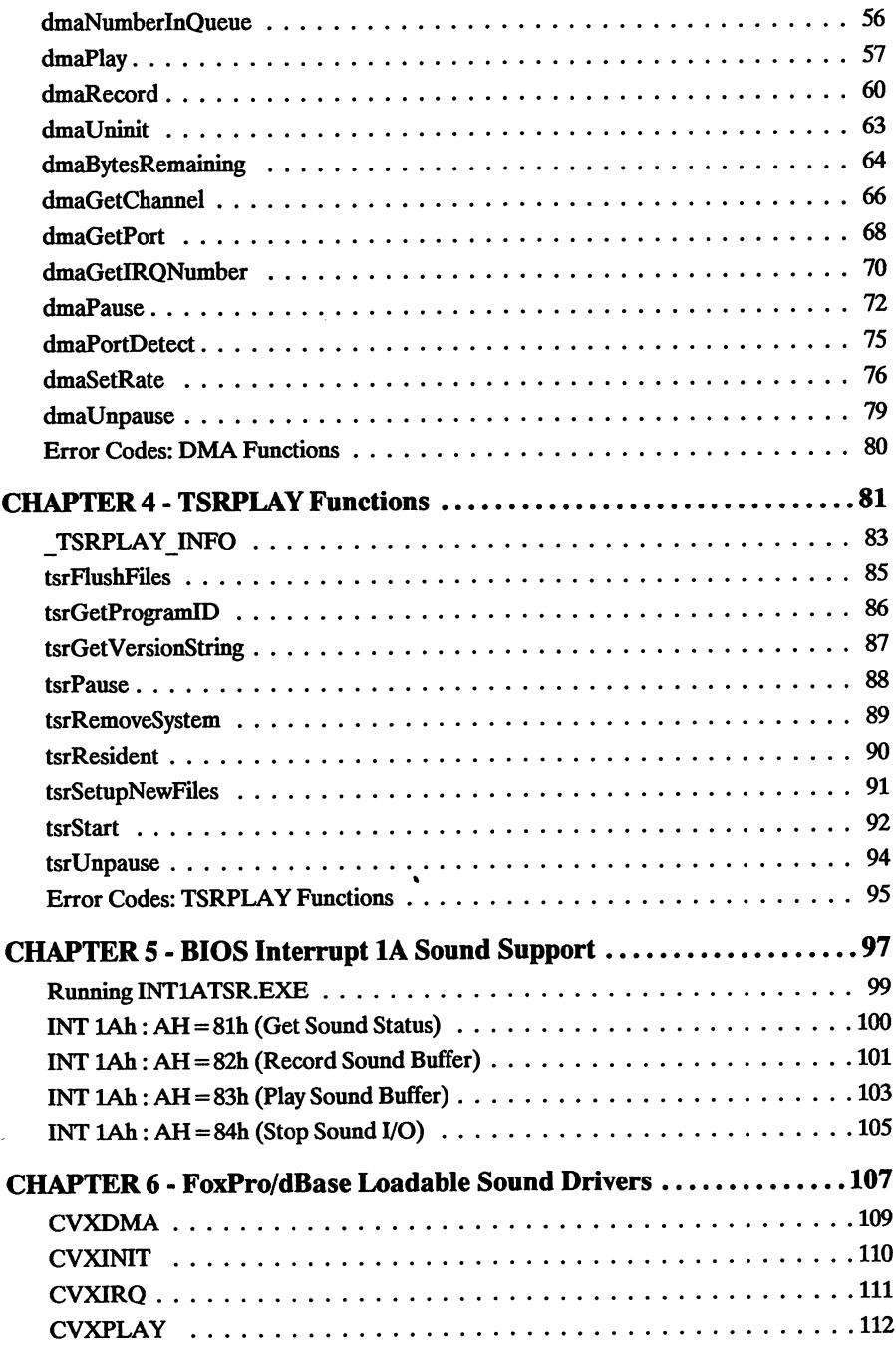

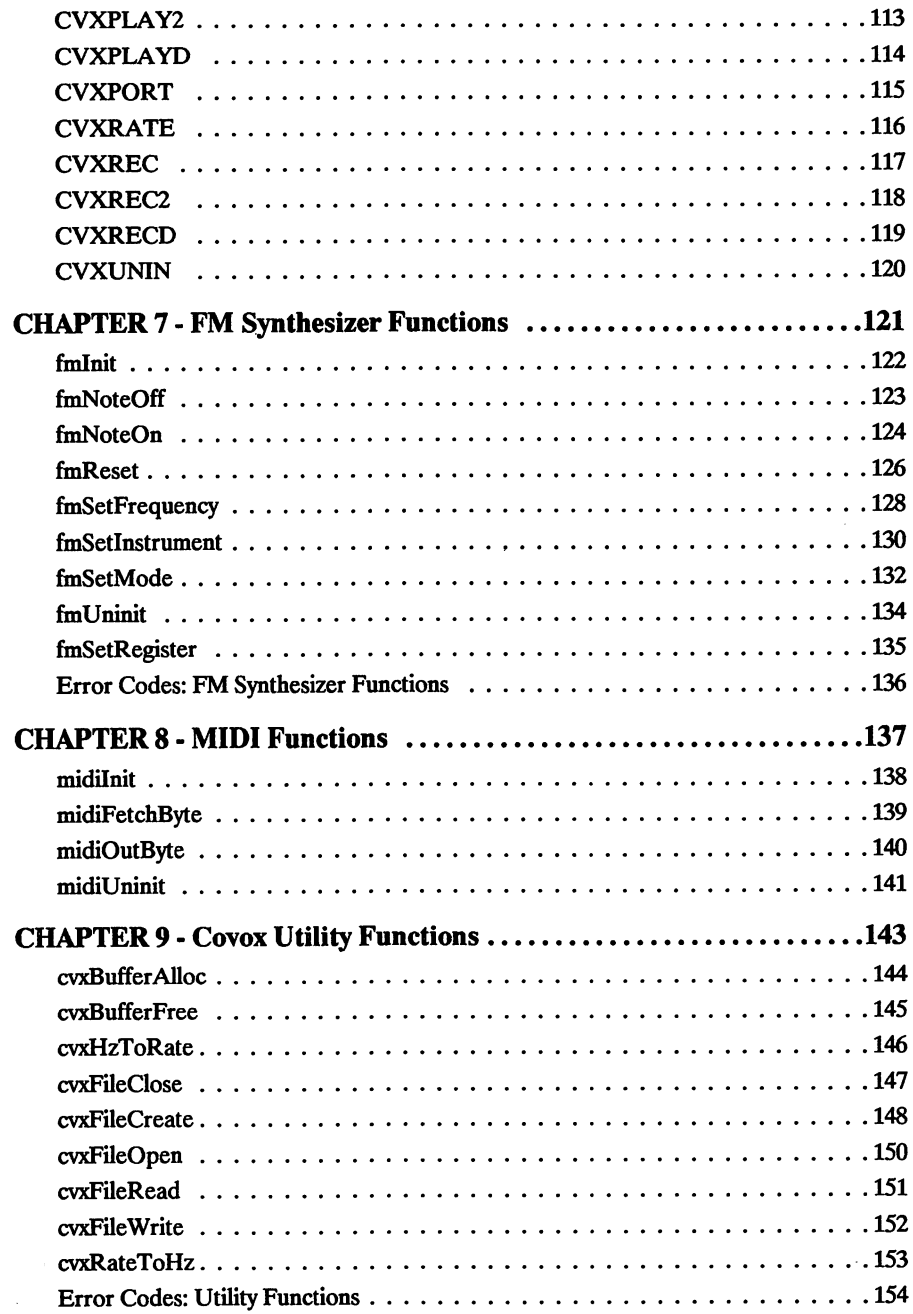

 $\ddot{\phantom{a}}$ 

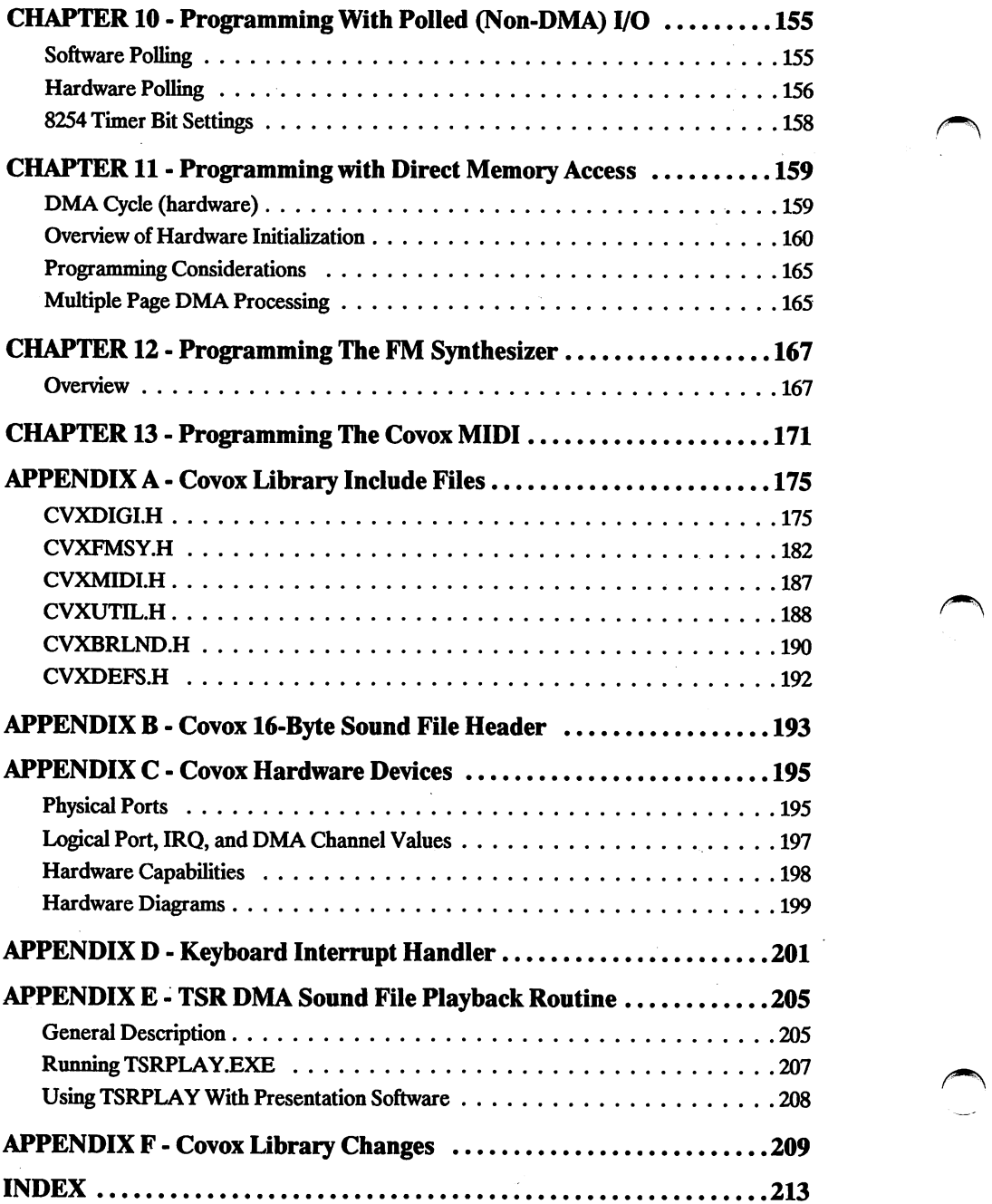

## INTRODUCTION

Welcome to the Covox Developer's Toolkit. This package allows you to incorporate music, voice and other sound effects into your own software applications for the IBM PC and its compatibles. All Covox products are supported, including the Speech Thing, Voice Master Key System, Voice Master Key System II, MIDI Maestro and Sound Master II.

The Developer's Toolkit manual is separated into thirteen chapters. The first six chapters document the input and output of digitized sound, and are divided as follows:

- 1. Non-DMA Record and Play Functions.
- 2. Buffer Pack and Unpack Functions.
- 3. DMA Record and Playback Functions.
- 4. TSRPLAY Functions.
- 5. BIOS Interrupt lA Sound Support.
- 6. FoxPro and dBase Sound Support.

Programmers interested in the musical capabilities of the Covox MIDI Maestro and Sound Master II cards should refer to the following two chapters:

7. FM Synthesizer Functions.

8. MIDI Functions.

Chapter nine consists of general utility functions.

9. Covox Utility Functions.

The final four chapters of the manual describe, in low-level detail, the basics of program ming the Covox hardware interfaces.

10. Programming With Polled (non-DMA) I/O.

11. Programming With Direct Memory Access.

- 12. Programming the FM Synthesizer.
- 13. Programming MIDI.

### **Toolkit Filename Conventions**

The Developer's Toolkit includes small, medium, compact and large model libraries compiled with Microsoft C 6.0 and Borland C 2.0. These object libraries include all the necessary functions for programming digitized I/O, MTOI and the FM Synthesizer.

#### Library Filename Conventions

The libraries are named according to model size, type of tool, compiler, and language, as follows:

```
<model> <tool type> <compiler> <language>.lib
```
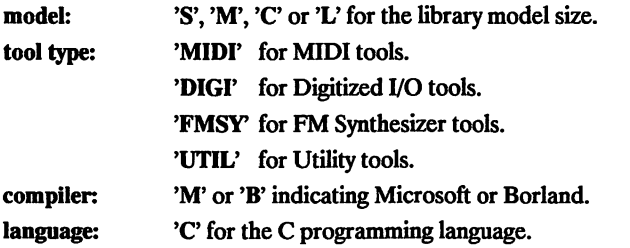

#### Examples

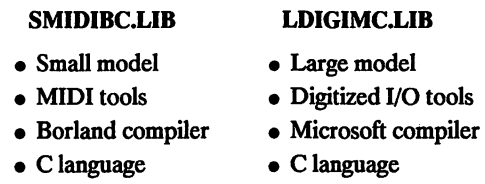

#### Header Filename Conventions

The appropriate header file must be included when using the Covox libraries,

cvx <tool type>.h

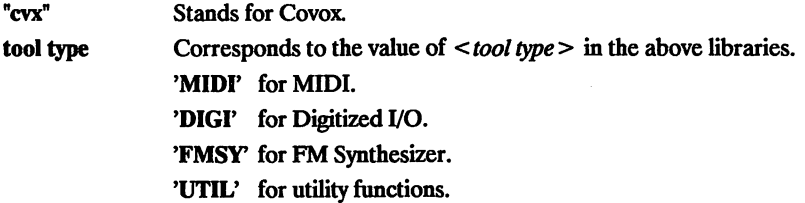

### **Library Header Files**

When using the Toolkit libraries, the appropriate header files must be included at the beginning of the program performing the function calls. The following header files are printed out in Appendix A for convenient reference.

- CVXDIGI.H A header file to be included with all programs using the Digitized I/O functions in Chapters 1 through 4.
- CVXFMSY.H A header file to be included with all programs using the FM functions in Chapter 7.
- CVXMIDI.H A header file to be included with all programs using the MIDI functions in Chapter 8.
- CVXUTIL.H A header file to be included with all programs using the utility functions in Chapter 9.
- CVXBRLND.H A header file automatically included with programs written in Borland C (version 2.0).

Note: the above header files all include CVXDEFS.H.

CVXDEFS.H The following type definition statements are taken from the CVXDEFS.H file. These definitions are used in all library header files and in the example code throughout the Toolkit. They have been in cluded for ease of use, code compaction and code portability.

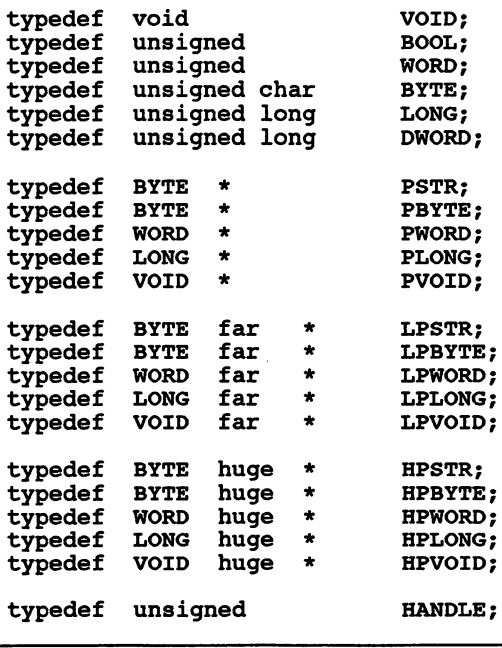

Introduction

 $\ddot{\phantom{1}}$ 

 $\bar{z}$ 

 $\hat{\boldsymbol{\beta}}$ 

 $\bar{z}$ 

 $\bar{z}$ 

# oir vinn

### Non-DMA Record and Play Functions

#### High-Level Functions

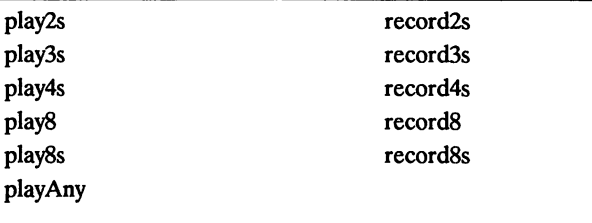

#### Low-Level Functions

playByte recordByte

playBytelnit recordBytelnit playByteUninit recordByteUninit

This chapter describes both high and low level functions for recording and playback.

The high level functions, documented first in this chapter, use a method of I/O called polling and require no initialization.

The records and playS functions record and play back industry standard 8 bit PCM (Pulse Code Modulation) sound data. The recordSs and playSs functions record 8 bit PCM sound data with optional silence encoding.

The record2s, recordSs and record4s functions record Covox's own brand of ADPCM (Adaptive Differential PCM) sound data with optional silence encoding. The play2s, playSs and play4s functions play back the ADPCM sound data.

Silence encoding may be adjusted or completely disabled in all of the record functions that utilize silence encoding.

The low level play and record functions must be initialized before use and uninitialized when finished.

To record sound data using the low level functions, first initialize recording with record-Bytelnit. Use the recordByte function to input the data, then use recordByteUninit to deactivate recording.

To play back sound data using the low level functions, first initialize playback with play-Bytelnit. Use the playByte function to output the data, then use playByteUninit to deac tivate playback.

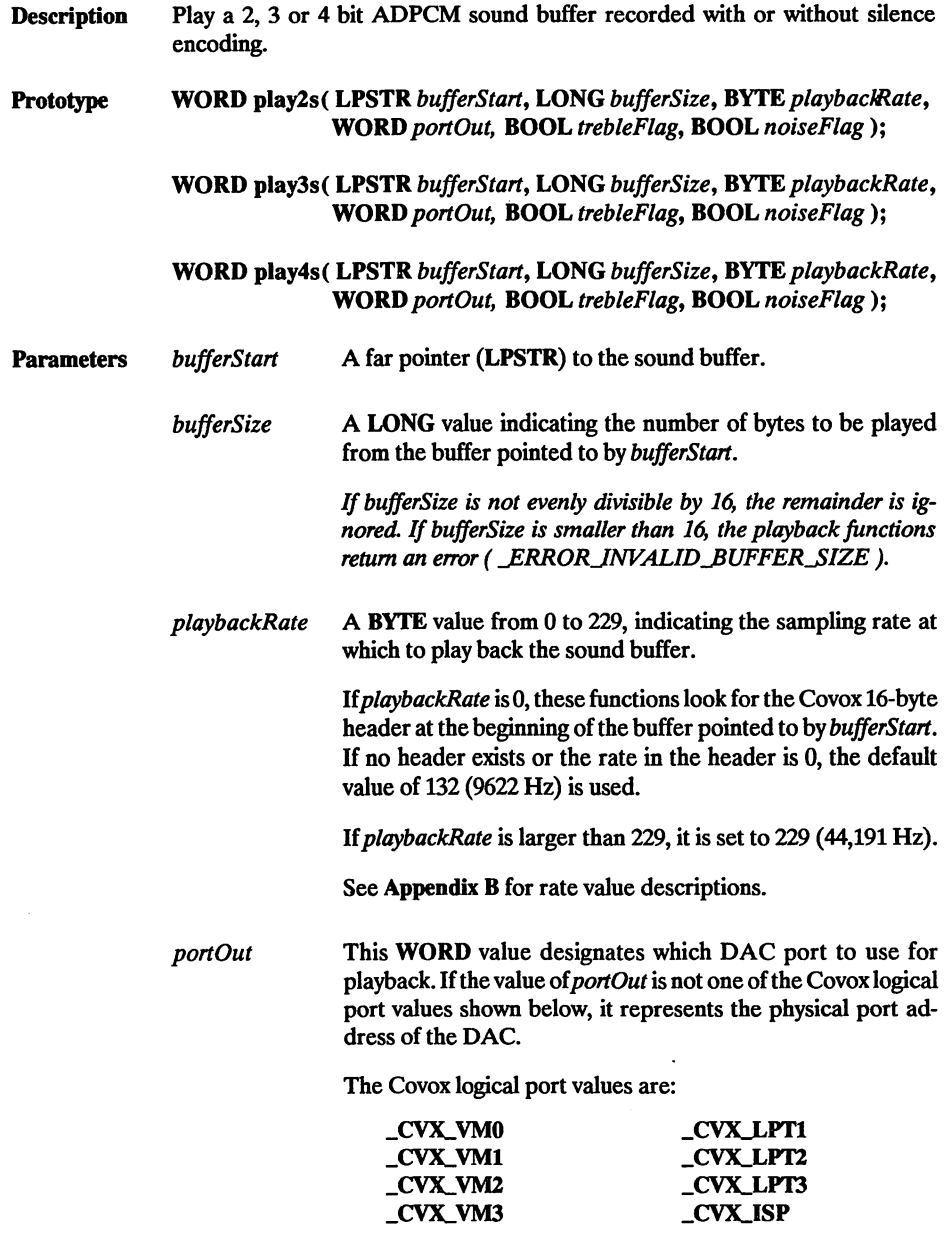

See Appendix C for port value descriptions.

### play2s, play3s, piay4s

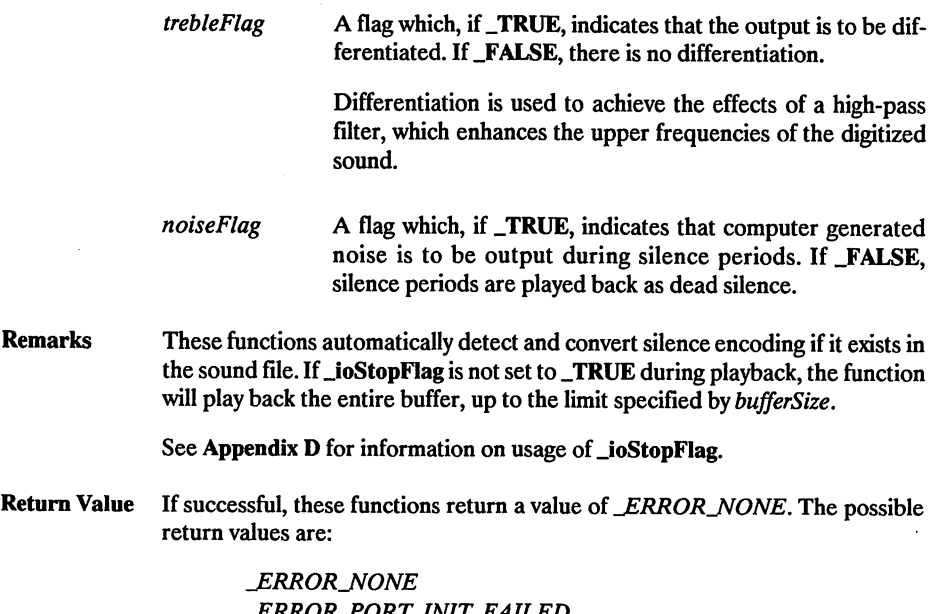

KUK FUKI INII FAILEL LERROR\_INVALID\_BUFFER\_SIZE

See the last page of the chapter for error code descriptions.

#### Example

```
11 PLAY3S.C
// This program uses the non-DMA play3s function. Memory is
// allocated for the sound data. A file name TEST1.V3S is opened
// and its contents read into a buffer. Finally, the allocated
// memory is freed.
#include <fcntl.h>
#include <stdio.h>
#include <bios.h>
#include <dos.h>
#include <errno.h>
#include "cvxdigi.h"
#define _BUFFER_SIZE
#define __SOUND_FILE
#define _TREBLE_FLAG
#define _NOISE FLAG
                           0x8000
                           "TEST1.V3S"
                            _FALSE
                           FALSE
VOID main( VOID )
{
   HANDLE
   WORD
   WORD
   LPSTR
             fileHandle;
             bytesRead;
             buf ferSegment;
             playBuffer;
```
 $\mathcal{L}$  . Free:  $\mathcal{L}$  Free Weworling (notingly): ) II( Tue Treemem( pnttersedment ) ) V/ Liee wewen. buffer. Tos\_close( fileHandle ): // CJOSe Iile containing sonng gara. , brinti ( , combjere $\cdot$ ju, );<br>), norify user ruar brahpack use combjereg. CONTOMO' LEEBIE LIVC' TOIZE LIVC ):<br>bysh3e( byshantter' ( romc )phreezgesq' CON BYLE DELVOIL'<br>\\ byshpsck s tije or jeudru phreezgesq' ); .... alii bunos puivala" ); ... ) Morith nast that playback has bedong buffer, keyboard from keystroke(s) Clear // )) \_KEYBRD\_READY \_bios\_keybrd( while( getch(); MUTIE( I\_bios\_keybrd( \_KEYBRD\_READY ); keystroke. for Wait // printf("Hit any key to begin playback.\n"); playback. begin to key a hit to user Prompt // gpAreagesq):<br>Goa\_resq( fileHandle, playBuffer, \_BUFFER\_SIZE, file. from data sound Read // este )) brinci ("BROR : \$8 not tound.\n" cound\_fILE );<br>;i( dos\_open( cound\_fILE, 0\_RDONLY, filleHandle ) ) data. sound containing file the Open //  $10000x0 = ($  playBuffer  $= 0 \times 0000$ ;  $bFSE$ C(  $bFexp_I$ ight  $b = p$ niighteedweur; (LPSTR)• pointer far a requires play3s // J. erse brinti ( "ERROR : Cannot Allocate Memory!!/n" ); buffer. playback for memory Allocate // ), 1 + 16 / JBUFFER\_SIZE ( \_dos\_allocmem( ( if( ) ) ) &bufferSegment

 $\overline{\mathbf{f}}$ 

 $\mathbf{f}$ 

## plays

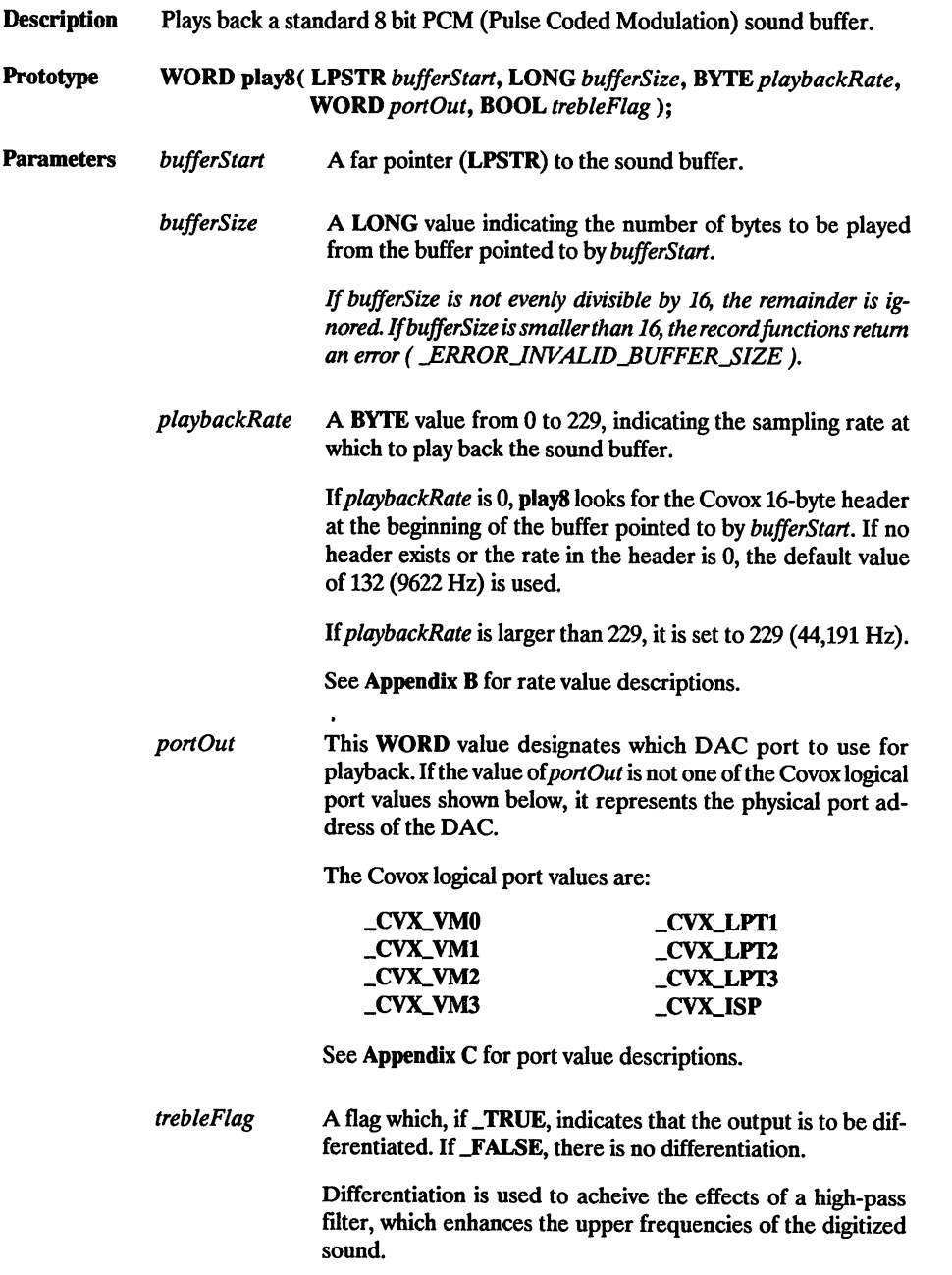

Remarks This function plays back an industry standard 8 bit PCM sound buffer (i.e. a buffer recorded with record8). If **joStopFlag** is not set to TRUE during playback, the function will play back the entire buffer, up to the limit specified by bufferSize.

See Appendix D for information on usage of **\_ioStopFlag**.

Return Value If successful, play<sub>8</sub> returns a value of *ERROR\_NONE*, The possible return values are:

> LERROR\_NONE ERROR PORT INIT FAILED ERROR\_INVALID\_BUFFER\_SIZE ERROR\_PLAY8\_BUSY\_

See the last page of the chapter for error code descriptions.

#### Example

```
11 PLAYS.c
// This program uses the non-DMA play8 function. Memory is
// allocated for the sound data. A file name TEST1.V8 is opened<br>// and its contents read into a buffer. Finally, the allocated
11 memory is freed.
finclude <fcntl.h>
linclude <stdio.h>
#include <bios.h>
iinclude <dos.h>
#include <errno.h>
Iinclude "cvxdigi.h"
#define _BUFFER_SIZE 0x8000
#define _SOUND_FILE "TESTl.VS"
#define _TPEBLE_FLAG _FALSE
VOID main( VOID )
    HANDLE fileHandle;<br>WORD bytesRead:
    WORD bytesRead;<br>WORD bufferSeqm
   WORD bufferSegment;<br>LPSTR plavBuffer:
                playBuffer;
    // Allocate memory for playback buffer.
    if( \binom{16+1}{16} dos_allocmem( \binom{26}{16} BUFFER_SIZE / 16 + 1),
                               &bufferSegment ) ) )
        printf( "ERROR : Cannot Allocate Memory! !\n" );
    else<br>{
        11 play8 requires a far pointer (LPSTR).
        FP\_SEG playBuffer ) = bufferSegment;
        FP_CFF playBuffer j = 0x0000;
        // Open the file containing sound data.
        %)<br>if( _dos_open( _SOUND_FILE, O_RDONLY, &fileHandle ) )<br>printf( "ERROR : %s not found.\n", _SOUND_FILE );
```
}  $\overline{\mathbf{r}}$ 

else // Read sound data from file. \_\_dos\_\_read( fileHandle, playBuffer, \_\_BUFFER\_SIZE, &bytesRead ); // Prompt user to hit a key to begin playback. printf( "Hit any key to begin playback. $\overline{n}$ " ); // Wait for keystroke. while(  $!$  bios\_keybrd(  $_K$ KEYBRD\_READY ) ); // clear keystroke(s) from keyboard buffer,  $while ($  \_bios\_keybrd $($  \_KEYBRD\_READY  $)$  )  $qetch()$ ; // Notify user that playback has begun, printf( "Playing sound file ..." ); // Playback a file of length bytesRead. play8( playBuffer, ( LONG )bytesRead, \_CVX\_RATE\_DEFAULT,  $\frac{1}{2}$ CVX\_VMO,  $\frac{1}{2}$ TREBLE\_FLAG ); // Notify user that playback has conpleted. printf(  $\overline{\cdot}$  complete. \n" ); // Close file containing sound data. \_dos\_close( fileHandle ); // Free memory used by buffer.  $if( \_\text{dos\_freemem(} \text{buffersegment} ) )$  $\overline{\text{print}}$ ( "ERROR : Cannot Free Memory!!\n" );

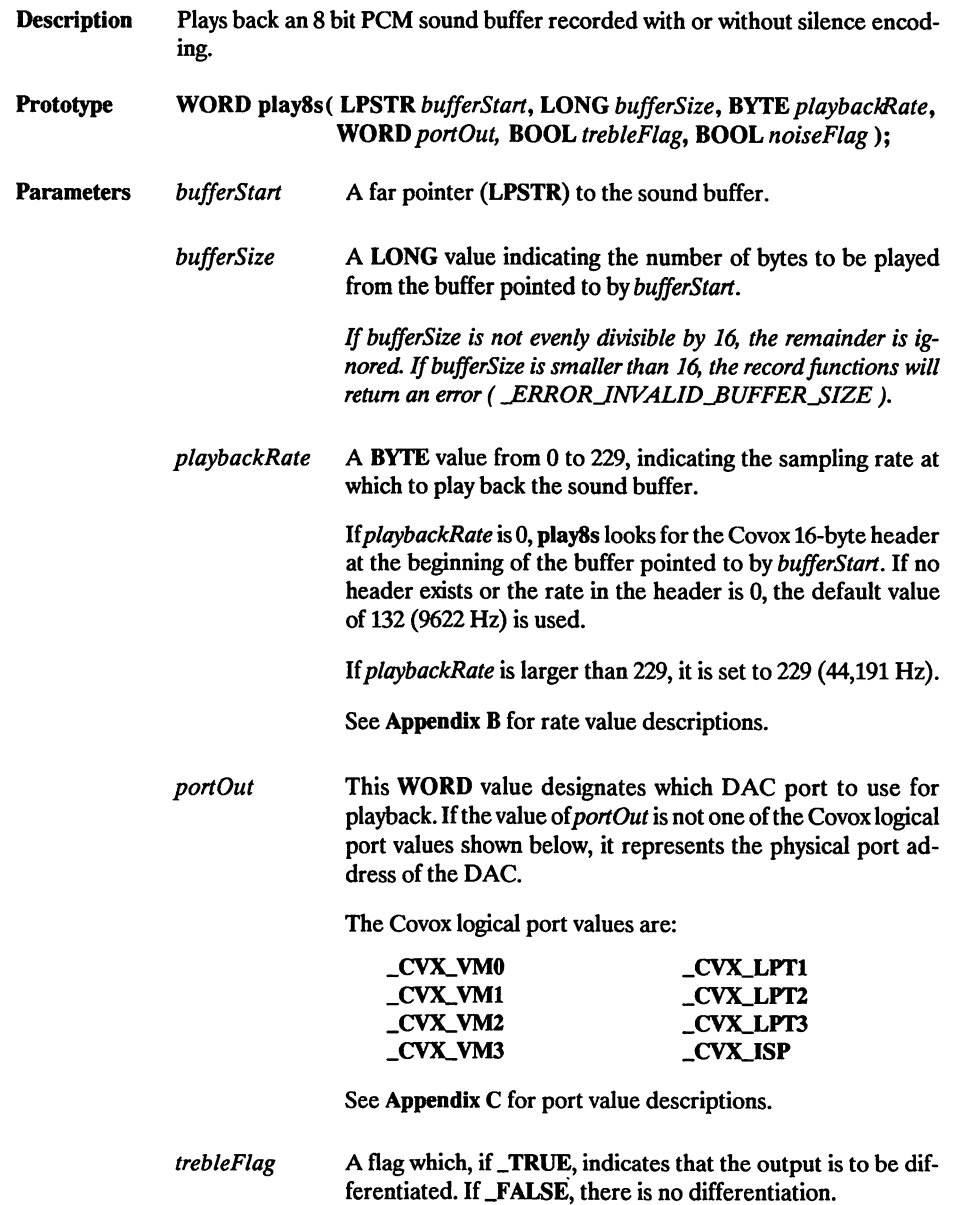

l,

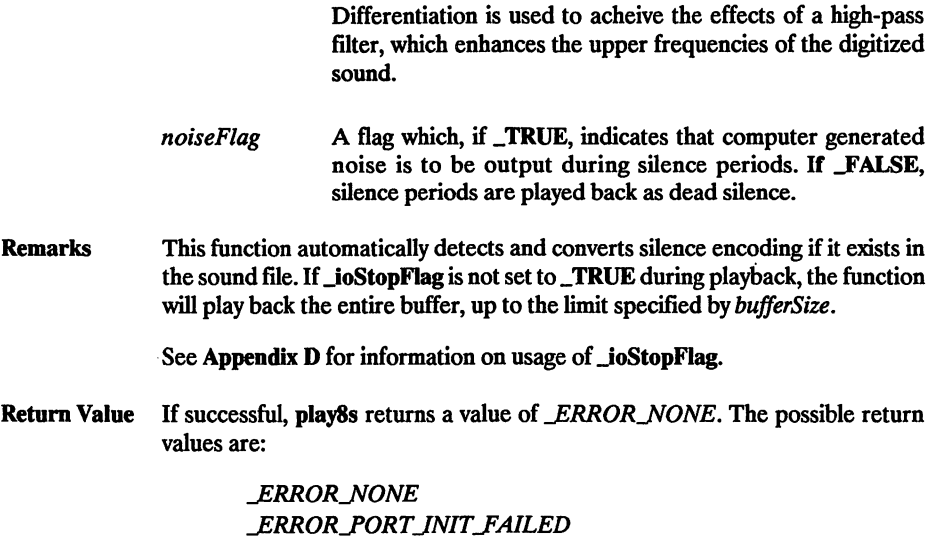

See the last page of the chapter for error code descriptions.

JRRORJNVALIDJBUFFERJIZE

#### Example

```
// PLAY8S.C
// This program uses the non-DMA playSs function. Memory is
// allocated for the sound data. A file name TESTl.VSS is opened
// and its contents read into a buffer. Finally, the allocated
// memory is freed.
#include <fcntl.h>
#include <stdio.h>
#include <bios.h>
#include <dos.h>
#include <errno.h>
#include "cvxdigi.h"
tdefine _BUFFER_SIZE
#define _SOUND_FILE
#define TREBLE FLAG
#define NOISE FLAG
                                    0x8000
                                    "TESTl.VSS"
                                      _FALSE
                                    FALSE
VOID main( VOID )
{
    HANDLE
    WORD
    WORD
    LPSTR
                  fileHandle;
                  bytesRead;
                  bufferSegment;
                  playBuffer;
    // Allocate memory for playback buffer.<br>if( ( _dos_allocmem( ( _BUFFER_SIZE / 16 + 1 ),
    if( ( \Deltaos_allocmem( (\deltabufferSegment ) ) )
```
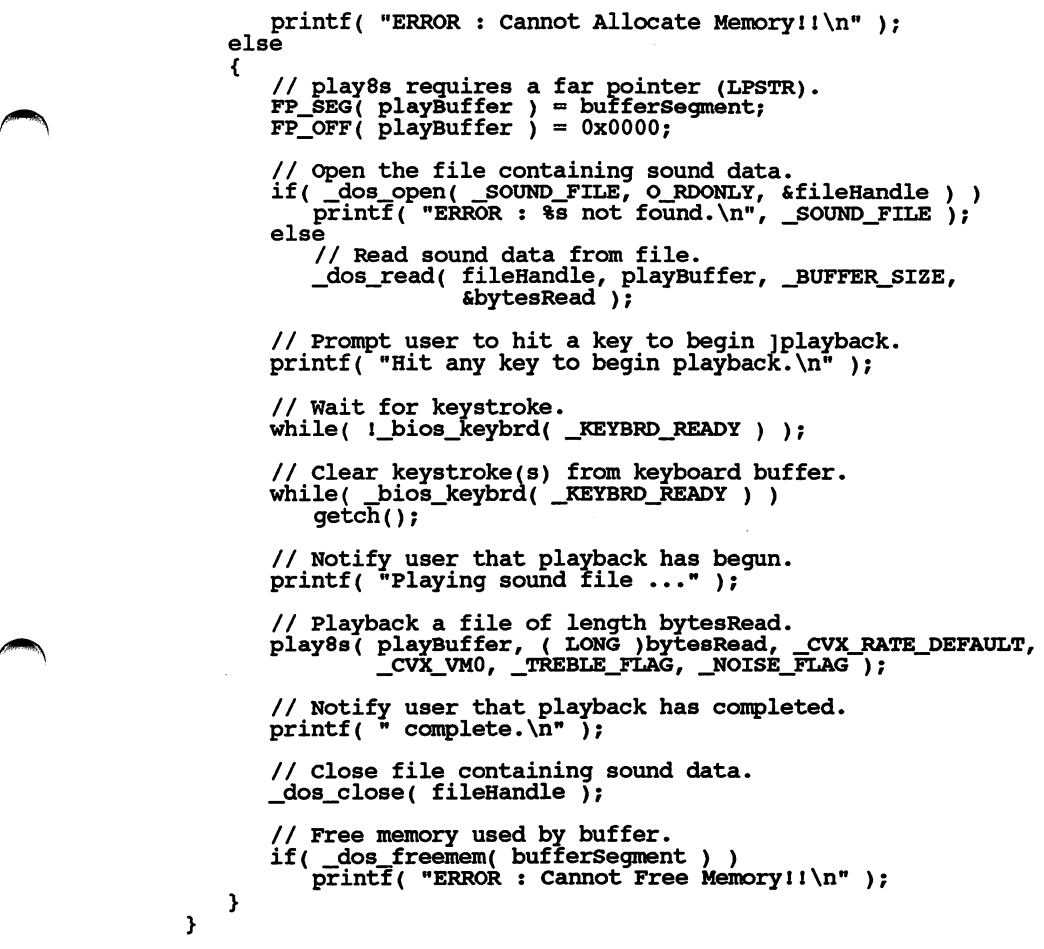

## playAny

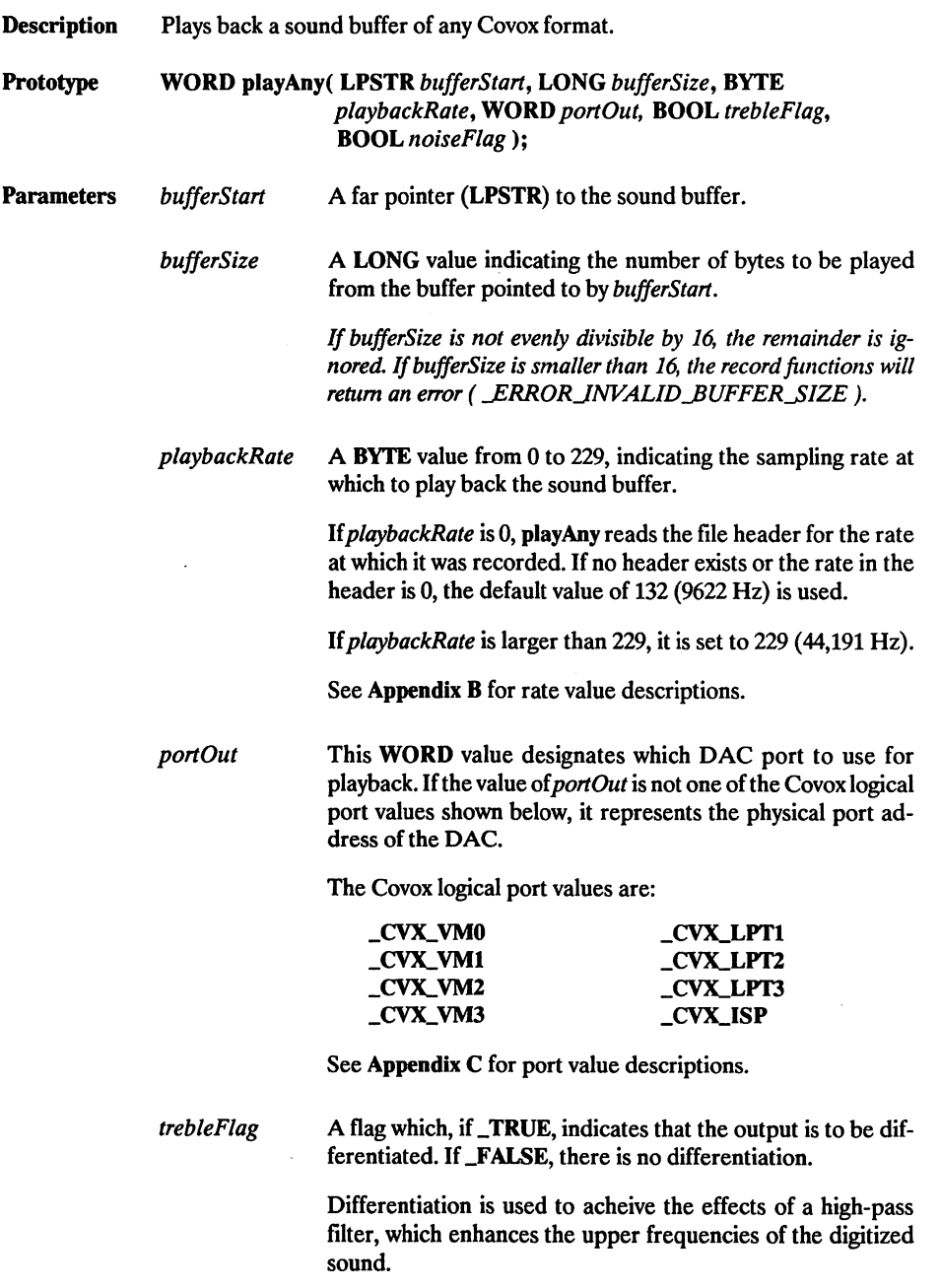

noiseFlag A flag which, if **TRUE**, indicates that computer generated noise is to be output during silence periods instead of dead silence.

Remarks This function plays back a Covox sound buffer of any format previously men tioned in this chapter. The packing format is retrieved from the sound file header. If no header is present then the data is assumed to be 8 bit PCM.

> If JoStopFlag is not set to \_TRUE during playback, the function will play back the entire buffer, up to the limit specified by bufferSize,

See Appendix D for information on usage of *ioStopFlag.* 

Return Value If successful, playAny returns a value of ERROR NONE. The possible return values are:

> **ERROR NONE ERROR PORT INIT FAILED** ERROR INVALID BUFFER SIZE

See the last page of the chapter for error code descriptions.

#### Example

```
11 PLAYANY.C
// This program uses the non-DMA playAny() function. Memory is<br>// allocated for the sound data. A file name TEST1.V2S is opened
// and its contents read into the buffer used with the call to
// playAny(). Finally, the allocated memory is freed.
#include <fcntl.h>
iinclude <stdio.h>
#include <bios.h>
finclude <dos.h>
#include <errno.h>
#include "cvxdigi.h"
#define BUFFER SIZE 0x8000<br>#define SOUND FILE "TEST1.V2S"
#define _SOUND_FILE "TEST1.V2S"
idefine _TREBLE_FLAG __FALSE
idefine JWOISE_FLAG _TRUE
VOID main( VOID )
{
   HANDLE
   WORD
   WORD
   LPSTR
                fileHandle;
                bytesRead;
                buf ferSegment;
                playBuffer;
                                 BUFFER SIZE / 16 + 1),
    // Allocate memory for playback buffer.
   if( \log_{10}I dos_allocmem( \log_{10}I&bufferSegment ) ) )
       printf( "ERROR : Cannot Allocate Memory !! \n" );
   else
```
## playAny

}

```
{
}
     // playAny() requires a far pointer (LPSTR).<br>FP_SEG( playBuffer ) = bufferSegment;<br>FP_OFF( playBuffer ) = 0x0000;
     // Open the file containing sound data.
if( _dos_open( _SOUND_FIIiE, 0_RD0NLy, sfileHandle ) ) ^ '
printf( **ERROR : %s not found. _j50UNDJFILE );
     else<br>{
          // Read sound data from file.
         _dos_read( fileHandle, playBuffer, _BUFFER__SIZE, &bytesRead );
          // Play a file of length bytesRead.
         playAny( playBuffer, ( LONG )bytesRead, _CVX_RATE_pEFAULT,
                     \overline{\text{Cvx}} VMO, \overline{\text{TREBLE}} FLAG, NOISE FLAG \overline{\ };
          // Close file containing sound data.
         _dos_close( fileHandle );
         // Free memory used by buffer.
          if( _dos__freemem( bufferSegment ) )
printf( "ERROR : Cannot Free Memory!l\n" );
     }
```
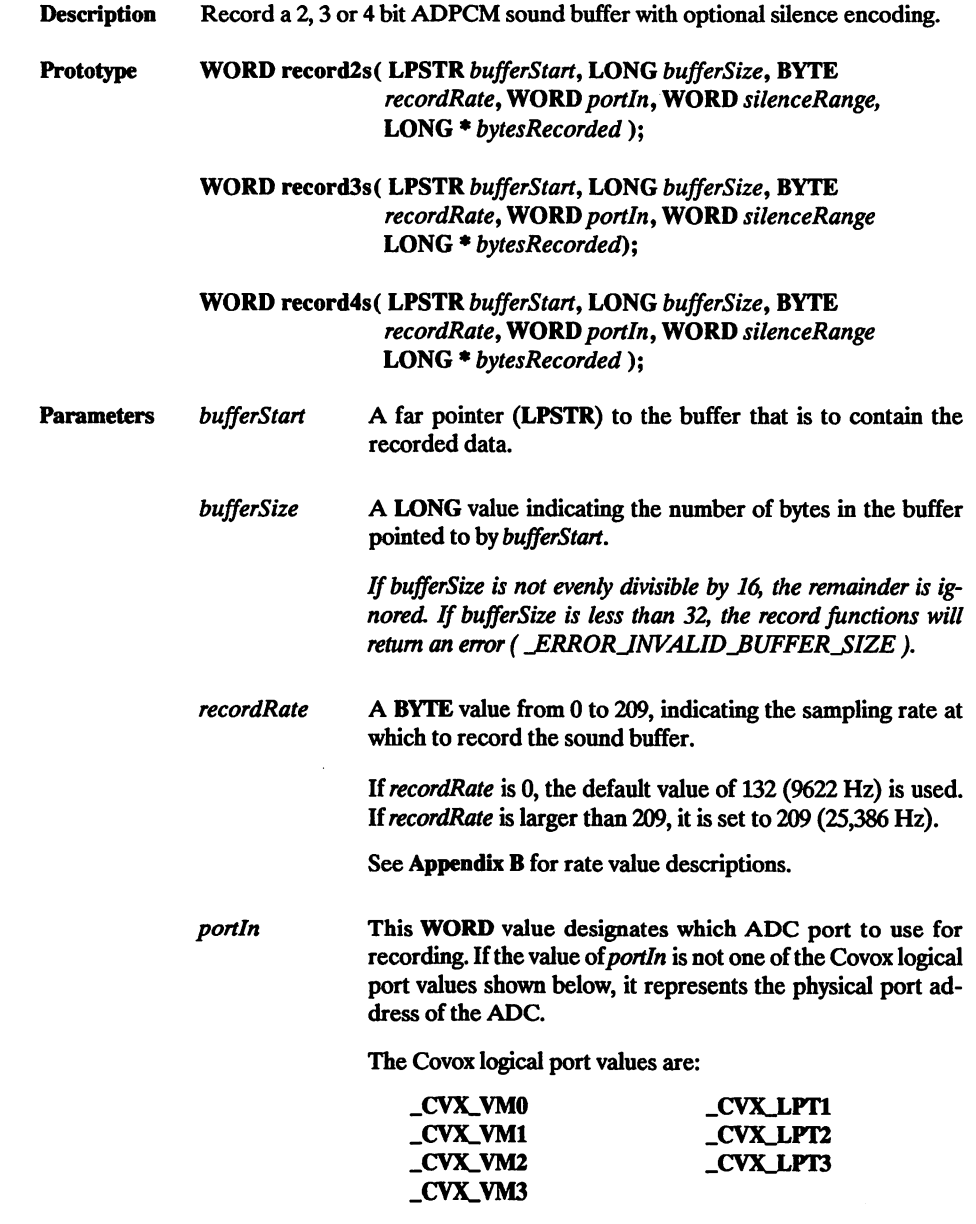

 $\ddot{\phantom{0}}$ 

See Appendix C for port value descriptions.

 $\overline{a}$ 

silenceRange A WORD value that determines the range of sampled values interpreted as silence. Note that all ranges center on 0x80, as this value represents actual silence. The value passed repre sents the following hexadecimal ranges:

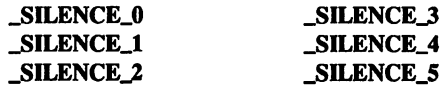

See CVXDIGLH in Appendix A for silence range descriptions.

bytes-<br>
A pointer to a variable of type LONG, representing the num-<br>
Recorded by the function. ber of bytes actually recorded by the function.

Remarks Using record2s, a typical recording will be about 1/4 the size of an 8 bit PCM file. Using record3s, a typical recording will be about 1/3 the size of an 8 bit PCM file. Using record4s, a typical recording will be about 1/2 the size of an 8 bit PCM file. In all three cases, the resulting sound file may be much shorter if silence encoding is used and there are long periods of silence during recording.

A 16-byte header, described in Appendix B, precedes the resulting file.

If **\_ioStopFlag** is not set to **\_TRUE** during recording, the entire buffer will be filled with ADPCM data before recording is terminated. See Appendix D for information on usage of **\_ioStopFlag.** 

Return Value If successful, these functions return a value of *ERROR\_NONE*. The possible return values are:

> JERROR\_NONE LERROR\_PORT\_INIT\_FAILED j:rrorjnvalid\_puffer\_size

See the last page of this chapter for error code descriptions.

#### Example

11 RECORD3S.C // This program uses the non-DMA record3s function. Memory is // allocated for the record^ the recording is performed, and the // recorded buffer is written to a file. The memory allocated for // the record buffer is freed. #include <stdio.h> #include <bios.h> iinclude <dos.h> #include <errno.h> iinclude "cvxdigi.h" idefine BUFFER\_SIZE #define \_SOUND\_FILE 0x8000 "TEST1.V3S"

```
VOID main( VOID )
   LONG bytesRecorded;<br>
HANDLE fileHandle:
   HANDLE fileHandle;<br>WORD bytesWritte
   WORD bytesWritten;<br>WORD bufferSeament
   WORD buffersegment;<br>LPSTR recordBuffer:
               recordBuffer;
   // Allocate memory for recording buffer. Segment of
   // allocated memory is returned in bufferSegment.
   if( \left(\begin{array}{c} -\text{dos\_allowmem} \\ -\text{BUFFER\_SIZE} \end{array}\right) 16 + 1 ),
                              &bufferSegment ) ) )
       printf( "ERROR : Cannot Allocate Memory!!\n" );
   else<br>{
       // recordSs requires a far pointer (LPSTR).
       FP_SEG( recordBuffer ) = bufferSegment;
       FP_CFF recordBuffer j = 0x0000;
        // Prompt user to hit a key to begin recording.
       printf( "Hit any key to begin recording\n" );
        // Wait for keystroke.
       while (  !\_bios\_keybrd( _KEXP\_READV ) ) ;
       // Clear keystroke(s) from keyboard buffer.
       while ( __bios_keybrd ( __KEYBRD_READY ) )
           getch();
       // Notify user that recording has begun,
       printf( "Recording ..." );
       // Record a file of length _BUFFER_SIZE.
       if( record3s( recordBuffer, ( LONG )__BUFFER_SIZE,
                         _CVX_RATE_DEFAULT, _CVX_VMO,
_SILENCE_3, &bytesRecorded ) )
       €
           // Notify user that error occured during record,
           printf( \overline{\phantom{a}} aborted. Error during record3s().\n" );
       ł
       else
       €
           // Notify user that recording has completed,
printf( " complete.\n" );
       }
       // If bytesRecorded is not zero, no error was encountered.
       if( bytesRecorded )
           // Open a new file to write sound data into.
           if( _dos_creat( _SOUND_FILE, _A_NORMAL, &fileHandle ) )<br>{
               printf( "ERROR : Cannot create file.\n" );<br>printf( " Sound data lost.\n" );
                                    Sound data lost.\n \n \begin{bmatrix}\n n' \\
 n' \\
 n' \\
 n' \n \end{bmatrix}else
           €
               // Write sound data to file.
               _dos_write( fileHandle, recordBuffer,
                              ( WORD )bytesRecorded, &bytesWritten );
```
{

```
// Close file containing sound data.
                      _dos_close( fileHandle );
                }
           }
           // Free memory used by buffer.
if( _jdos_freemem( bufferSegment ) )
printf( "ERROR s Cannot Free MemoryI!\n" );
     \mathbf{I}\mathbf{A}
```
.

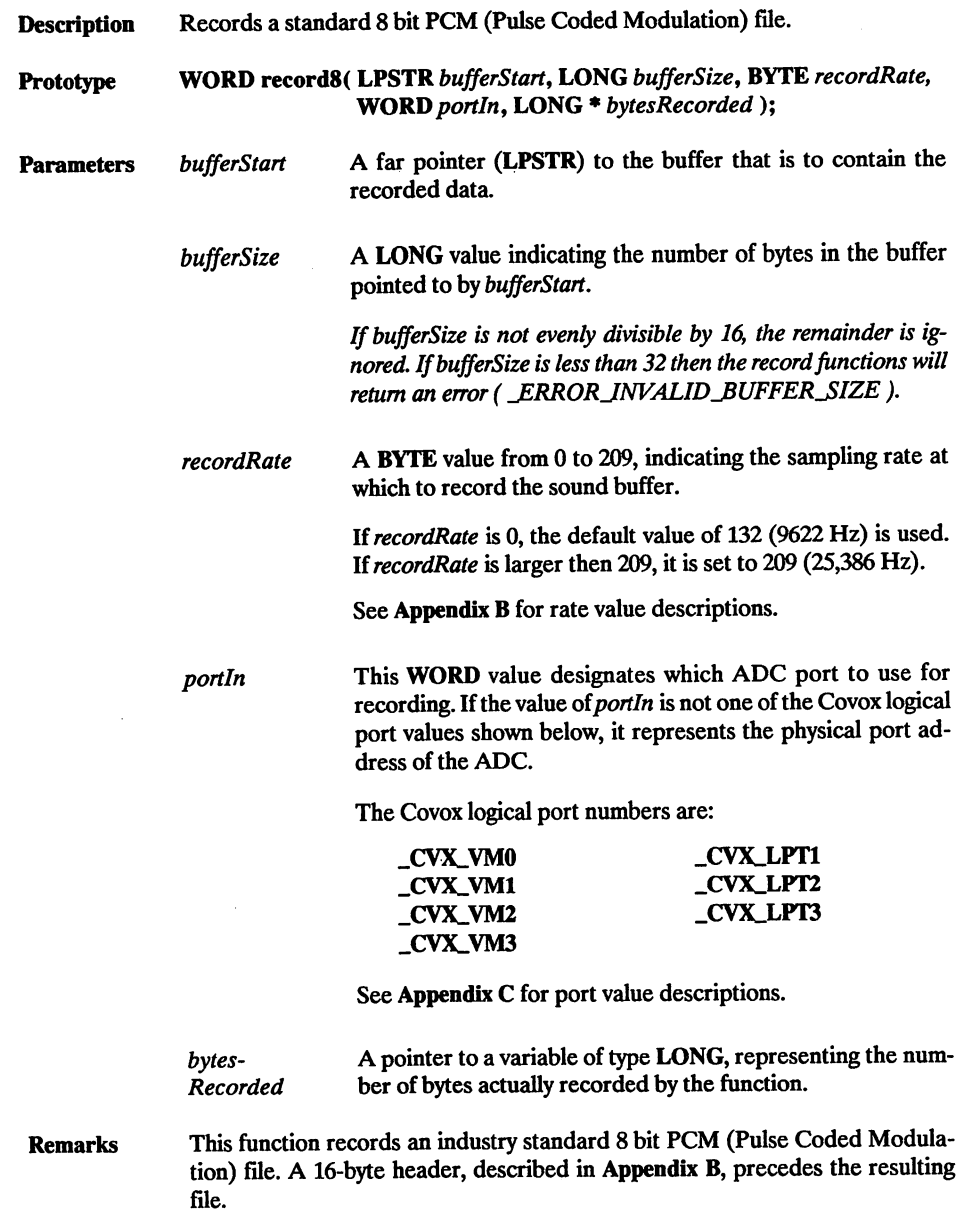

 $\bar{z}$ 

#### records

If \_ioStopFlag is not set to \_TRUE during recording, the entire buffer will be filled with PCM data before recording is terminated. See Appendix D for infor mation on usage of **\_ioStopFlag**.

Return Value If successful, these functions return a value of *ERROR\_NONE*. The possible return values are:

> ERROR\_NONE LERROR\_PORT INIT FAILED LERROR\_INVALID\_BUFFER\_SIZE

See the last page of this chapter for error code descriptions.

Example

```
11 RECORDS.c
// This program uses the non-DMA records function. Memory is
// allocated for the record. The recording is performed and the
// recorded buffer is written to a file. The memory allocated for
// the record buffer is freed.
#include <stdio.h>
#include <bios.h>
finclude <dos.h>
#include <errno.h>
tinclude "cvxdigi.h"
#define __BUFFER_SIZE OxSOOO
#define _SOUND_FlLE "TESTI.VS"
VOID main( VOID )
   LONG bytesRecorded;<br>
HANDLE fileHandle:
   HANDLE fileHandle;<br>WORD bytesWritte
   WORD bytesWritten;<br>WORD bufferSeqment
   WORD buffersegment;<br>LPSTR recordBuffer:
               recordBuffer;
   // Allocate memory for recording buffer. Segment of the
   // allocated memory is returned in bufferSegment.<br>if( ( _dos_allocmem( ( _BUFFER_SIZE / 16 + 1 ),
   if( ( dos_allocmem( ( BUFFER SIZE / 16 + 1 ),<br>abuffersegment ) ) )
       printf( "ERROR : Cannot Allocate Memory1!\ln" );
   else
   ł
       // records requires a far pointer (LPSTR).
       FP__SEG( recordBuffer ) = buffersegment;
       FP\_OFF recordBuffer j = 0x0000;
       //Prompt user to hit a key to begin recording.
printf( "Hit any key to begin recording\n" ); ' ^
       // Wait for keystroke.
       while( 1_bios_keybrd( _KEYBRD_READY ) );
       // Clear keystroke(s) from keyboard buffer.<br>while( _bios_keybrd( _KEYBRD_READY ) )
```

```
qetch();
   11 Notify user that recording has begun.
   printf( "Recording ..." );
   // Record a file of length _BUFFER_SIZE.
   if( record8( recordBuffer, \bar{ LONG \bar{)}_BUFFER_SIZE,
                   _CVXJRATE_DEFAULT, _CVX_VMO,
                  &bytesRecorded ) )
   €
       // Notify user that error occured during record.
      printf( \overline{\cdot} aborted. Error during record\overline{\cdot}().\n" );
   }
else
   ^ // Notify user that recording has completed.
printf( " complete.\n" );
   }
   //If bytesRecorded is not zero, no error was encountered.
   if( bytesRecorded )
       // Open a new file to write sound data into.
       if( _dos_creat( _SOUND_FILE, _A_NORMAL, fifileHandle ) )
          printf( "ERROR : Cannot create file.\ln" );<br>printf( " Sound data lost.\ln" );
                              printf( " Sound data lost.\n" );
       élse<br>{
          // Write sound data to file.
          _dos_write( fileHandle, recordBuffer,
                         ( WORD )bytesRecorded, SbytesWritten );
          // Close file containing sound data.
          _jdos_close( fileHandle );
       }
   >
   // Free memory used by buffer.
   if( _dos_freemem( buffersegment ) )
       printf( "ERROR : Cannot Free Memory!!\n" );
}
```
 $\mathbf{r}$ 

## recordSs

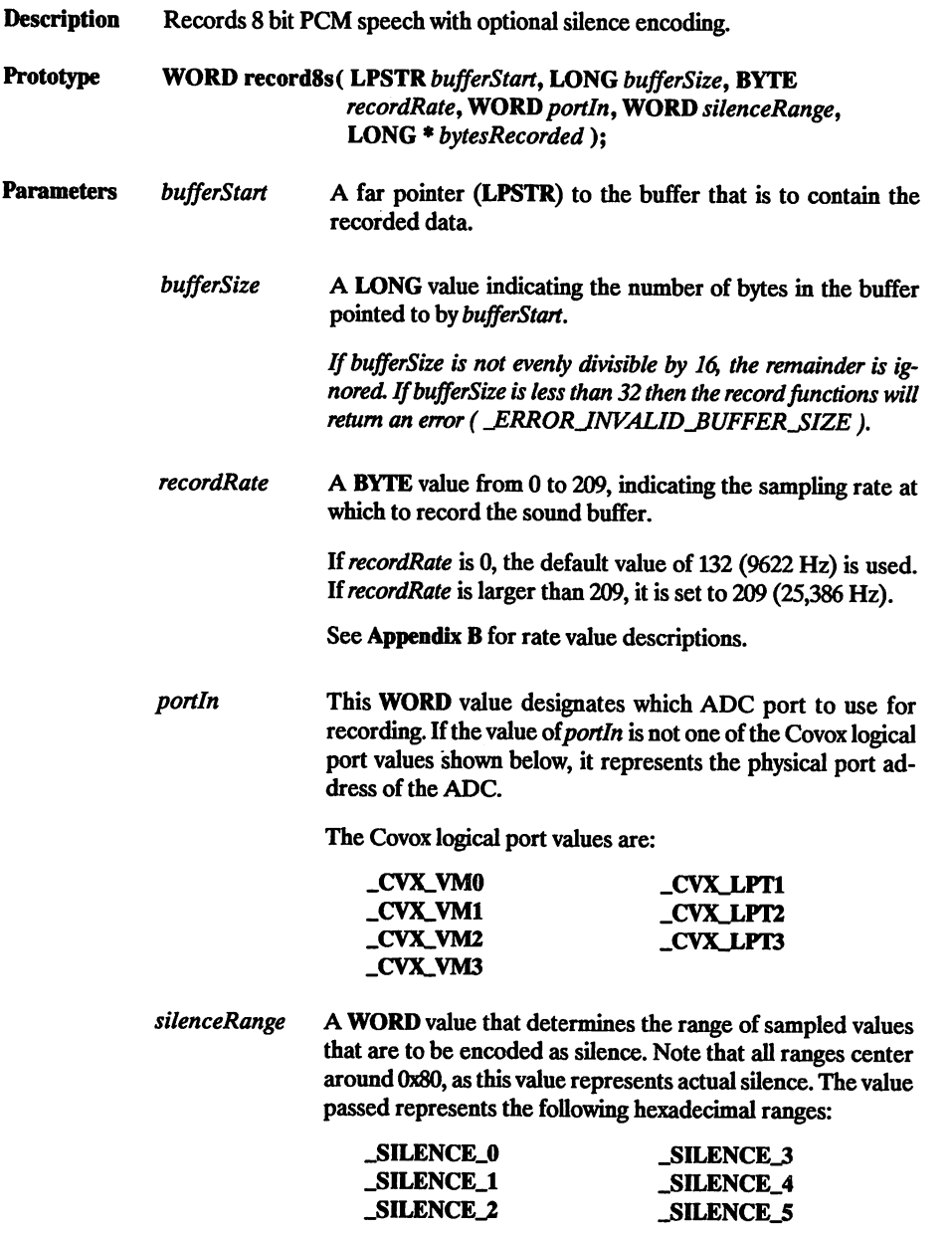

See CVXDIGLH in Appendix A for silence range descriptions.

bytes-Recorded A pointer to a variable of type LONG, representing the num ber of bytes actually recorded by the function.

Remarks This function records industry standard 8 bit PCM speech with optional silence encoding. A typical recording will be about the same size as an 8 bit PCM file, but may be much shorter if silence encoding is used and there are long periods of silence during the recording.

A 16-byte header, described in Appendix B, precedes the resulting file.

If JoStopFlag is not set to \_TRUE during recording, the entire buffer will be filled with PCM data before recording is terminated. See Appendix D for infor mation on usage of **JoStopFlag**.

Return Value If successful, these functions return a value of *ERROR\_NONE*. The possible return values are:

> ERROR\_NONE ERROR\_PORT\_INIT\_FAILED error\_invalid\_buffer\_size

See the last page of this chapter for error code descriptions.

#### Example

11 RECORD8S.C // This program uses the non-DMA recordSs function. Memory is  $1/1$  allocated for the record. The recording is performed and the // recorded buffer is written to a file. The memory allocated for // the record buffer is freed. iinclude <stdio.h> #include <bios.h> #include <dos.h> #include <errno.h> #include "cvxdigi.h" %#define BUFFER\_SIZE 0x8000<br>#define SOUND\_FILE "TEST1.V8" #define SOUND FILE VOID main( VOID ) { LONG HANDLE WORD WORD LPSTR bytesRecorded; fileHandle; byteswritten; buf ferSegment; recordBuf fer; // Allocate memory for recording buffer, segment of the // allocated memory is returned in bufferSegment. if(  $\deg_{\text{allocmem}}($   $\deg_{\text{E}}($   $\deg_{\text{E}}($ abuffersegment ) ) ) printf( "ERROR : Cannot Allocate Memory! !\n" );

### recordSs

```
else
{
   // record8s requires a far pointer (LPSTR).
   FP\_SEG( recordBuffer ) = bufferSeqment;
   FP_CFF(recordBuffer ) = 0x0000;// Prompt user to hit a key to begin recording.
   printf( "Hit any key to begin recording\n");
   // Wait for keystroke.
   while ( l_bios_keybrd( _KEyBRD_READY ) );
   // Clear keystroke(s) from keyboard buffer,
   while( _bios_keybrd( _KEYBRD_READY ) )
       getc\overline{h}();
   // Notify user that recording has begun,
   printf( "Recording ..." );
    // Record a file of length _BUFFER_SIZE.
    if( recordSs( recordBuffer, ( LONG )__BUFFER_SIZE,
_CVX_RATE_DEFAULT, _CVX_VMO,
_SILENCE_3, &bytesRecorded ) )
   €
       // Notify user that error occured during record.<br>printf( " aborted. Error during record8s().\n" );
   else<br>{
       // Notify user that recording has completed,
printf( " complete.\n" );
   ł
    /f It bytesRecorded is not zero, no error was encountered.
   if( bytesRecorded )
       // Open a new file to write sound data into.
       if( _dos_creat( _SOUND_FILE, _A_NORMAL, &fileHandle ) )<br>{
           printf( "ERROR : Cannot create file.\n" );<br>printf( " Sound data lost.\n" );
                                sound data lost.\ln" );
       Ъ
       else
       ł
           // Write sound data to file.
           _dos_write( fileHandle, recordBuffer,
                          ( WORD )bytesRecorded, fibytesWritten );
           // close file containing sound data.
           \frac{1}{2} dos close( fileHandle );
       \mathbf{r}J
   // Free memory used by buffer.
   if( _dos_freemem( bufferSegment ) )
       printf ( "ERROR : Cannot Free Memory!!\n" );
}
```
 $\mathbf{r}$
Description Outputs one byte to the device specified in playBytelnit.

Prototype VOID playByte( BYTE outByte);

**Parameters** outByte An 8 bit value to be output to a Digital to Analog converter.

Remarks This function outputs one byte to the device specified by the playBytelnit func tion. If *disableTimerFlag* was **FALSE** when playByteInit was called this procedure polls timer 2 before outputting the byte. If *trebleFlag* was **\_TRUE** when passed to playByteInit, this function outputs the differentiated result of the stream of bytes it receives.

Return Value None.

#### Example

```
// BYTE_IO.C
// This program initializes the non-DMA recording and playback
// system. A byte is input and immediately output through the
// Voice Master default port.
#include <bios.h>
#include <stdio.h>
#include "cvxdigi.h"
Idefine _TREBLE_FLAG ^FALSE
VOID main( VOID )
{
   BYTE aByte;
   BOOL disableTimerFlag = _FALSE;
   WORD physPort;
    // Initialize recording system.
    %, information coordination of the coordinate of the coordinate coordinate coordinate coordinate disableTimerFlag );<br>disableTimerFlag );
    // Set timing flag so that no timing is performed during playback.
   disablerimerFlag = TRUE;// Initialize playback system.
    %, incommutation of the contract of the physport = playByteInit( _CVX_VMO, _CVX_RATE_DEFAULT, disableTimerFlag, _TREBLE_FLAG );
   // If a physical port value was returned then record and
    // playback a byte at a time.
   if( physPort )
       11 Wait for key hit to exit.
       while( i_bios_keybrd( _KEYBRD_READY ) )<br>{
           11 Input one byte from physPort.
           aByte = recordByte();
           11 Output one byte to physPort.
```
## playByte

```
playByte( aByte );
       }
       // Clear keystroke(s) from keyboard buffer.
while( kbhit() ) ^
          getch ();
       // Uninitialize the playback system.
       playByteUninit();
       // Uninitialize the recording system.<br>recordByteUninit();
   }<br>else<br>{
       printf( "ERROR : I/O port initialization failed.\n" );
   }
}
```
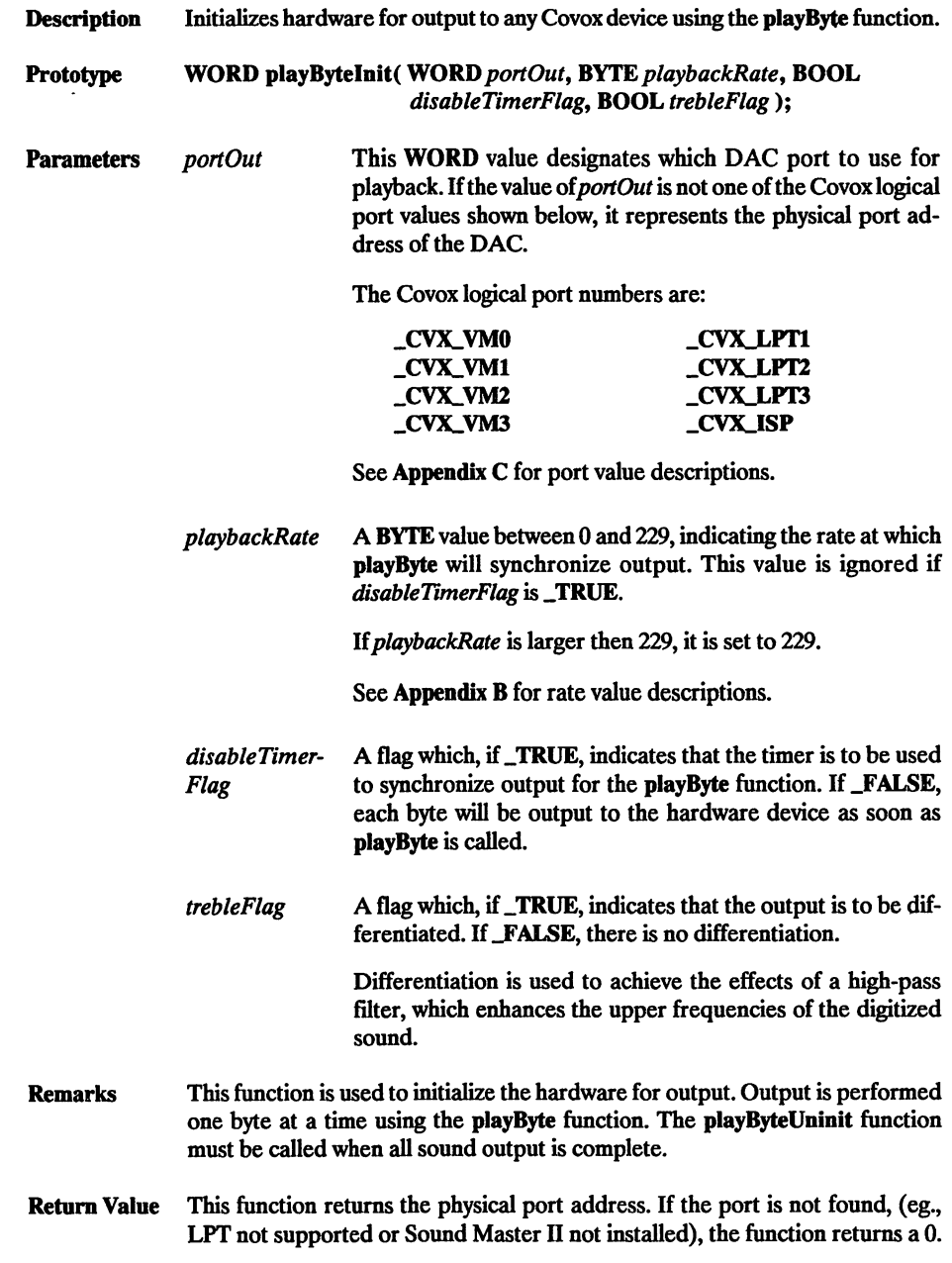

 $\sqrt{2}$ 

# playBytelnit

## Example

See playByte.

 $\hat{\mathcal{L}}$ 

Description Resets the hardware and software after calling playByteInit. Prototype WORD playByteUninit(VOID); Parameters None. Remarks This function is used to reset the hardware and software after an playByteInit has been called. This function is to be called after you are done using the play-Byte function. Return Value The WORD value returned is either 0 if successful or 1 if unsuccessful. Example

See playByte.

# recordByte

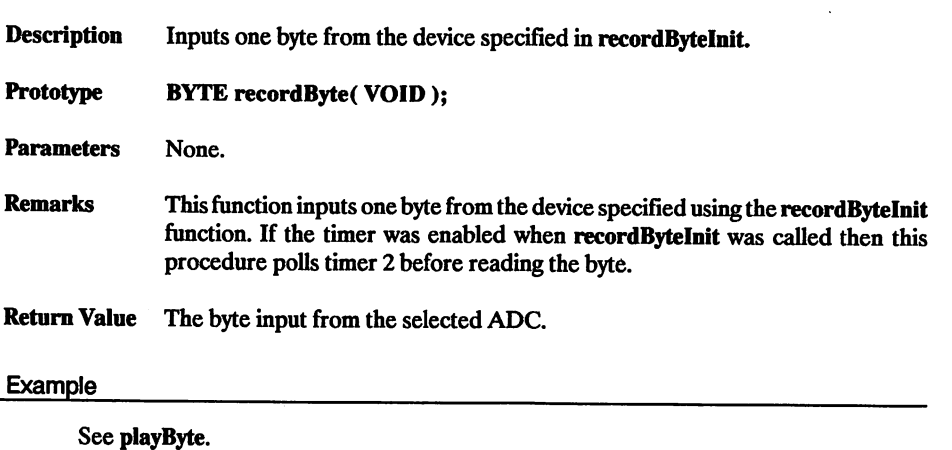

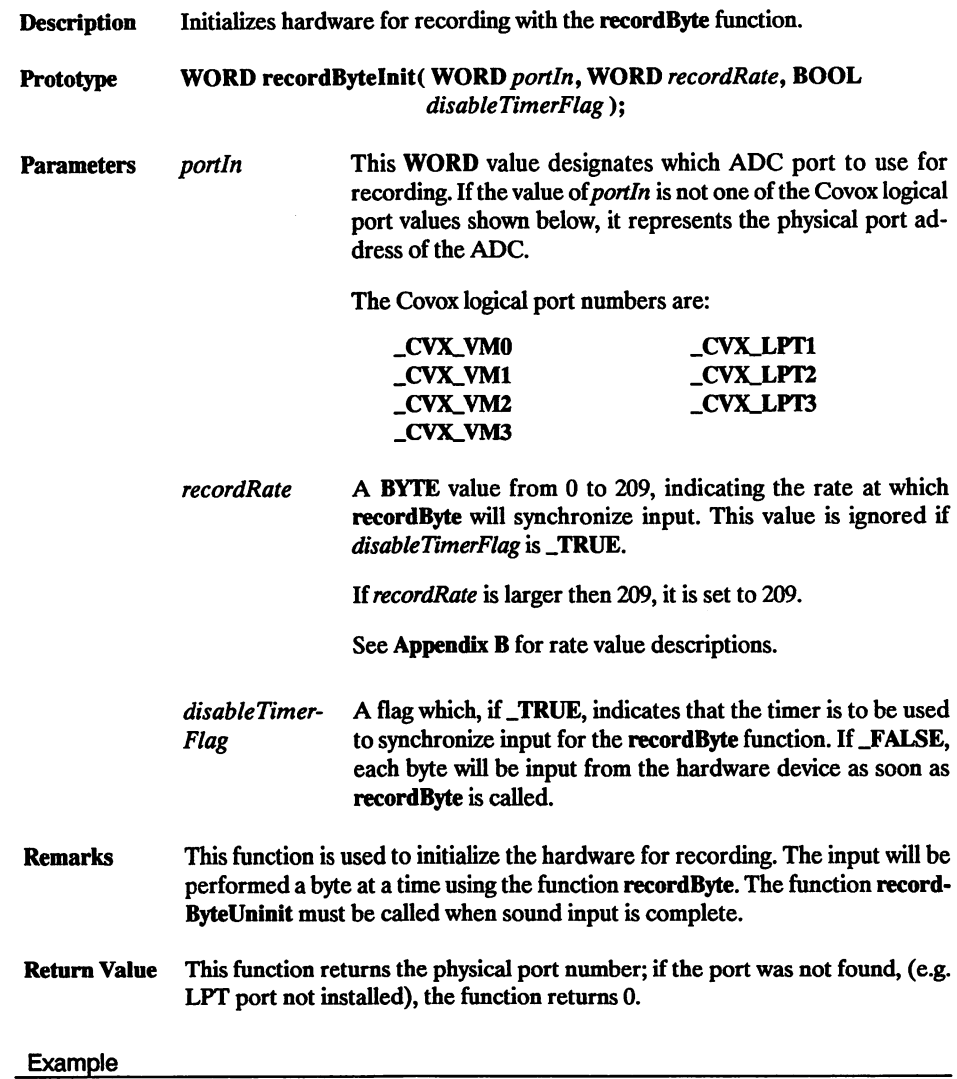

See playByte.

# record ByteUninit

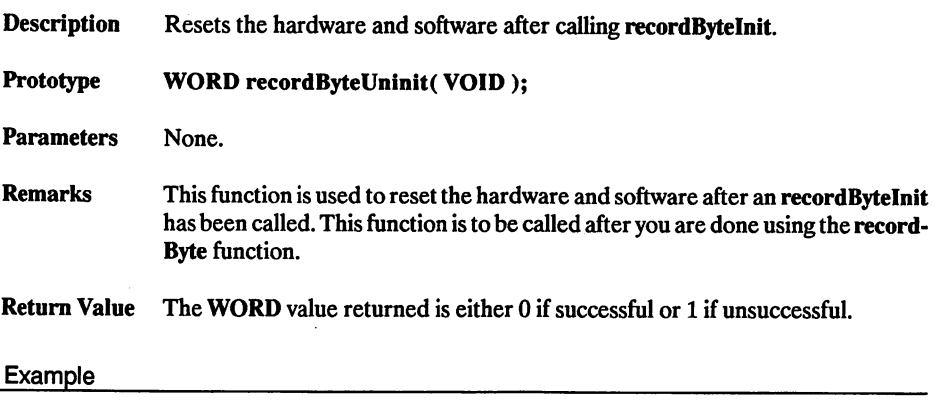

See playByte.

# **Error Codes: Non-DMA Functions**

#### LERROR\_NONE

No errors.

### LERROR\_PORT\_INIT\_FAILED

Unable to find the specified port.

## \_ERROR\_INVALID\_BUFFER\_SIZE

The size of the specified buffer was found to be less than the minimum accept able value.

#### LERROR\_INVALID\_FORMAT

The buffer format does not correspond to the function called.

#### LERROR\_PLAY8\_BUSY

The play8 function is already active.

38 Chapter 1

 $\gamma_{\rm NL}$ 

 $\frac{1}{2}$  ,  $\frac{1}{2}$ 

i,

f,

 $\epsilon_{\rm in}$ 

# **GIRVANIZA**

## Buffer Pack And Unpack Functions

#### **Structure**

\_CONVERT\_DATA

High-Level Functions

packFirst packNext unpackFirst unpackNext

The functions in this chapter are used to pack and unpack sound data. The structure \_CONVERT\_DATA needs to be appropriately initialized for use of the pack/unpack functions.

The functions packFirst and packNext can be used to compress 8 bit PCM (Pulse Coded Modulation) sound data to one of the available Covox ADPCM formats.

The functions unpackFirst and unpackNext can be used to unpack any of the Covox ADPCM formats to 8 bit PCM.

# \_CONVERT\_DATA

**Description** A typedef structure used by the packing and unpacking routines. This structure must be properly initialized before calling any of the pack/unpack functions.

**Structure** typedef struct \_tagConvertDataStruct {

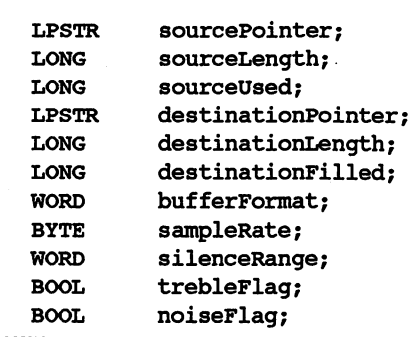

**Structure** Elements

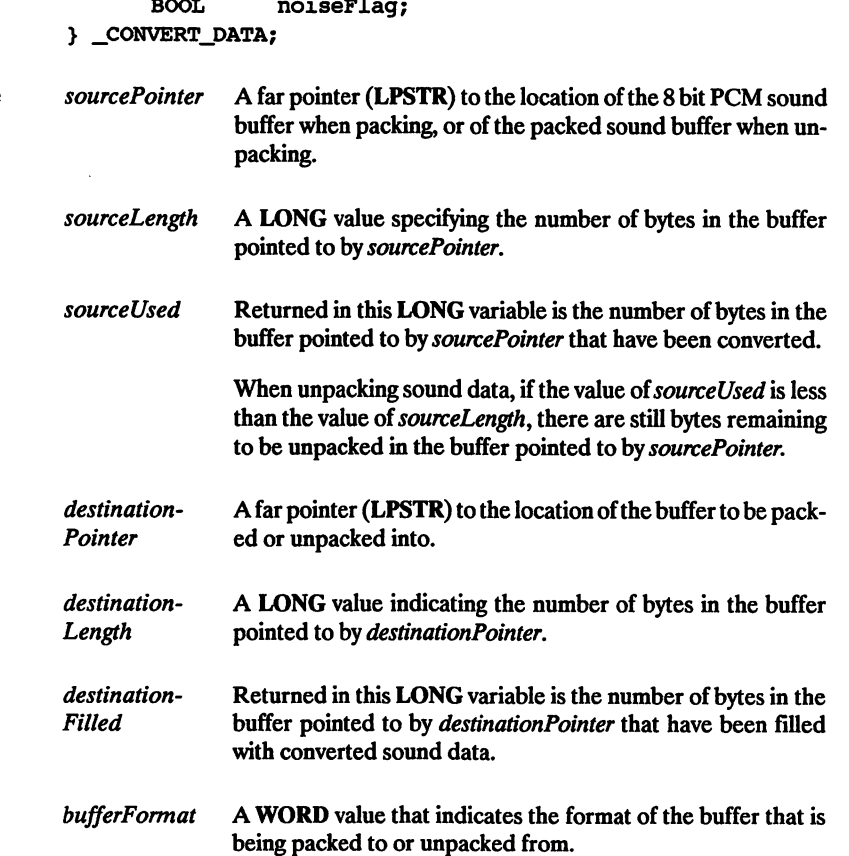

The possible values for *bufferFormat* are the following:

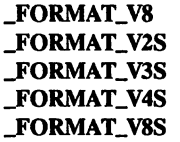

See Appendix B for buffer format descriptions.

sampleRate This BYTE value corresponds to the recordRate and playback-Rate parameters of the record and play functions, respectively. It can be a value from 0 to 229.

> If sampleRate is 0, the value in the source header is used to determine the sampling rate of the destination buffer. If the source header value is 0 or not present, the default value of 132 (9622 Hz) is used.

> \isampleRate (or the rate specified in the header) is non-zero, that value is placed in the destination header; if it is larger than 229, a value of 229 (44,191 Hz) is used.

See Appendix B for rate value descriptions.

silenceRange A WORD value that determines the range of sampled values that are to be encoded as silence. Note that all ranges center around 0x80, as this value represents actual silence. The value passed represents the following hexadecimal ranges:

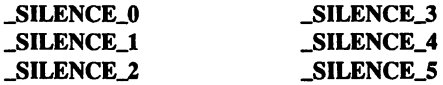

See CVXDIGLH in Appendix A for silence range descriptions.

trebleFlag A flag which, if **TRUE**, indicates that the output is to be differentiated upon playback. If \_FALSE, there is no differentia tion performed.

> Differentiation is used to achieve the effects of a high-pass filter, which enhances the upper frequencies of the digitized sound.

noiseFlag A flag which, if **TRUE**, indicates that computer generated noise is to be output during silence periods. If **FALSE**, silence periods are played back as dead silence.

## packFirst, packNext

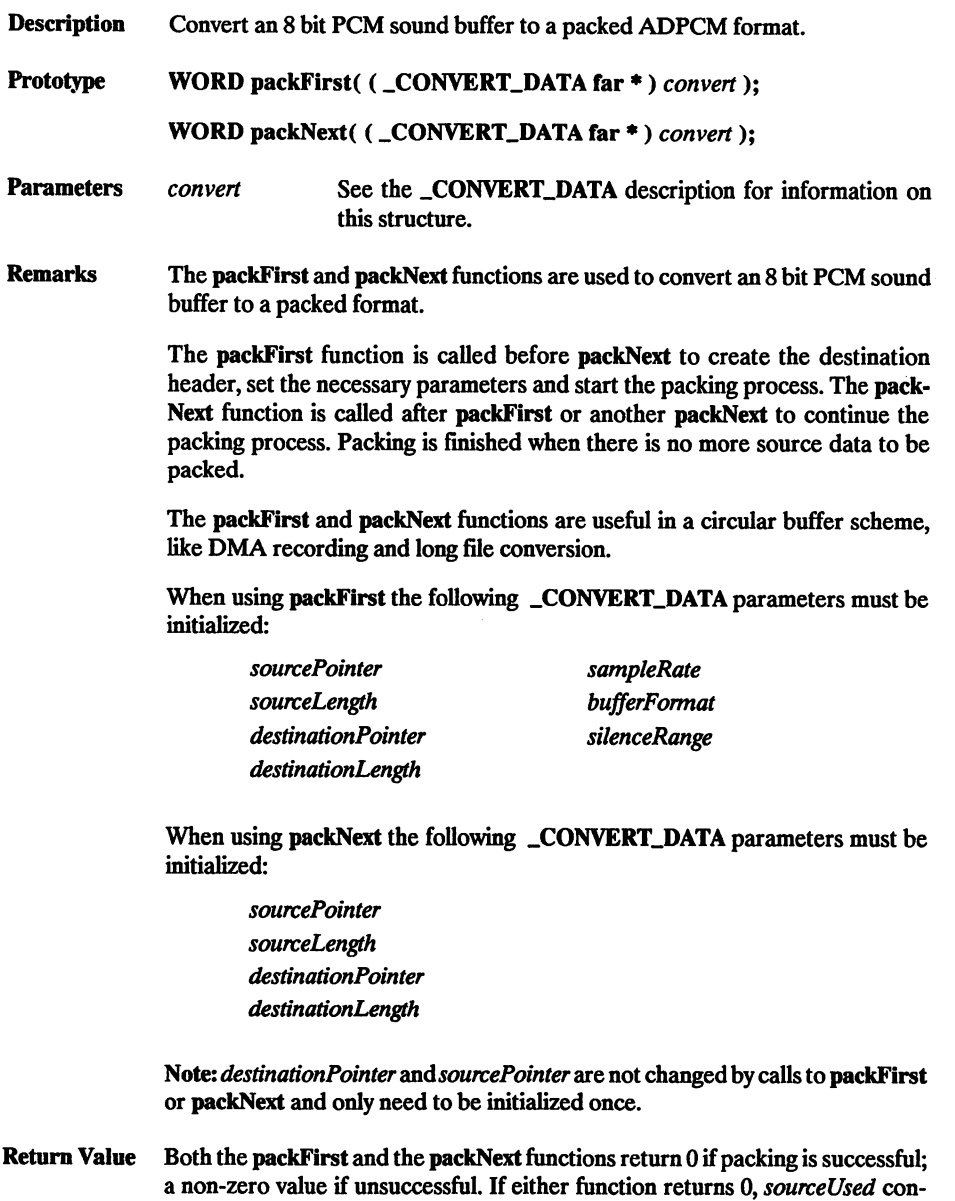

tains the number of source bytes already packed by that function and destinationFilled contains the number of bytes placed in the destination buffer.

#### Example

```
11 PACKS.C
           // This program reads 8 bit PCM sound data from a file.
           // The 8 bit sound data is converted to 3 bit with silence
// encoding using the packFirst and packNext routines.
 // The 3 bit data is then written to a new file.
           //
           // The 2 buffers that are used in this program are allocated
           // using _dos_allocmem. The size of both buffers is set to 32K.
           #include <stdio.h>
           #include <bios.h>
           linclude <dos.h>
           tinclude <errno.h>
           #include <fcntl.h>
           #include "cvxdigi.h"
           %define _BUFFER_SIZE 0x8000<br>#define PCM_FILE "TEST1
           %define _PCM_FILE "TEST1.V8"<br>#define 3 BIT FILE "TEST1.V3S"
                      3_BIT_FILE
           VOID main( VOID )
           €
               LONG recordedLength;<br>
HANDLE pomFileHandle:
               HANDLE pcmFileHandle;
               HANDLE packedFileHandle;
WORD bytesWritten;
               WORD bytesRead;
               _CONVERT_DATA cnvrtData;
               WORD pcmSegment;<br>LPSTR pcmBuffer;
               LPSTR pcmBuf f er;
               WORD conversionSegment;<br>
LPSTR conversionBuffer;
                                 conversionBuffer;
               // Allocate memory for buffers used to read 8 bit PCM
               // data from file.
               if( \deg allocmem( ( WORD )( \deg ) ( \deg SIZE / 16 ) + 1 ),
                                       &pcmsegment ) ) )
               €
                  printf( "ERROR : Cannot allocate memory for PCM bufferl\{n^m\} ;
                  ext() );
               }<br>else
               €
                   // Pack requires a far pointer (LPSTR)
                  FP\_SEG ( pcmBuffer ) = pcmSeptember;
                  FP_C^{\top}OFF( pcmBuffer j = 0x0000;}
               \frac{1}{2} Allocate memory for buffer used for packing 8 bit PCM to
               // 3 bit ADPCM with silence encoding.
               if( \text{dos\_alloc} ( \text{WORD} )( ( \text{\_BUFFER\_SIZE} / 16 ) + 1 ),
                                     \&conversionSeqment \overline{)} )
               €
                  printf( "ERROR : Cannot allocate memory for PCM buffer 1\n" );
                  ext() );
               else
```
ł // pack requires a far pointer (LPSTR) FP\_SEG( conversionBuffer ) = conversionSegment; FP OFF( conversionBuffer ) =  $0x0000;$ } // Open a file containg 8 bit PCM data. if( \_dos\_open( \_PCM\_FILE, 0\_RDONLY, &pcmFileHandle ) )<br>printf( "ERROR : %s not found.\n", \_PCM\_FILE ); else // Read header information from file. \_dos\_read( pcmFileHandle, pcmBuffer, ( WORD )\_HEADER\_LENGTH, &bytesRead ); // Point \_CONVERT\_DATA element to same location that will contain<br>// 8 bit PCM data read from \_PCM\_FILE<br>cnvrtData.sourcePointer = ( LPSTR )pcmBuffer; // Point \_CONVERT\_DATA structure element to same location as // conversionBuffer. This buffer will contain the data // that has been packed. cnvrtData.destinationPointer = ( LPVOID )conversionBuffer; // Open a new file to write 3 bit sound data. if( \_\_dos\_creat( \_3\_BIT\_\_FILE, \_A\_NORMAL, &packedFileHandle ) ) printf( "ERROR : Cannot create file  $s.\n\cdot, \_3_BIT_FILE$  ); elsē<br>{ // Put header information into structure for call // to packFirst.<br>cnvrtData.sampleRate  $=$  ( PBYTE )( pcmBuffer + \_HEADER\_RATE\_OFFSET ); ^  $cnvrtData.bufferFormat = 'FORMA\ncnvrtData.silenceRange = 'TRUE;$ cnvrtData.silenceRange<br>cnvrtData.sourceLength  $=$  (LONG )\_HEADER\_LENGTH;<br>= (LONG )\_HEADER\_LENGTH;  $curtData.destinationLength$ // Features not needed during pack.<br>cnvrtData.trebleFlaq = 0; cnvrtData.trebleFlag = 0;<br>cnvrtData.noiseFlag = 0; cnvrtData.noiseFlag = 0; // Call the function to set up the sound file header. if( packFirst( ( \_CONVERT\_DATA far \* )&cnvrtData ) )  $print()$  "ERROR : Function packFirst failed. $\n\cdot$ " ); else<br>{ // Write the 16 bit header returned by packFirst() //to file. \_dos\_write( packedFileHandle, cnvrtData.destinationPointer, ( WORD )\_HEADER\_LENGTH, &bytesWritten ); // Increment pcmBuffer past the 16 byte header  $pcmBuffer = pcmBuffer + (WORD) _ HERDER_LENGTH;$ // Setup loop to process contents of pcmBuffer  $while(  $leof( *permFileH* and  $le$  ) )$$ // Read 8 bit PCM data from file. \_dos\_read( pcmFileHandle, pcmBuffer, \_\_BUFFER\_SIZE, &bytesRead ); // Put information into \_CONVERT\_DATA structure for

```
// packNext.
            cnvrtData.sourceLength = bytesRead;
            cnvrtData.destinationLength = \n  <i>BufferER_SIZE</i>;// Call the function to set up the next buffer.
            ), Call the function to set up the hext buffel.<br>
if( packNext( ( _CONVERT_DATA far * )&cnvrtData ) )<br>
printf( "ERROR : Data packing failure.\n" );
            else
                _dos_write( packedFileHandle,
                               cnvrtData.destinationPointer,
                               ( WORD )cnvrtData.destinationFilled,
                               &bytesWritten );
        €
    \mathbf{r}// Close files.
   _dos_close( pcmFileHandle );
    _dos_close( packedFileHandle );
}
// Free memory used for 3 bit sound data.
if( _dos_freemem( conversionSegment ) )
    \overline{\text{printf}} ( "ERROR : Cannot free memory for ADPCM bufferl\n" );
// Free memory used by 8 bit PCM buffer.
if ( _dos_freemem( pcmsegment ) )<br>
printf ( "ERROR : cannot free memory for PCM buffer !\n" );
```
}

## unpackFirst, unpackNext

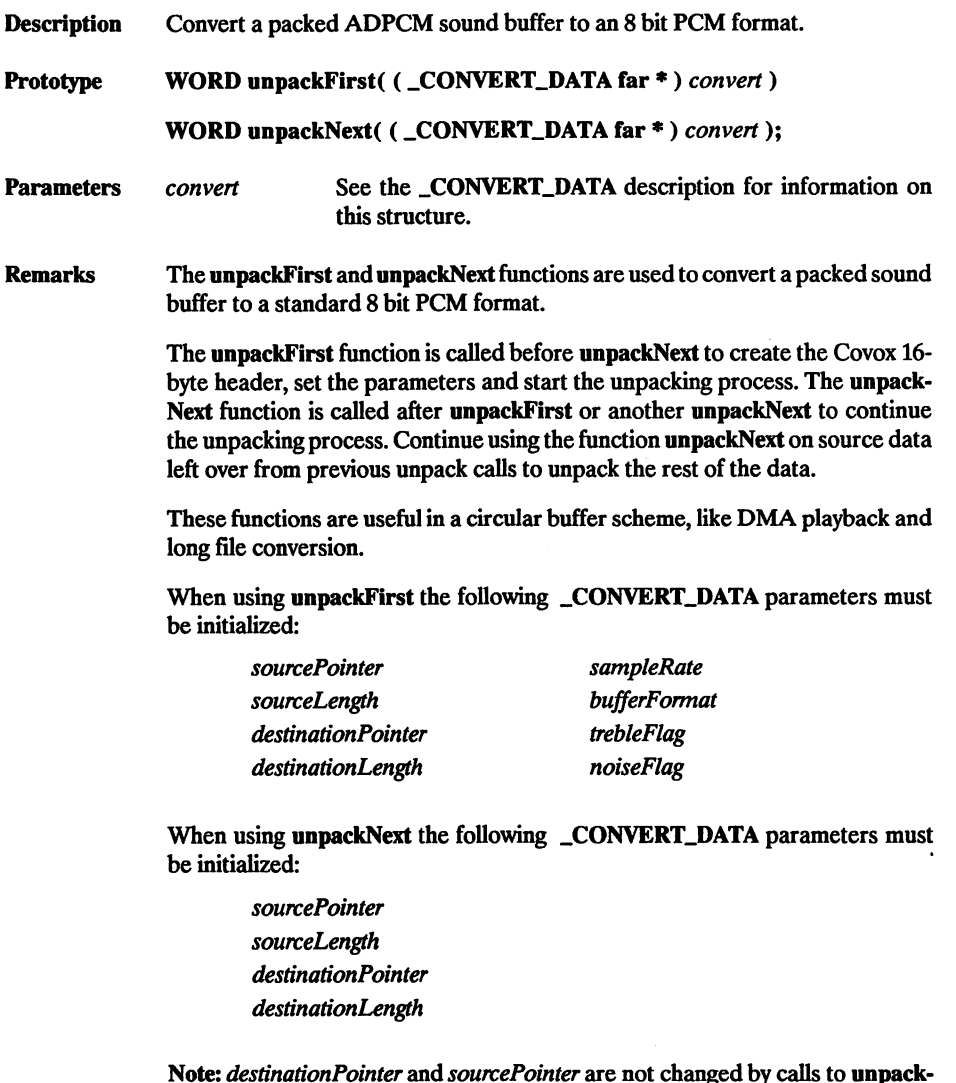

Note: *destinationPointer* and *sourcePointer* are not changed by calls to **unpack-**First or unpackNext and only need to be initialized once.

Return Value Both the unpackFirst and unpackNext functions return 0 if unpacking is successful; a non-zero value indicates that an error occurred in the values passed to the function. If the function returns 0, the number of source bytes already unpacked by the function is stored in sourceUsed and the number of bytes placed in the destination buffer is stored in destinationFilled.

#### Example

```
11 UNPACK3S.C
// This program reads 3 bit sound data from a file.
// The 3 bit sound data is converted to 8 bit PCM encoding
// using the unpackFirst and unpackNext routines.
// The 8 bit PCM data is then written to a new file.
// The 2 buffers that are used in this program are allocated
// using _dos_allocmem. The size of both buffers is set to 32K.
iinclude
<stdio.h>
finclude
<bios.h>
iinclude
<dos.h>
iinclude
<errno.h>
iinclude
<fcntl.h>
iinclude
"cvxdigi.h"
#define _BUFFER_SIZE<br>#define __PCM_FILE
define _PCM_FILE #define _3 BIT FI!
           3 BIT FILE
                               0x8000
                               "TEST1.V8"
                               "TEST1.V3S"
VOID main( VOID )
{
   LONG
   HANDLE
   HANDLE
   WORD
   WORD
     __CONVERT_DATA
    WORD
   LPSTR
    WORD
    LPSTR
    WORD
   • WORD
    BOOL
                        recordedLength;<br>v3sFileHandle;
                        pcmFileHandle;
                        bytesWritten;
                       bytesRead;
                        cnvrtData;
                        v3sSegment;
                        v3sBuffer;
                        convers ionSegment;
                        convers ionBuf fer;
                        i r
                        sourceSize
                        exitFlag
                                                = 0;
                                               = _FALSE;
    // Allocate memory for buffers used to read 3 bit
// data from file.
    if( ( _dos_allocmem( ( WORD )( ( _BUFFER_SIZE / 16 ) + 1 ),
&v3ssegment ) ) )
    {<br>printf( "ERROR : Cannot allocate memory for v3s buffer l\n" );
        exitFlag = _TRUE;
    else
    ^ // unpack requires a far pointer (LPSTR)
        FP\_SEG ( v3sBuffer ) = v3sSegment;<br>FP\_OFF ( v3sBuffer ) = 0x0000;
    }
    // Allocate memory for buffer used for unpacking 3 bit data with
    // silence encoding to 8 bit PCM.
    if( \& dos_allocmem( ( WORD )( ( \& BUFFER_SIZE / 16 ) + 1 ),
                            \&conversionSeqment \overline{)} )
    {<br>printf( "ERROR : Cannot allocate memory for ADPCM buffer I\n" );
        ext{Flag} = \text{TRUE};
```
## unpackFirst, unpackNext

```
J.
else
{
    // unpack requires a far pointer (LPSTR)
   FP SEG( conversionBuffer ) = conversionSegment;
   FP^{\top}OFF( conversionBuffer ) = 0x0000:
\mathbf{I}// Open file containg 3 bit data.
if( \dot{a} dos_open( \dot{a} BIT FILE, 0 RDONLY, &v3sFileHandle ) )
   printf( "ERROR : %s not found. \n". 3 BIT FILE );
   ext{Flag} = TRUE;٦
else
    // Read header information from file.
   __dos_read( v3sFileHandle^ v3sBuffer, ( WORD )_HEADER_LENGTH,
                &bytesRead );
// Point CONVERT DATA structure element to same location as
// conversionBuffer. This buffer will contain the unpacked data
cnvrtData.destinationPointer = ( LPVOID )conversionBuffer;
// Point _CONVERT^DATA Structure element to same location as
// buffer containing 3 bit data.
cnvrtData.sourcePointer = (LPVOTD) vs 3sBuffer:
// Open a new file to write 8 bit sound data.
if( _dos_creat( __PCM_FILE, _A_NORWAL, &pcmFileHandle ) )
   printf( "ERROR : Cannot create file %s.\n", _PCM_FILE );
   ext{Flag} = TRUE;
}
if( 1exitFlag )
   // Put header information into structure for call
   // to unpackFirst.<br>cnvrtData.sampleRate
                                = ( PBYTE )( v3sBuffer +
                                   _HEADER__RATE_OFFSET );
   cnvrtData.bufferFormat = _FORMAT<br>cnvrtData.trebleFlaq = FALSE;
   cnvrtData.trebleFlag = FALSE<br>cnvrtData.noiseFlag = TRUE;
   cnvrtData.noiseFlag
   cnvrtData.destinationLength = ( LONG )_HEADER_LENGTH;<br>cnvrtData.sourceLength = ( LONG )_HEADER_LENGTH;
   // Features not needed during unpack.
   cnvtData.sizenceRange = 0;
   // Make call to unpack first 16 bytes of 3 bit buffer,
   if ( unpackFirst ( \overline{\phantom{a}} CONVERT_DATA far * )&cnvrtData ) )
      printf( "ERROR : Function unpackFirst failed.\n" );
      ext{Flag} = TRUE;
   élse
   ł
       // Write the 16 bit header returned by unpackFirst()
      // to file.
      _dos_write( pcmFileHandle^ cnvrtData.destinationPointer^
                    ( WORD )_HEADER_LENGTH, &bytesWritten );
```

```
// Increment vSsBuffer past the 16 byte header
      v3sBuffer = v3sBuffer + (WORD) _HEADER_LENGTH;// Setup loop to process contents of v3sBuffer.
      do
      ₹
         // Read 3 bit data from file.
         _dos_read( v3sFileHandle, ( LPVOID )( ( ( LONG )cnvrt-
                     Data.sourcePointer ) + sourceSize ),
                     ( _BUFFER_SIZE - sourceSize ), &bytesRead );
         // Calculate the amount of 3 bit data we have left
         // to unpack in the current buffer.
         sourceSize = sourceSize + bytesRead;
          // Put information into _CONVERT_DATA structure for
         // unpackNext.<br>cnvrtData.sourceLength
                                           = ( LONG ) sourceSize;<br>= ( LONG ) BUFFER SIZE;
         cnvrtData.destinationLength
          // Call function to unpack a buffer of 3 bit data.
          if( unpackNext ( ( _CONVERT_DATA far * )&cnvrtData ) )
             printf( "ERROR : Data unpacking failure.\n" );
             ext{Flag} = \text{TRUE};}<br>else
             __dos_write ( pcmFileHandle,
                          cnvrtData.destinationPointer,
                           _ ( WORD )cnvrtData.destinationFilled^
                          &bytesWritten );
          // Move left over source data to the beginning of the
          // conversion buffer.
          sourceSize = sourceSize - ( WORD )cnvrtData.sourceUsed;
          for( i = 0; i < sourceSize; i++ )
             *( cnvrtData.sourcePointer + i ) =
                *( cnvrtData.sourcePointer +
                    cnvrtData.sourceUsed + i );
          // Check to see if we are done unpacking.
          if( ( sourceSize < 16 ) && eof( v3sFileHandle ) )
             ext{Flag} = \text{TRUE};} while( 1exitFlag );
   }
   // Close files.
   _dos_close( v3sFileHandle );
   _dos_close( pcmFileHandle );
}
// Free memory used for 3 bit sound data.
if( __dos_freemem( conversionsegment ) )
   printf( "ERROR : Cannot free memoryI\n" );
// Free memory used by 8 bit PCM buffer.
if( __dos_freemem( v3sSegment ) )
   \overline{\text{printf}} ( "ERROR : Cannot free memory used for PCM buffer I \n" );
```
ł

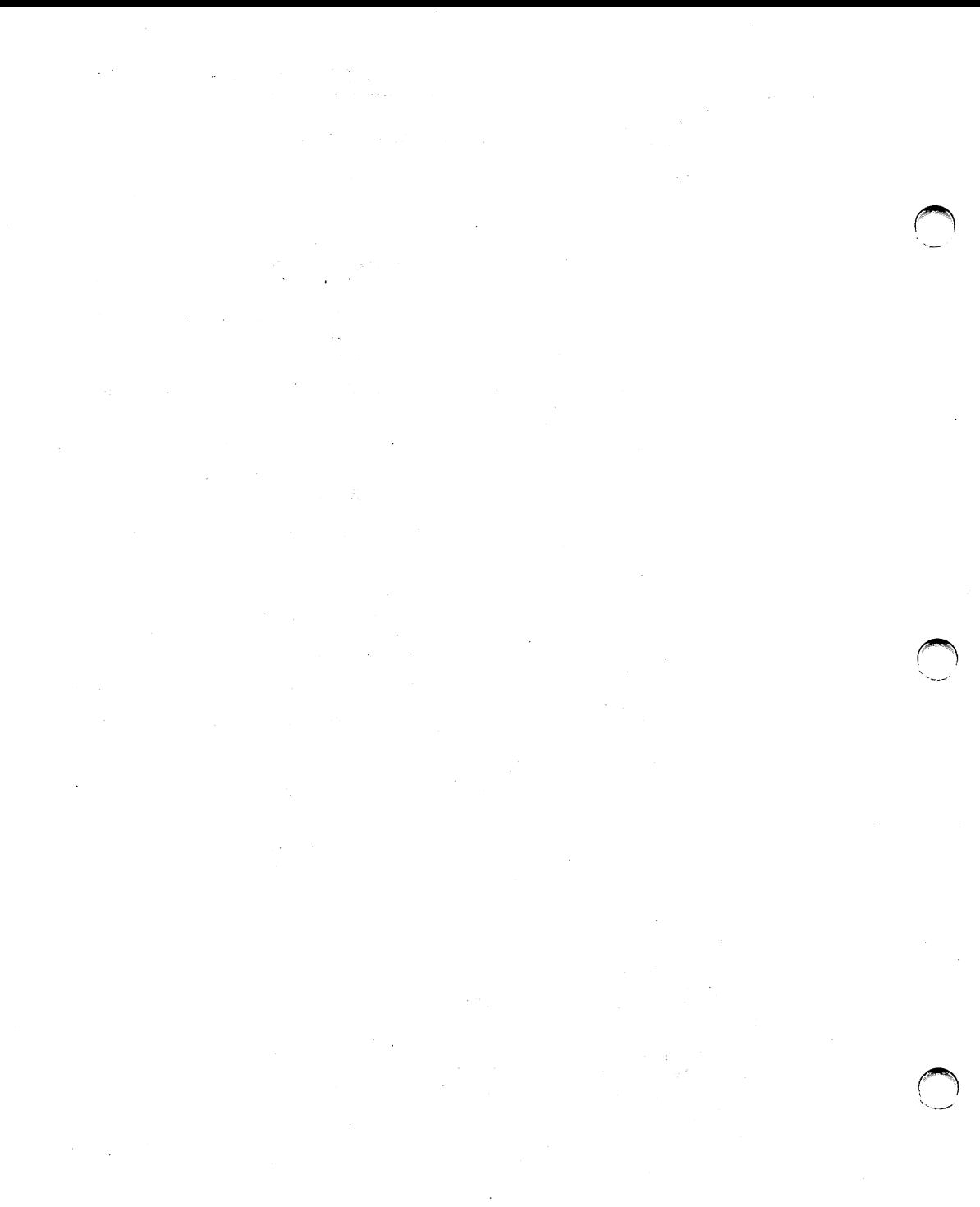

# (BIRTIERK)

# DMA Record And Play Functions

### High Level Routines

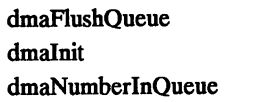

Low Level Routines

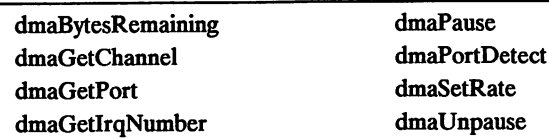

The library functions in this chapter utilize a FIFO (First In, First Out) queue for record ing and playing buffers of sound data under DMA. This queue can hold a maximum of 4 requests.

dmaPlay dmaRecord dmaUninit

The function dmalnit installs the interrupt handler to manage the interrupts fired when DMA reaches a page boundary or the end of a buffer, dmalnit also initializes the FIFO queue data structure and all related pointers. The interrupt handler and the queue manipulation routines are referred to as the DMA sub-system.

A request is placed into the queue by the functions dmaPlay and dmaRecord.

The function dmaNumberlnQueue is used to determine the number of requests in the DMA queue. The queue can hold a maximum of four requests. The function dmaFlush Queue removes all pending DMA I/O requests from the queue.

The function dmaBytesRemaining can be utilized when DMA is stopped before a buffer is completely played or recorded.

The flag \_dmaInProgressFlag is \_TRUE when DMA is performing I/O.

The functions dmaPause and dmaUnpause disable and enable the DMA controller on the motherboard, effectively starting and stopping DMA without completely removing the DMA sub-system.

A call to dmaUninit will completely remove the DMA sub-system.

## Library Variables

The following variables are available for use by those applications using the functions in this chapter.

BYTE \_dmaInProgressFlag: This flag, if \_TRUE, indicates that a DMA operation is currently running. \_dmaInProgressFlag can be monitored to tell when DMA recording or playback is flnished.

BYTE \_dmaDevice: This variable, if \_TRUE, indicates that DMA has been initialized to use the Voice Master or Sound Master II. If the value of \_dmaDevice is \_FALSE, DMA has not been initialized.

Description Clears the Play and Record Queue and stops the present DMA operation.

Prototype WORD dmaFIushQueue( VOID );

Parameters None.

Remarks The dmaRecord and dmaPlay routines use a FIFO queue to store pending record and play requests. This function clears the queue and stops the present DMA operation.

Return Value If successful, dmaFlushQueue returns a value of *\_ERROR\_NONE*. The possible return values are:

> ERROR\_NONE \_ERRORJ)MAJ40TJNITIALIZED

See the last page of the chapter for error code descriptions.

Example

See dmaRecord and dmaPiay.

# dmalnit

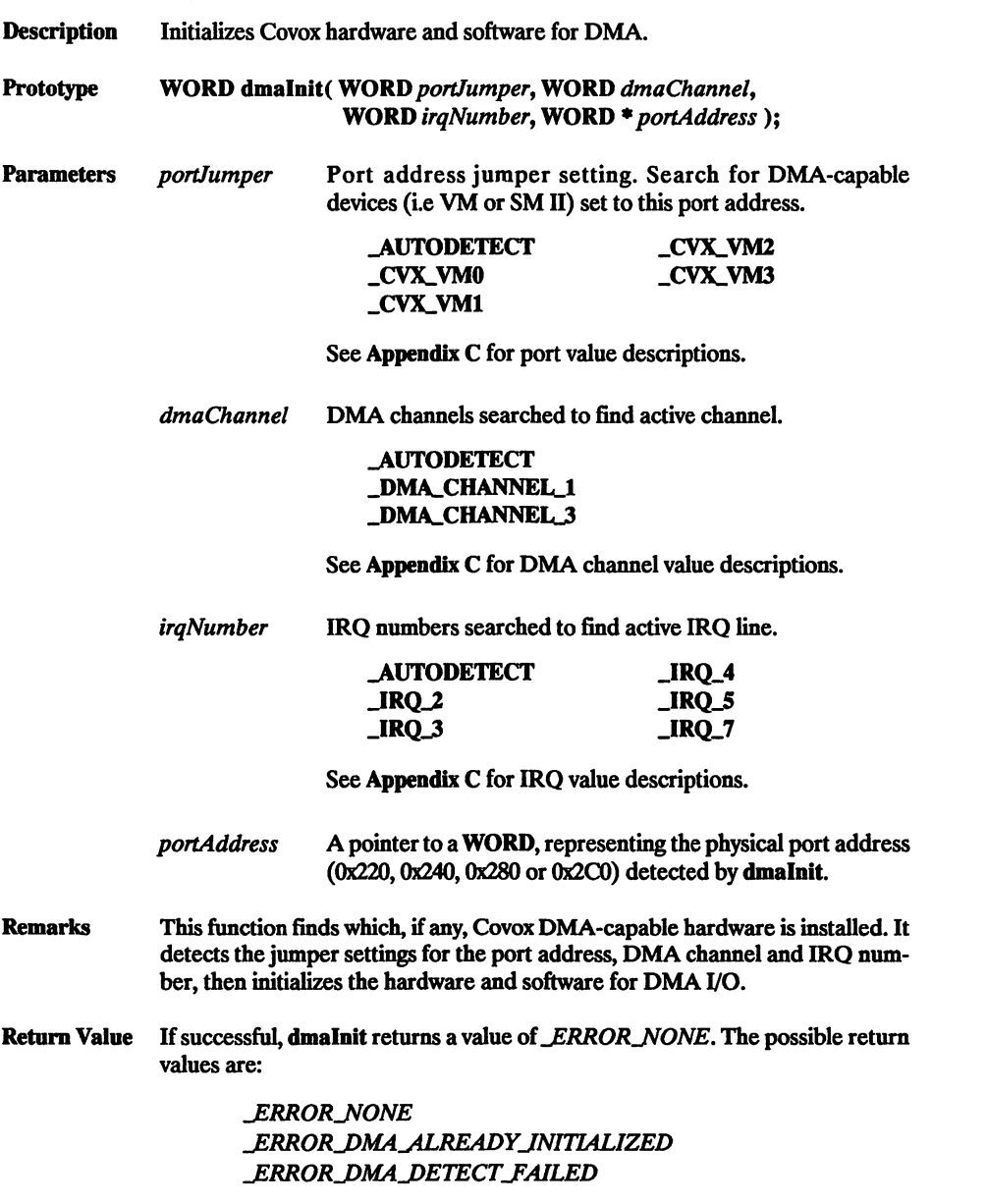

See the end of the chapter for error code descriptions.

**Example** 

See dmaRecord and dmaPlay.

# dmaNumberinQueue

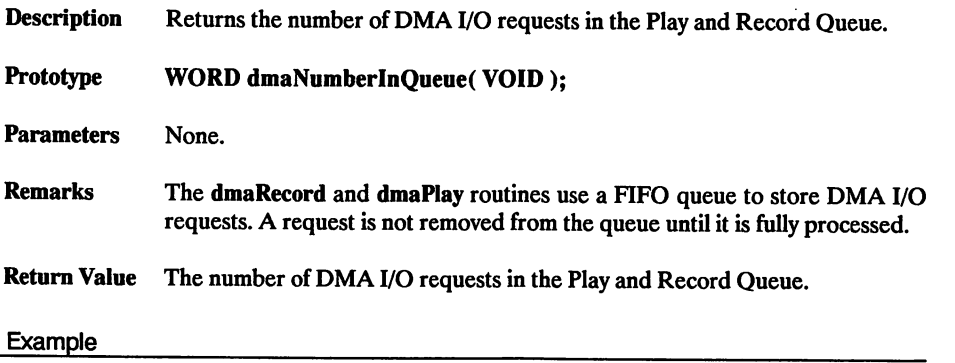

See dmaRecord and dmaPlay.

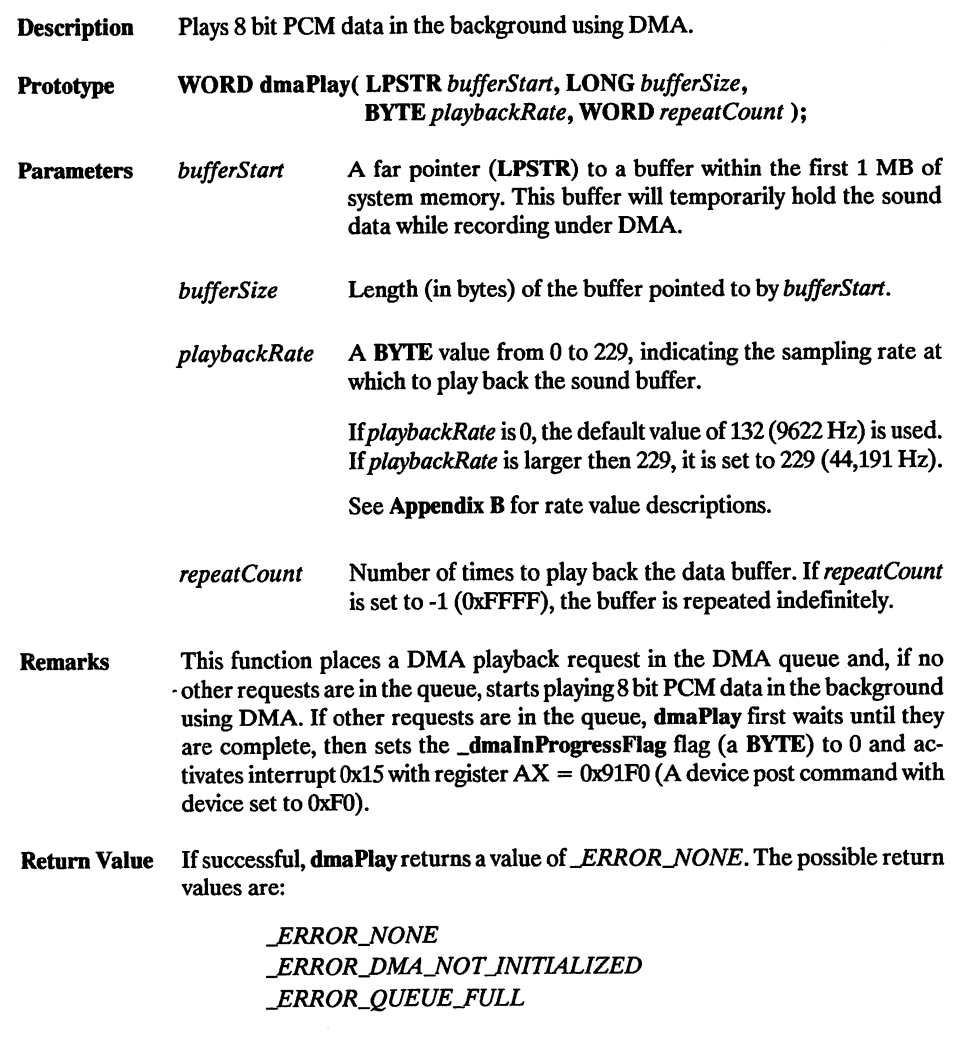

See the last page of the chapter for a description of error codes.

## dmaPlay

Example

```
11 DMAPLAY.C
// This program reads 8 bit PCM sound data from a file.
11 The 8 bit sound data is then played back using DMA.
//
11 The buffers that are used in this program are allocated
// using dos_allocmem. Each buffer is set to 16K.
#include <stdio.h>
#include <bios.h>
linclude <dos.h>
#include <errno.h>
#include <fcntl.h>
#include "cvxdigi.h"
#define BUFFER_SIZE 0x4000 // Size of each DMA buffer.<br>#define _BUFFER_COUNT 4 // Number of DMA buffers.<br>#define _PCM_FILE "TEST1.V8" // File containing sound data.
#define _BUFFER_SIZE 0x4000 // Size of each DMA buffer.
#define _BUFFER_COUNT 4 // Number of DMA buffers.
extern _dmalnProgressFlag;
extern _dmaDevice;
VOID main( VOID )
{
    HANDLE pcmFileHandle;
    WORD pcmSegment[ _BUFFER_COUNT ];<br>LPSTR pcmBuffer[ BUFFER_COUNT ];
    LPSTR pcmBuffer[ BUFFER_COUNT ];<br>WORD bytesRead:
    WORD bytesRead;<br>WORD portAddres
   WORD portAddress;<br>BYTE dmaRate;
    BYTE dmaRate;
    WORD phase =0;<br>WORD repeatCount = 1:
   WORD repeatcount = 1;<br>WORD initerror:
              initError;<br>i;
    WORD
    11 Allocate memory for buffers used to read 8 bit PCM
    // data from file.
    for( i = 0; i < BUFFER COUNT; i++ )
    {
        if( ( \lfloor dos_allocmem( ( WORD )( ( \lfloor BUFFER SIZE / 16 ) + 1 ),
                                   \text{Exponents} \left[\begin{array}{ccc} 1 & 1 \end{array}\right]₹
            printf( "ERROR : Cannot allocate memoryI\n" );
            ext()Y
        else<br>{
            // dmaPlay() requires a far pointer (LPSTR)
            FP_SEG( pcmBuffer[ i ] ) = pcmiSegment[ i ];
            FF\_seq pcmbuller[ i ] ) = pcmbegm<br>FP\_OFF ( pcmbuffer[ i ] ) = 0x0000;
        }
    }
   // Initialize DMA. Setting each parameter to _AUTODETECT
    // causes dmaInit to perform a search for the Port,
    11 DMA channel, and IRQ setting respectively.
   The channel, and IRQ setting respectively.<br>
initError = dmaInit( _AUTODETECT, _AUTODETECT, _AUTODETECT,<br>
&portAddress );
   // If the variable _dmaDevice equals 0 then the DMA
// sub-system was not initialized correctly.
```

```
if( dmabevice = 0 )
   print( "ERROR = ad: dmaInit failed\n", initError );
elsē<br>{
   // Open a file containing 8 bit PCM data.
   if( _dos_open( _PCM_FILE, O_RDONLY, &pcmFileHandle ) )
       \overline{\text{printf}} ( "ERROR : \overline{\text{s}} s not \overline{\text{found}}. \ln", \overline{\text{PCM\_FILE}} );
   else
   €
       \frac{1}{\sqrt{2}} Get header information, if it exists, from file.
       _dos_read( pcmFileHandle, ( LPVOID )pcinBuffer[ phase ],
                   ( WORD )_HEADER_LENGTH, & bytesRead );
       // Get rate from header.
       dmaRate = pcmBuffer[ phase ][ _HEADER_RATE_OFFSET ];
       // Loop here until we have queued the entire file,
       do<br>{
          // Fill buffer with sound data.
          __dos_read( pcmFileHandle, ( LPVOID )pcmBuffer[ phase ],
                       ( WORD )_BUFFER_SIZE, &bytesRead );
          // Insert buffer into DMA queue.
          dmaPlay( ( LPSTR )pcmBuffer[ phase ], ( LONG )bytesRead,
                    dmaRate, repeatCount );
          // Toggle phase so next buffer is accessed.
          if( phase == ( _BUFFER\_COUNT - 1 ) )
             phase = 0;else
             phase++;
          // Loop until a spot in the queue opens up.
          while(\dagger) dmaNumberlnQueue() == _BUFFER_COUNT );
       } while( leof( pcmFileHandle ) );
       // Loop until DMA has completed,
       while( _dmaInProgressFlag );
   }
}
// Clear all requests from the Play and Record Queue.
if( dmaFlushQueue() )
   printf( "DMA uninit failure : could not flush queue.\n" );
// Uninitialize the DMA system,
if( dmaUninit() )
   printf( "DMA uninit failure.\n" );
// Close the sound file.
__dos_close( pcmFileHandle );
// Free memory used by 8 bit PCM buffer.
for( i = ( _BUFFER_COUNT - 1 ); i i = -1; i-- )
   if( _dos_freemem( pcmSegment[ i ] ) )
       print ( "ERROR : Cannot free memory \ln" );
>
```
}

## dmaRecord

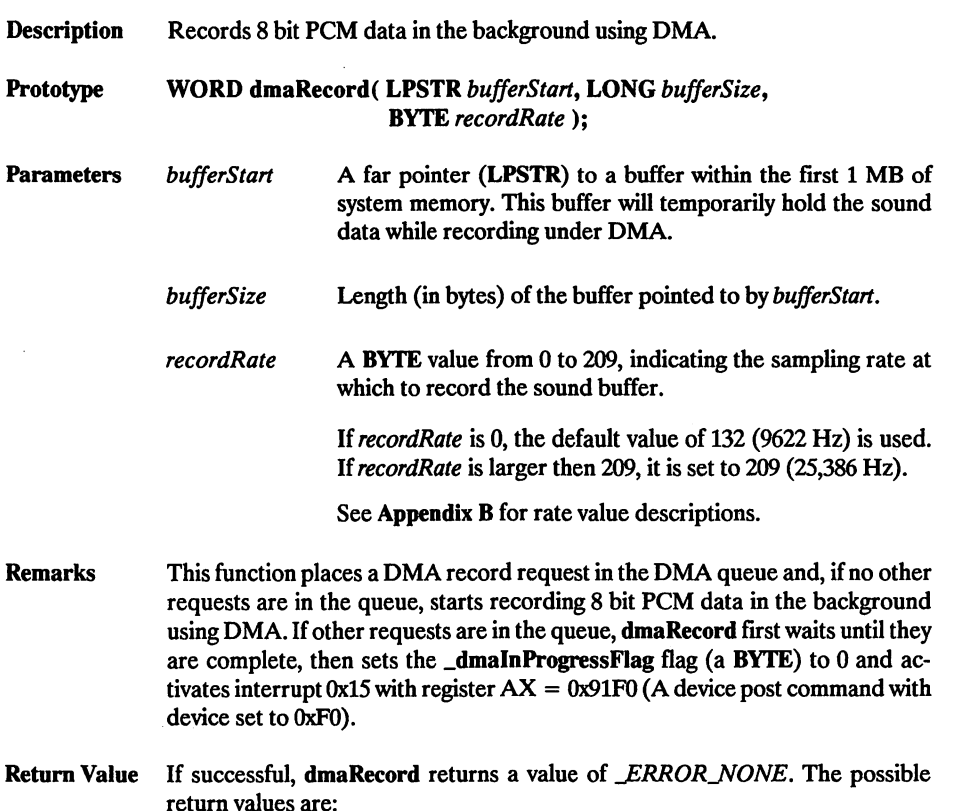

JERROR\_NONE j:rrorjdma\_notjnitialized

LERROR\_QUEUE\_FULL

See the last page of the chapter for error code descriptions.

#### Example

```
// DMAREC.C
// This program records using DMA. Four buffers are gueued for
// DMA recording. After each buffer has completed being recorded
// it is written to a file.
//
// The buffers that are used in this program are allocated
// using _dos_allocmem. Each buffer is set to 32K.
finclude <stdio.h>
#include <bios.h>
#include <dos.h>
```

```
tinclude <errno.h>
linclude <fcntl.h>
iinclude "cvxdigi.h"
idefine _BUFFER_SIZE 0x8000 // Size of each DMA buffer.
— idefine _BUFFER__COUNT 4 // Number of DMA buffers.
                                                \frac{1}{2} File for recorded data.
BYTE cvxHeader[] = { 0xFF,0x55,0xFF,0xAA,0xFF,0x55,0xFF,0xAA,}0x00,0x00,0x00,0x00,0x00,0x00,0x00,0x00 };
extern _dmaInProgressFlag;
extern _dmaDevice;
VOID main( VOID )<br>{
    HANDLE pcmFileHandle;<br>WORD pcmSeqment[ B
    WORD pcmSegment[ _BUFFER_COUNT ];<br>LPSTR pcmBuffer[ BUFFER_COUNT ]:
    LPSTR pcmBuffer[ BUFFER_COUNT ];<br>WORD portAddress:
    WORD portAddress;<br>WORD bytesWritten
    WORD bytesWritten;<br>WORD phase;
    WORD phase;<br>WORD initEr
               lnitError;<br>i;
    WORD
    // Allocate memory for buffers used to record 8 bit PCM.
    for( i = 0; i < _BUFFER_COUNT; i++ )
         if( ( _ddos_allocmem( ( WORD )( ( _dBUFFER_SIZE / 16 ) + 1 ),
                                        \&\text{pcmSegment}[ i ] ) ) )
         €
             printf( "ERROR : Cannot allocate memory!\n\cdot);
             exit( 0 );
         Ł
        else
         €
             // dmaRecord() requires a far pointer (LPSTR)
             ), diakecord() requires a rar pointer (LPST)<br>FP_SEG( pcmBuffer[ i ] ) = pcmSegment[ i ];
             FF\_SEG pcmBuffer[ i ] ) = pcmSegm<br>FF\_OFF ( pcmBuffer[ i ] ) = 0x0000;
         ł
    }
    // Initialize DMA. Setting each parameter to _AUTODETECT<br>// causes dmalnit to perform a search for the Port,
    // DMA channel, and IRQ setting respectively.
    initError = dmalnit ( _AUTODETECT, _AUTODETECT, _AUTODETECT,
                                &portAddress );
    //If the variable _dmaDevice equals 0 then the DMA
    % is the variance \frac{1}{2} of initialized correctly.<br>if( \frac{1}{2} dmaDevice = 0 )<br>maintf( \frac{1}{2} and \frac{1}{2} dmaInit failed)n"
    if( \text{d}ma\text{p}evice == 0)<br>printf( "ERROR = %d : dmaInit failed\n", initError );
    else<br>{
         // Create file for recorded 8 bit PCM data.
        if( _dos_creat( _PCM_FILE, _A_NORMAL, &pcmFileHandle ) )<br>printf( "ERROR : Cannot create %s.\n", _PCM_FILE );
        else<br>{
             // Put rate and format into header.<br>cvxHeader[ _HEADER_RATE_OFFSET ] = _CVX_RATE_DEFAULT;
            CVXHeader[ _HEADER_RATE_OFFSET ]
            cvxHeader[ HEADER FORMAT OFFSET ] = FORMAT \sqrt{8};
```

```
// Write header information to file.
      _dosjwrite( pcmFileHandle, cvxHeader,
                    ( WORD )_HEADER_LENGTH, &bytesWritten );
       // Queue all buffers for recording.
      for( i = ( _BUFFER_COUNT - 1 ); i = -1; i--<br>dmaRecord( pcmBuffer[ i ], ( LONG )_BUFFER_SIZE,<br>( WORD )_CVX_RATE_DEFAULT );
      // The variable 'phase' will indicate when a buffer has
      11 been filled with recorded sound data. One is subtracted
      // from phase so that when a buffer is finished, phase
      11 will equal the return value of dmaNumberlnQueue.
      phase = 50FFER COUNT - 1;
      // Loop here until there are no more buffers left
      //in queue,
      do
       ^ // Loop until a spot in the queue opens up.
          while(dmanumberInQueue() > phase );
          // write recorded buffer to file.
          _jdos_write( pcmFileHandle, pcmBuffer[ phase ],
                       _BUFFER_SIZE, &bytesWritten );
          // Decrement phase so that we can tell when the
          // next buffer has been recorded,
          phase—;
       \} while( phase > 0 );
       //At this point the last buffer is being recorded,
       while( _dmaInProgressFlag );
       // write last recorded buffer to file.
       _dos_write( pcmFileHandle, pcmBuffer[ phase ],
_BUFFERJ5IZE, fibytesWritten );
   }
// clear all requests from the Play and Record Queue,
if ( dmaFlushQueue () )
   printf( "DMA uninit failure : could not flush queue.\n" );
// Uninitialize the DMA system.
if( dmaUninit() )printf( "DMA uninit failure.\n" );
// close the sound file.
_dos_close( pcmFileHandle );
// Free memory used by 8 bit PCM buffer.
for( i = ( _BUFFER_COUNT - 1 ); i i = -1; i-- )
   if( _dos_freemem( pcmSegment[ i ] ) )
       \overline{\text{print}} ( "ERROR : Cannot free memory 1 \n\cdot n );
```
}

}

Y

Description Uninitializes the DMA sub-system.

Prototype WORD dmaUninit( VOID );

Parameters None.

Remarks This function uninitializes the DMA capabilities of a Covox sound board that has been initialized with dmalnit. dmallninit must be called before exiting in order to disable the hardware and restore the system back to its original state.

Return Value If successful, dmaUninit returns a value of *ERROR\_NONE*. The possible return values are:

> **ERROR\_NONE** \_DMA\_NOT\_INITIALIZED

See the last page of the chapter for error code descriptions.

#### Example

See dmaRecord and dmaHay.

## dmaBytesRemaining

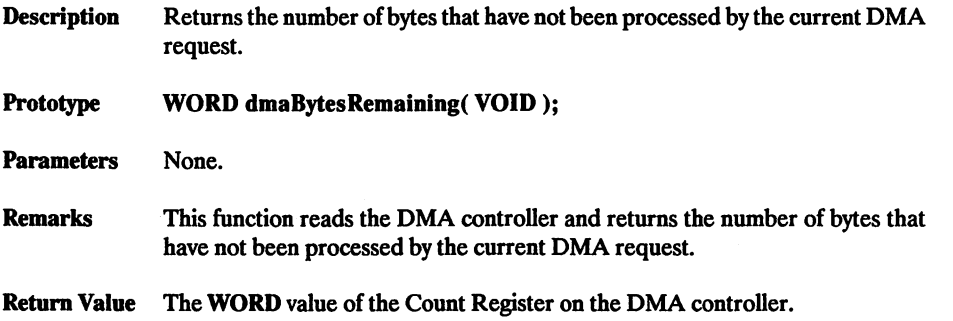

#### Example

```
// DMACNT.C
// This program reads one buffer of 8 bit PCM sound data
// from a file. This buffer is played back under DMA.
// The results of the function dmaBytesRemaining () are printed
//to the screen immediately after dmaPlay() is called and
// again after DMA has completed.
//
// The buffers that are used in this program are allocated
// using _dos_allocmem. Each buffer is set to 32K.
#include <stdio.h>
#include <bios.h>
tinclude <dos.h>
iinclude <errno.h>
iinclude <fcntl.h>
#include "cvxdigi.h"
tdefine _BUFFER_SIZE 0x8000
tdefine _PCM_FILE "TEST1.V8"
                                                  // size of DMA buffer.
// File containing sound data.
extern _dmaInProgressFlag;
extern _dmaDevice;
VOID main( VOID )
{
    HANDLE pcmFileHandle;
    WORD pcmSegment;<br>LPSTR pcmBuffer:
    LPSTR pcmBuffer;<br>WORD bytesRead:
    WORD bytesRead;<br>WORD portAddres
    WORD portAddress;<br>BYTE dmaRate:
    BYTE dmaRate;<br>WORD dmaTempC
    WORD dmaTempCount;<br>WORD repeatCount =
    WORD repeatCount = 1;<br>WORD initError:
                initError;
    // Allocate memory for buffer used to read 8 bit PCM
    // data from file.
    if( \deg_{a} ( \deg_{b} ( \deg_{b} ) ( \deg_{b} ( \deg_{b} \deg_{b} / \deg_{b} / \deg_{b} / \deg_{b} / \deg_{b} / \deg_{b} / \deg_{b} / \deg_{b} / \deg_{b} / \deg_{b} / \deg_{b} / \deg_{b} / \deg_{b} / \deg_{b} / \deg_{b} / \deg_{b} / \deg_{b}&pcmsegment ) ) )
    €
         printf( "ERROR : Cannot allocate memoryl\n" );
         ext() );
```
```
}
else
€
    // dmaPlay() requires a far pointer (LPSTR)
    FP__SEG( pcmBuffer ) = pcmsegment;
    FP\_OR pensulier / = 0x0000;<br>FP\_OFF \alpha pensulfer / = 0x0000;}
// Initialize DMA. Setting each parameter to _AUTODETECT
// causes dmalnit to perform a search for the Port,
// DMA channel, and IRQ setting respectively.
initError = dmalnit( _AUTODETECT, _AUTODETECT, _AUTODETECT,
                         &portAddress );
// If the variable _dmaDevice equals 0 then the DMA
% The constant was not initialized correctly.<br>
if( \DeltamaDevice = 0 )<br>
menti ( \mathbb{F}^{\text{mDPOD}} - 2d : dmaInit failed)n"
if( \text{d} dmabevice == 0 )<br>printf( "ERROR = %d : dmaInit failed\n", initError );
elsē<br>{
    // Open a file containing 8 bit PCM data.
    if( _dos_open( _PCM_FILE, OlRDONLY, &pcmFileHandle ) )
printf( "ERROR ; %s not found.\n", _PCM_FILE );
    else<br>{
        // Get header information, if it exists, from file.
       _dos_read( pcmFileHandle, ( LPVOID )pcmBuffer,
                     HEADER LENGTH, &bytesRead );
       // Get rate from header.
       dmaRate = pcmBuffer[ HEDER_RATE_OFFSET ;
       // Fill buffer with sound data.
       _dos_read( pcmFileHandle, ( LPVOID )pcmBuffer,
                     ( WORD )_BUFFER_SIZE, &bytesRead );
       // Insert buffer into DMA queue.
       dmaPlay( ( LPSTR )pcmBuffer, ( LONG )bytesRead,
                  dmaRate, repeatCount );
       // Loop until DMA has completed,
       while( dmaInProgressFlag );
       printf( "dmaBytesRemaining() = d\nm, dmaBytesRemaining() );
    >
\mathbf{r}// Clear all requests from the Play and Record Queue,
if ( dmaFlushQueue () )
   printf( "DMA uninit failure : could not flush queue.\n" );
// Uninitialize the DMA sub-system.
if( dmaUninit())
   printf( "DMA uninit failure.\n" );
// close the sound file.
_dos_close( pcmFileHandle );
// Free memory used by 8 bit PCM buffer.
if( _dos__freemem( pcmsegment ) )
   printf( "ERROR : Cannot free memoryI\n" );
```
J

Description Retrieves information about the DMA channel the device is using.

#### Prototype WORD dmaGetChannel(WORD  $*$  dmaChannel);

Parameters dmaChannel A pointer to a WORD variable, indicating the DMA Channel that the Covox board is configured to. Possible values:

#### \_DMA-CHANNEL\_1 \_DMA-CHANNEUJ3

See Appendix C for DMA Channel value descriptions.

- Remarks After DMA has been initialized with dmalnit, information about the DMA channel the device is using can be retrieved with this function.
- **Return Value** If successful, **dmaGetChannel** returns a value of *ERROR\_NONE*. The possible return values are:

#### \_ERROR\_NONE j:RRORJ)MA\_NOTJNrnALIZED

See the last page of the chapter for error code descriptions.

#### Exampie

```
// DMAGETCH.C
// This program installs the DMA sub-system and calls
// the function dmaGetChannel to determine the channel
// setting of the Voice Master or Sound Master II.
#include <stdio.h>
linclude <dos.h>
#include "cvxdigi.h"
extern _dmaDevice;
VOID main( VOID )
   WORD dmaChannel;
   WORD initError;
   WORD portAddress;
   // Initialize DMA. Setting each parameter to _AUTODETECT
   // causes dmaInit to perform a search for the Port,
   // DMA channel, and IRQ setting respectively.
   initError = dmaInit( _AUTODETECT, _AUTODETECT, _AUTODETECT,
                         \sqrt{2}portAddress \sqrt{2};
   //If the variable _dmaDevice equals 0 then the DMA
   // sub-system was not initialized correctly.
   if( _ma\bar{D}evice = 0 )
      print ( "ERROR = ad : d mainit failed\n", initError );
   else
```
11 Call function to to get the DMA channel setting //of the Voice Master or Sound Master II. dmaGetChannel( &dmaChannel); // Display DMA channel to the screen.<br>
printf( "DMA using channel  $\exists x \setminus n$ ", dmaChannel ); %// Uninitialize the DMA sub-system.<br>if( dmaUninit() )<br>printf( "DMA uninit failure.\n" );

} }

 $\mathbf{f}$ 

# dmaGetPort

**Description** Retrieves the device port address after initialization.

Prototype WORD dmaGetPort( WORD \* dmaPort);

**Parameters** dmaPort A pointer to a WORD variable, indicating the port address that the Covox board is configured to. Possible values:

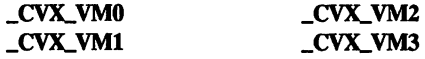

See Appendix C for port value descriptions.

- Remarks After DMA has been initialized with dmalnit, information about device port address can be retrieved with this function.
- Return Value If successful, dmaGetPort returns a value of *ERROR\_NONE*. The possible return values are:

**ERROR\_NONE** je:rrorj)maj^otjnitialized

See the last page of the chapter for error code descriptions.

```
// DMAGETP.C
// This program installs the DMA sub-system and calls
// the function dmaGetPort to determine the jumper
// setting of the Voice Master or Sound Master II.
#include <stdio.h>
iinclude <dos.h>
linclude "cvxdigi.h"
extern _dmaDevice;
VOID main( VOID )
    WORD dmaPort;
    WORD initError;
    WORD portAddress;
    // Initialize DMA. Setting each parameter to _AUTODETECT
    // causes dmalnit to perform a search for the Port,
    // DMA channel, and IRQ setting respectively.
    initError = dmalnit ( JMJTODETECT, _AUTODETECT, _AUTODETECT,
&portAddress );
    // If the variable _dmaDevice equals 0 then the DMA<br>
// sub-system was not initialized correctly.<br>
if( _dmaDevice == 0 )<br>
\frac{1}{2} dmaDevice == 0 dmaInitialled\n" initial
    if( \frac{1}{\text{dim} \cdot \text{deg}} = 0 )<br>printf( "ERROR = %d : dmaInit failed\n", initError );
    else
```
// Call function to to get the device jumper setting // of the Voice Master or Sound Master II. dmaGetPort ( &dmaPort );

// Display DMA port to the screen. printf( "DMA using port %x\n", dmaPort

// Uninitialize the DMA sub-system, if( dmaUninit() ) printf( "DMA uninit failure.\n" );

} >

 $\mathbf{f}$ 

## dmaGetlRQNumber

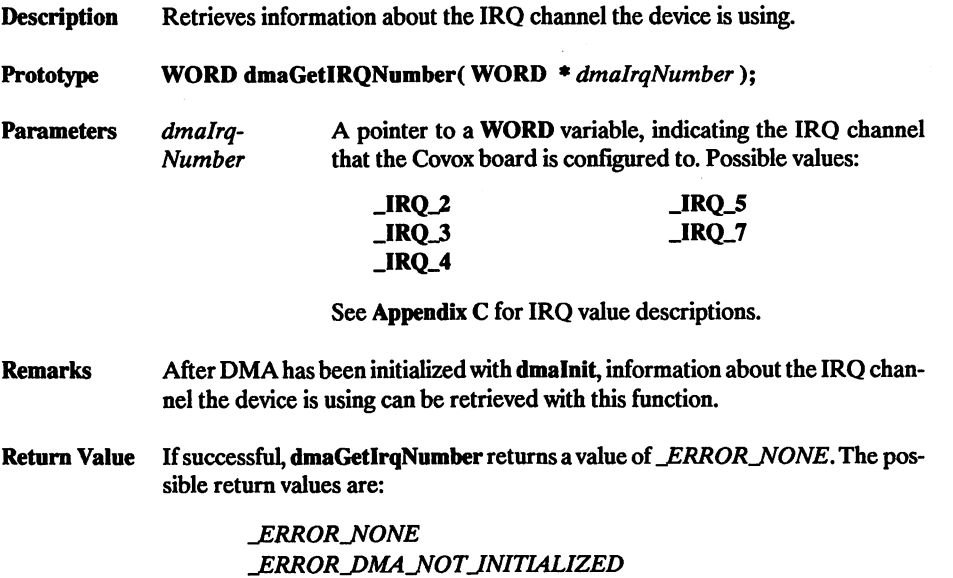

See the last page of the chapter for error code descriptiosns.

```
11 DMAGETI.C
11 This program installs the DMA sub-system and calls
// the function dmaGetlRQNumber to determine the IRQ
// setting of the Voice Master or Sound Master II.
#include <stdio.h>
linclude <dos.h>
linclude "cvxdigi.h"
extern _dmaDevice;
VOID main( VOID )
     WORD dmalRQNumber;
     WORD initError;
     WORD portAddress;
     // Initialize DMA. Setting each parameter to _AUTODETECT
// causes dmalnit to perform a search for the Port,
// DMA channel, and IRQ setting respectively.
     initError = dmalnit( _AUTODETECT, _AUTODETECT, _AUTODETECT, _<br>
&portAddress );
     // If the variable _dmaDevice equals 0 then the DMA<br>
// sub-system was not initialized correctly.<br>
if( _dmaDevice = 0 )<br>
( _mintf( wFBBOB - 3d .dmaInit failed)n" initFrr
     if( \text{d}ma\text{D}evice == 0)<br>printf( "ERROR = %d : dmaInit failed\n", initError );
```
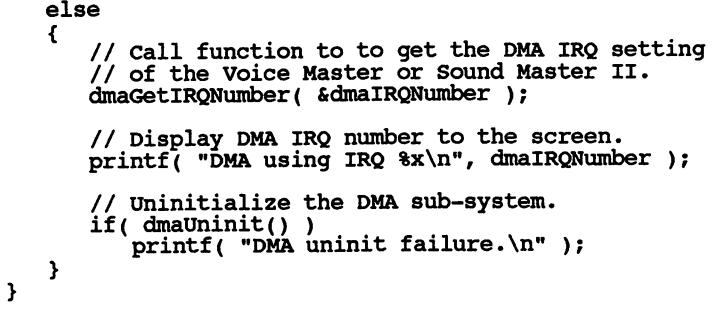

### dmaPause

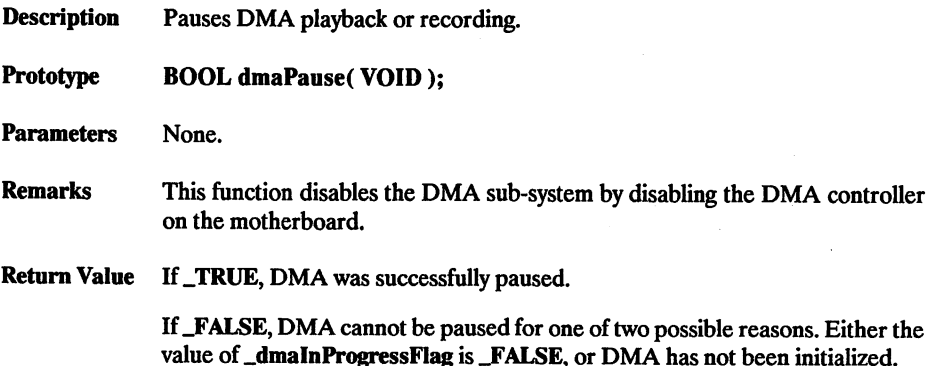

#### Example

// DMAPAUSE.C // This program reads 8 bit PCM sound data from a file. // The 8 bit sound data is then played back using DMA. // If a key is struck on the keyboard during the playback, // then DMA is paused. Another keystoke will restart DMA. // The buffers that are used in this program are allocated // using \_dos\_allocmem. Each buffer is set to 16K. #include <stdio.h> #include <bios.h> iinclude <dos.h> #include <errno.h> iinclude <fcntl.h> iinclude "cvxdigi.h" idefine \_BUFFER\_SIZE 0x4000 idefine \_BUFFER\_COUNT 4 idefine \_PCM\_FILE "TEST1.V8" extern \_dmalnProgressFlag; extern \_dmaDevice; // Size of each DMA buffer. // Number of DMA buffers. // File containing sound data. VOID main( VOID ) { HANDLE pcmFileHandle; WORD pcmSegment[ \_BUFFER\_COUNT ];<br>LPSTR pcmBuffer[ BUFFER\_COUNT ]: LPSTR pcmBuffer[ \_BUFFER\_COUNT ];<br>WORD bytesRead: bytesRead; portAddress; dmaRate;  $repeatedcount = 1;$ initError; i; WORD BYTE WORD WORD WORD // Allocate memory for buffers used to read 8 bit PCM // data from file. for(  $i = 0$ ;  $i <$  BUFFER COUNT;  $i++$  ) {

```
if( \deg_{all} ( \deg_{all} ( \deg_{all} ) ( \deg_{all} ) ( \deg_{all} ) = 1 ),
                                     \&\text{pcmSegment} [ i ] ) ) )
       {<br>printf( "ERROR : Cannot allocate memory!\n" );
          ext() );
       else
       {<br>// dmaPlay() requires a far pointer (LPSTR)
          FP\_SEG ( pcmBuffer[ i ] ) = pcmSegment[ i ];
          FP\_OFF pcmbutter[ i ] / = 0x0000;
       }
   }
   // Initialize DMA. Setting each parameter to __AUTODETECT
   // causes dmalnit to perform a search for the Port,
   // DMA channel, and IRQ setting respectively.
   initError = dmaInit( _AUTODETECT, _AUTODETECT, _AUTODETECT, __<br>
&portAddress );
   // If the variable _dmaDevice equals 0 then the DMA
   // sub-system was not initialized correctly.
   if( _dmaDevice == 0)
       \overline{\text{print}}( "ERROR = \overline{\text{6d}} : dmaInit failed\n", initError );
   else
   {<br>// Open a file containing 8 bit PCM data.
       if( _dos__open( _PCM__FILE, 0_jRD0NLY, &pcmFileHandle ) )
          \gamma printf( "ERROR : \frac{1}{2} as not found.\n", _PCM_FILE );
       else
       ^ // Get header information, if it exists, from file.
          _dos_read( pcmFileHandle, ( LPVOID )pcmBuffer[ 0 ],
                       ( WORD )_HEADER_LENGTH, &bytesRead );
          // Get rate from header.
          dmaRate = pcmBuffer[ 0 ][ _HEADER_RATE_OFFSET ];
          // Loop here until we have queued all 4 buffers.
          for( i = 0; i < _BUFFER_COUNT; i++ )
              // Fill buffer with sound data.
              _dos_read( pcmFileHcuidle, ( LPVOID )pcmBuffer[ i ],
( WORD )_BUFFER__SIZE, &bytesRead );
              // Insert buffer into DMA queue.
              dmaPlay( ( LPSTR )pcmBuffer[ i ], ( LONG )bytesRead,
                        dmaRate, repeatCount );
          }
          printf( "Press any key to pause DMA.\n" );
           // Loop until DMA has completed,
          while( _dmaInProgressFlag )
           €
              // If a key is struck, pause DMA playback.
              if( _bios_keybrd( _KEYBRD_READY ) )<br>{
                 dmaPause();
                  // Clear all keystrokes.
                 while( _bios_keybrd( _KEYBRD_READY ) )
```

```
getch();
              printf( "\nDMA has been paused.\n" );
              printf( "Press any key to restart.\ln" );
               // Loop until a key is struck.
              while ( I_bios_keybrd( _KEYBRD_READY ) )
               // Restart DMA playback.
              dmaUnpause();
               // Clear all key stokes,
              while( bias keybrd( KEYBRD READY ) )
                  getch();
              printf( "\nPress any key to pause DMA.\n\n'' );
          \mathbf{F}}
   }
}
// Clear all requests from the Play and Record Queue,
if( dmaFlushQueue() )
   printf( "DMA uninit failure : could not flush queue.\n" );
// Uninitialize the DMA system.
if( dmaUninit() )
   printf( "DMA uninit failure.\n" );
// close the sound file.
_dos_close( pcmFileHandle );
// Free memory used by 8 bit PCM buffer.
for( i = ( _{B \text{UFFECT}} \text{co} \text{UNT} - 1 ); i = -1 ; i = -1 )
   if( _dos_freemem( pcmSegment[ i ] ) )
printf( "ERROR : Cannot free memory!\n" );
}
```
 $\mathbf{r}$ 

Description Detects which, if any, Covox DMA-capable board is installed.

Prototype WORD dmaPortDetect( WORD portJumper);

Parameters portJumper The base port addresses to be tested for occupancy.

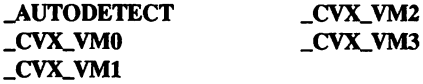

See Appendix C for port value descriptions.

- Remarks This function performs a hardware detection to find out if the Covox Voice Master or Sound Master II board is present. This will not detect the earlier Voice Master cards without DMA capabilities.
- Return Value Voice Master or Sound Master II base port address ( 0x220, 0x240, 0x280, or 0x2C0 ). dmaPortDetect returns 0 if one of these boards could not be found at the given address.

```
// DMAPORT.C
// This program determines which port the Voice Master
//or Sound Master II card can use for DMA control.
#include <stdio.h>
#include <dos.h>
linclude "cvxdigi.h"
VOID main( VOID )
{
   WORD dmaPort;
   // Call function to find port value.
   dmaPort = dmaPortDetect( dAUTODETECT);
   printf( "port = x\nm", dmaPort );
ł
```
# dmaSetRate

Description Sets the DMA I/O rate for the active Covox device. Prototype WORD dmaSetRate( BYTE sampleRate ); **Parameters** sampleRate A BYTE value indicating the sampling rate at which to record or play back a sound buffer. If recording, sampleRate can be a value from 0 to 209 (25,386 Hz). If playing, sampleRate can be from 0 to 229 (44,191 Hz). If sampleRate is 0, the default value of 132 (9622 Hz) is used. If sampleRate is larger than 209 when recording, it is set to 209. If sampleRate is larger than 229 when playing, it is set to 229. See Appendix B for rate value descriptions. Remarks This function sets the DMA hardware timer on either the Voice Master or Sound Master II, depending on which device was selected with dmalnit. Generally not used by developer, but used by higher level routines in the library. Return Value If successful, dmaSetRate returns a value of **\_ERROR\_NONE**. The possible return values are:

> ERROR\_NONE \_MRRORJ)MAJ^OTJNITIALIZED

See the last page of this chapter for error code descriptions.

Example

// DMASETRT.C  $\frac{1}{\sqrt{2}}$  This program reads 8 bit PCM sound data from a file. // The 8 bit sound data is then played back using DMA. // The rate of buffer being played is increased every time //a key is struck on the keyboard. // // The buffer that is used in this program is allocated  $\frac{1}{\sqrt{2}}$  using  $\frac{1}{\sqrt{2}}$  dos allocmem. The buffer is set to 64K. #include <stdio.h> #include <bios.h> iinclude <dos.h> finclude <errno.h> Iinclude <fcntl.h> #include "cvxdigi.h" Idefine \_BUFFER\_SIZE OxFFFF define \_PCM\_FILE ""<br>|-<br>| define RATE STEP 5 #define RATE STEP extern dmaInProgressFlag;  $\frac{1}{3}$  Size of each DMA buffer.  $\frac{1}{\sqrt{2}}$  File containing sound data. // Value used to increase rate.

```
extern dmaDevice;
VOID main( VOID )
   HANDLE pcmFileHandle;<br>WORD pcmSeqment:
   WORD pcmSegment;<br>LPSTR pcmBuffer;
   LPSTR pcmBuffer;<br>WORD bytesRead:
   WORD bytesRead;<br>WORD portAddres
    WORD portAddress;<br>BYTE dmaRate:
   BYTE dmaRate;<br>WORD repeatCo
   WORD repeatCount = 1;<br>WORD initError:
              initError;
    // Allocate memory for buffer used to read 8 bit PCM
    // data from file.
    if( ( _dos_allocmem( ( WORD )( ( _BUFFER_SIZE / 16 ) + 1 ),<br>&pcmSegment ) ) )
    ₹
        print() "ERROR : Cannot allocate memory!\n\cdot );
        ext() );
    élse<br>{
        // dmaplay() requires a far pointer (LPSTR)
        FP_SEG( pcmBuffer ) = pcmSegment;
        FP\_OFF penburier / = 0x0000;}
    // Initialize DMA. Setting each parameter to _AUTODETECT
    1/ causes dmalnit to perform a search for the Port,
    // DMA channel, and IRQ setting respectively.
    initError = dmalnit ( _AUTODETECT, _AUTODETECT, _AUTODETECT, _AUTODETECT, _______<br>
&portAddress );
    // If the variable _dmaDevice equals 0 then the DMA
    // sub-system was not initialized correctly.<br>
if( _dmaDevice = 0 )<br>
printf( _wppop - 3d, dmaInit failed)n"
    if( \text{d}ma\text{D}evice == 0)<br>printf( "ERROR = %d : dmaInit failed\n", initError );
    else
    €
        // Open a file containing 8 bit PCM data.
        if( _dos_ppen( _PCM_FILE, OJRDONLY, &pcmFileHandle ) )
            printf(' "ERROR : s not found.\n\n\frac{\cdot}{\cdot} PCM_FILE );
        else<br>{
            // Fill buffer with sound data.
            _dos_read( pcmFileHandle, ( LPVOID )pcmBuffer,
                          ( WORD )_BUFFER_SIZE, &bytesRead );
            // Get rate from header.
            dm{\texttt{aRate}} = \texttt{pcmBuffer} [ _HEADER_RATE_OFFSET ];
            // Bypass header and insert buffer into DMA queue.
            dmaPlay( ( LPSTR ) pcmBuffer + _HEADER_LENGTH,
( LONG ) bytesRead - _HEADER_LENGTH,
                       dmaRate, repeatCount );
            printf( "Press key increase rate by %d.\n", _RATE_STEP );
            // Loop until DMA has completed,
            while( _dmaInProgressFlag )
            {
```
## dmaSetRate

```
// If a key is struck, increase rate of DMA output.
         if( _bios_keybrd( _KEYBRD_READY ) )
             // Make sure that rate does not go above maximum,
             if( ( dmaRate + _RATE_STEP) < _CVX_RATE_IN_MAXIMUM )
             {
                // Increase rate.
                dmaRate = dmaRate + RATE STEP;// Set new DMA rate.
                dmaSetRate ( dmaRate );
             }<br>else
                // Display that the rate can be set no higher,
                printf( \sqrt{r} at maximum. \n" );
             // clear all key strokes,
             while ( _bios_keybrd( _KEYBRD_READY ) )
                getch();}
      }
   }
}
// Uninitialize the DMA system,
if( dmauninit() )
   printf( "DMA uninit failure.\n" );
// Close the sound file.
_dos__close( pcmFileHandle );
// Free memory used by 8 bit PCM buffer.
if( _dos_freemem( pcmSegment ) )
   printf( "ERROR : Cannot free memory!\n" );
```
 $\mathbf{r}$ 

Description Restarts DMA playback or recording paused by dmaPause. Prototype BOOL dmaUnpause( VOID ); Parameters None. Remarks This function enables the DMA sub-system by enabling the DMA controller on the motherboard. Return Value If \_TRUE, the DMA controller was successfully re-enabled. If .FALSE, DMA can not be enabled for one of two reasons. Either dmaPause was not previously called, or the DMA sub-system has not been initialized.

#### Example

See dmaPause.

# **Error Codes: DMA Functions**

#### LERROR\_NONE

No errors.

#### \_ERROR\_DMA\_DETECT\_FAILED

The port, IRQ or DMA channel was not found.

#### \_ERROR\_DMA\_ALREADY\_INITIALIZED

The dmalnit function has previously been called.

#### LERROR\_DMA\_NOT\_INITIALIZED

The dmalnit function has not yet been called or DMA could not be initialized.

#### JERROR\_QUEUE\_FULL

No room in FIFO queue for DMA I/O request.

# <u>girtaidhea</u>

# TSRPLAY Functions

#### **Structure**

\_TSRPLAY^INFO

#### Functions

tsrFlushFiles tsrGetVersionString tsrGetProgramlD tsrPause tsrRemoveSystem

tsrResident tsrSetupNewFiles tsrStart tsrUnpause

The Covox 'Terminate and Stay Resident Playback System' (TSRPLAY) is used to play back one or more files in the background using the DMA capabilities of the Voice Master and Sound Master 11. This system will play back a sound file of any Covox format.

The interface variables needed to use the functions listed above are defined in the struc ture \_TSRPLAY\_INFO. \_tsrPIayInfo, a global variable of this type, is defined in CVXDIGI.H and must be used when calling the TSRPLAY interface functions.

After initializing the members of \_tsrPlayInfo, a call to tsrStart will install the TSRPLAY system.

The function tsrResident returns \_TRUE if TSRPLAY has been installed.

After TSRPLAY has been installed, a call to tsrSetupNewFiles will replace the currently active list of files and associated sample rates.

The functions tsrGetVersionString and tsrGetProgramlD return the version and pro gram ID of TSRPLAY.

The functions tsrPause and tsrUnpause may be used to temporarily stop and start TSR playback.

tsrFlushFiles will remove all active files and cause TSRPLAY to become inactive until the function tsrSetupNewFiles is called again.

The function tsrRemoveSystem completely removes the TSRPLAY system, which in cludes all memory and interrupt handlers.

#### NOTE;

The TSRPLAY functions have only been compiled for small model. Therefore, only SDIGIMC.LIB and SD1GIBC.LIB contain the TSRPLAY functions.

#### IMPORTANT:

Many of the TSRPLAY functions make calls to the Covox utility functions (see Chapter 9). Therefore, compliled modules that contain TSRPLAY calls must be linked to both SDIGIMC.LIB and SUTILMC.LIB (Microsoft) or SDIGIBC.LIB and SUTILBC.LIB (Borland).

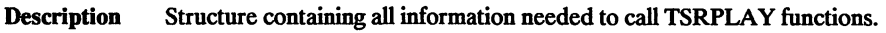

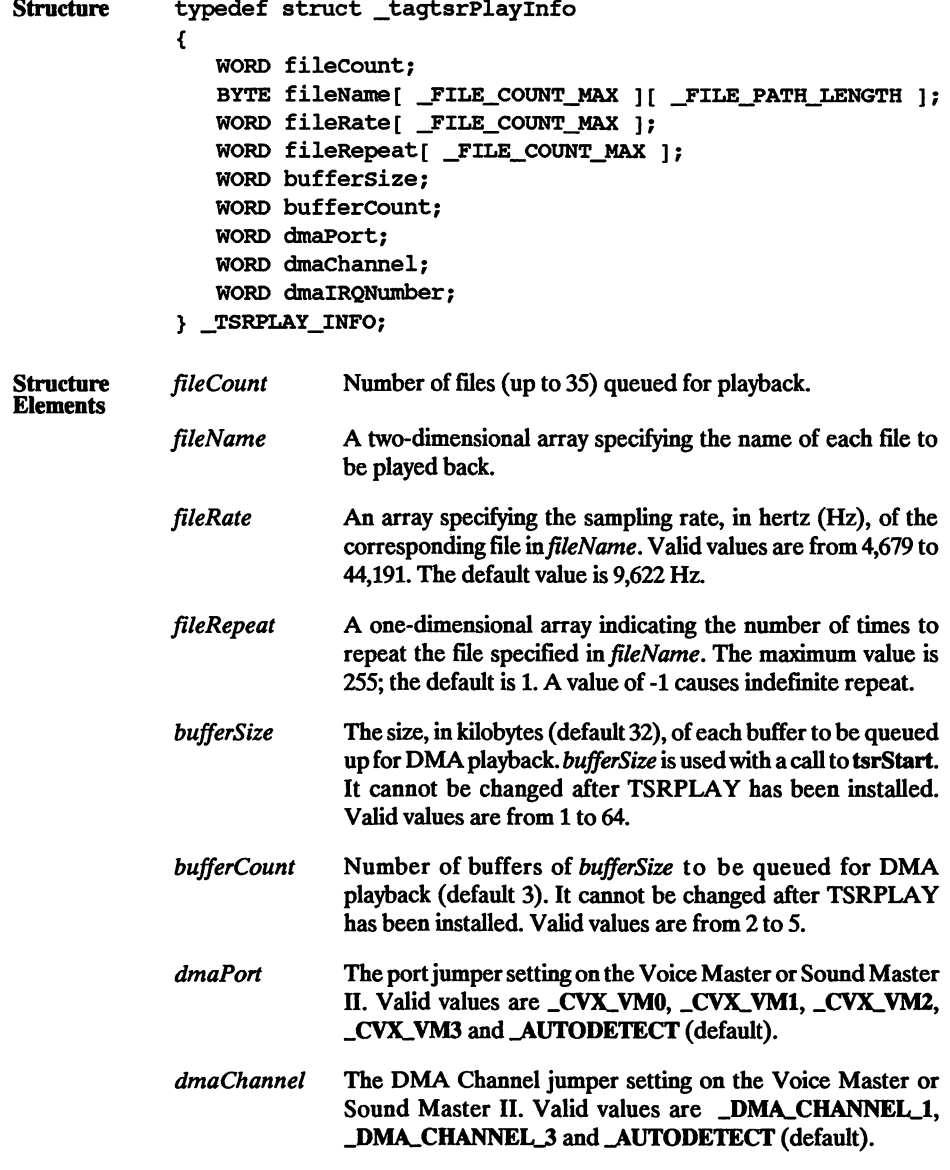

# **TSRPLAY INFO**

dmalRQ- The IRQ jumper setting on the Voice Master or Sound Master<br>Number II. Valid values are **IRQ\_2, IRQ\_3, IRQ\_4, IRQ\_5**, II. Valid values are  $IRQ_2$ ,  $IRQ_3$ ,  $IRQ_4$ ,  $IRQ_5$ , \_IRQ\_7, and .AUTODETECT (default).

Description Removes all active playback files from TSR.

Prototype VOID tsrFlushFiles(VOID);

Parameters None.

Remarks TSRPLAY remains in memory after this function is called.

Return Value None.

```
// TSRFLUSH.C
// This program checks to see if TSRPLAY has been installed,
// If it has been installed then all files are flushed
// from TSRPLAY.
iinclude <stdlib.h>
iinclude <dos.h>
iinclude "cvxdigi.h"
VOID main( VOID )
   // Check to see if TSRPLAY is resident.
   if( tsrResident() )
   {
      printf( "Flushing %s files.\n", tsrGetProgramID() );
      // Clear all sound files from TSRPLAY.
      tsrFlushFiles();
   }<br>else
   €
      printf( "ERROR : %s not installed\n", tsrGetProgramID() );
   ł
ł
```
# tsrGetProgramlD

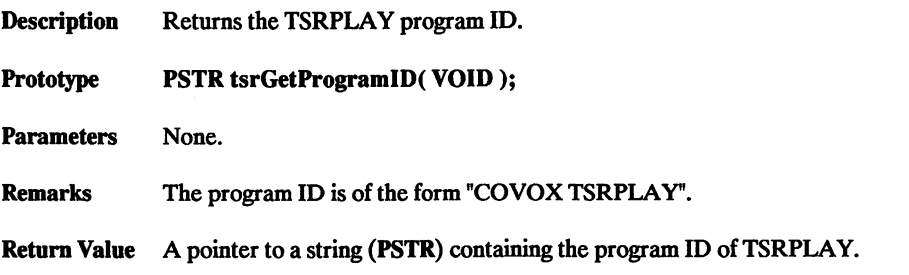

```
// TSRINFO.C
// This program calls tsrGetProgramlD and tsrGetVersionString
// and displays the return values to the screen.
iinclude <stdlib.h>
iinclude <dos.h>
#include "cvxdigi.h"
VOID main( VOID )
{
   PSTR tsrID;
   PSTR tsrVersion;
   // Get TSRPLAY program ID.
   tsrID = tsrGetProgramID();
}
   // Get TSRPLAY version.
   tsrVersion = tsrGetVersionString();
   // Display results to the screen.
   printf( " %s version %s\n", tsrlD^ tsrVersion );
```
Description Returns the version of TSRPLAY. Prototype PSTR tsrGetVersionString(VOID); Parameters None. Remarks None. Return Value A pointer to a string (PSTR) containing the release version of TSRPLAY. The string will have the following format:  $<$  major version  $>$   $<$   $\ge$   $>$   $<$  minor version  $>$ (for example, "2.00").

#### Example

See tsrGetProgramlD.

### tsrPause

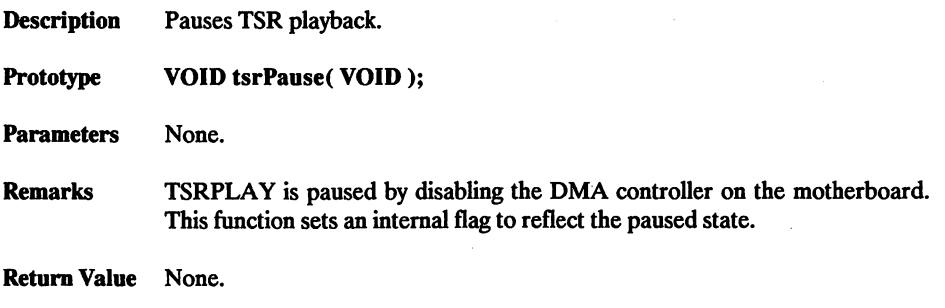

```
// TSRPAUSE.C
// This program checks to see if TSRPLAY has been installed.
// If it has been installed then TSRPLAY is paused. Link the .OBJ
//to both a DIGI and a UTIL library.
iinclude <stdlib.h>
#include <dos.h>
#include "cvxdigi.h"
VOID main( VOID )
    // Check to see if TSRPLAY is resident.
   if( tsrResident() )
       printf( "Pausing %s\n", tsrGetProgramID() );
       // Pause TSR playback.
       tsrPause();
   }<br>else
       printf( "ERROR : %s not installed\n", tsrGetProgramID() );
\mathbf{r}
```
Description Removes TSRPLAY from memory.

Prototype VOID tsrRemoveSystem( VOID);

Parameters None.

Remarks This function removes all hooked interrupts and frees all memory allocated by the function tsrStart.

Return Value None.

```
// TSRQUIT.C
// This program checks to see if TSRPLAY has been installed.
// If it has been installed then it is removed from memory
// with a call to tsrRemoveSystem. Otherwise an error message
//is displayed to the screen.
#include <stdlib.h>
#include <dos.h>
#include "cvxdigi.h"
VOID main( VOID )
    // Check to see if TSRPLAY is resident.
    \begin{array}{c} \texttt{if(} \texttt{tsrResident() } \texttt{)} \end{array}printf( "Uninstalling s\n\cdot n", tsrGetProgramID() );
        // Remove TSRPLAY from memory.
        tsrRemoveSystem ();
    }<br>else
        printf( "ERROR : %s not installed\n", tsrGetProgramiD() );
\mathbf{1}
```
# tsrResident

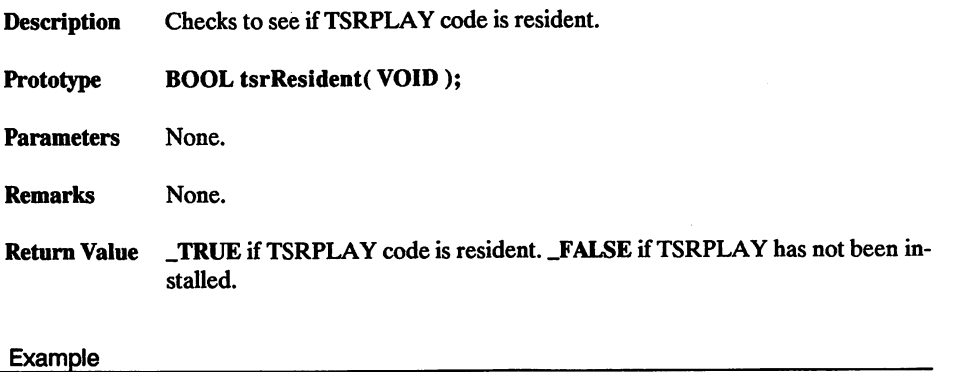

See tsrStart.

Description Replaces existing playback files with new list of files.

Prototype VOID tsrSetupNewFiles (VOID );

Parameters None.

Remarks The header file CVXDIGI.H contains the structure \_TSRPLAY\_INFO, which contains an array of file names and the variable indicating the number of files in the array.

Return Value None.

```
// TSRFILES.C
// This program checks to see if TSRPLAY has been installed.
// If it has been installed then a new file list is sent
//to the resident copy of TSRPLAY.
#include <stdlib.h>
iinclude <string.h>
#include <dos.h>
iinclude "cvxdigi.h"
♦define _FILE_COUNT 3
♦define _FIIiE_l "TEST1.V8"
♦define _FILE_2 "TEST2.V8"
♦define _FILE_3 -TEST3.V8"
VOID main( VOID )
ł
    // Check to see if TSRPLAY is resident.
    if( tsrResident() )
        printf( "Replacing files for resident s\n",
                  tsrGetProgramID() );
        // Setup 3 files in _tsrPlaylnfo structure.
        _tsrPlayInfo.fileCount = JFILE_COUNT;
        // Put new file names into structure.
        strcpy( _tsrPlaylnfo.fileName[ 0 ], _FILE__1 );
        strcpy( _tsrPlayInfo.fileName[ 0 ], _file_1 );<br>strcpy( _tsrPlayInfo.fileName[ 1 ], _FILE_2 );<br>strcpy( _tsrPlayInfo.fileName[ 2 ], _FILE_3 );
        // Set 2nd file to repeat twice.
        _tsrPlaylnfo.fileRepeat[ 1 ] = 2;
        // Make call into TSRPLAY to replace files.
        tsrSetupNewFiles();
    }<br>else
        printf( "ERROR : %s not installed\n", tsrGetProgramID() );
}
```
## tsrStart

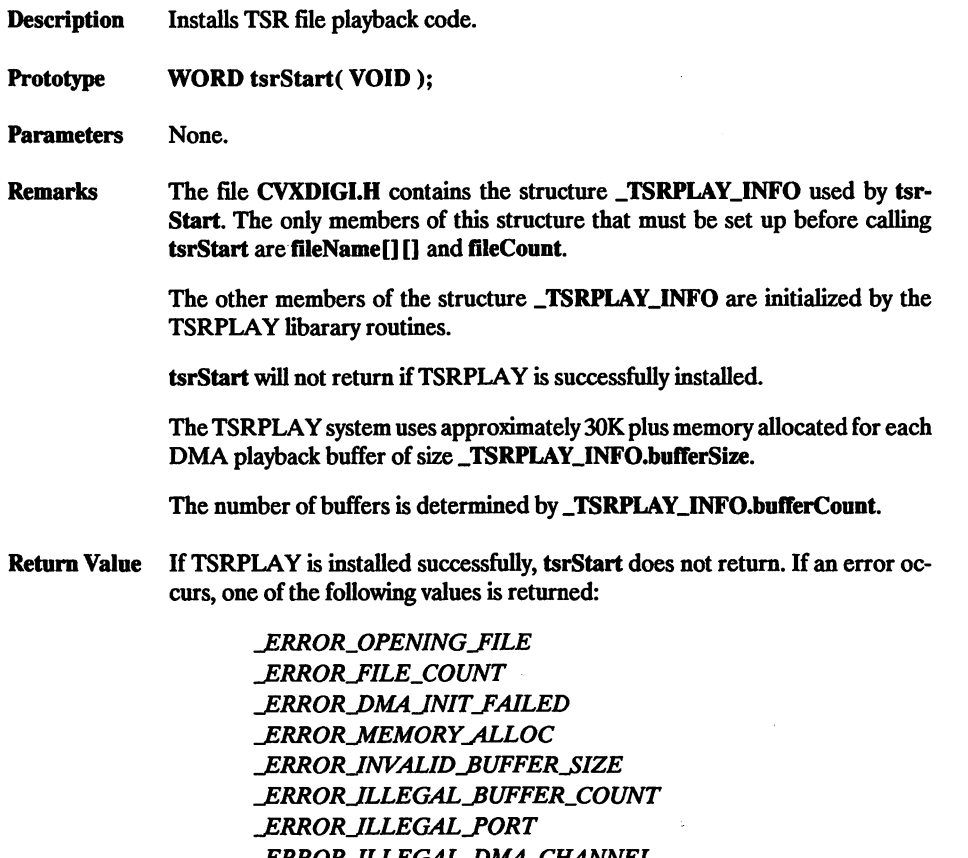

\_ERRORJLLEGAL\_PMAjCHANNEL \_ERRORJLLEGALJRQ LERROR\_ALREADY\_RESIDENT

See the last page of the chapter for error code descriptions.

```
11 TSRSTART. C
// This program checks to see if TSRPLAY has been installed.<br>// If TSRPLAY is not resident, the size and number of each DMA<br>// buffer, the file list and file count in _tsrPlayInfo are
// initialized.
#include <stdlib.h>
linclude <string.h>
linclude <dos.h>
```

```
tinclude "cvxdigi.h"
% #define FILE_COUNT       2<br>#define FILE_1         "TEST1.V8"
#define _FILE_1 "TESTl,V8"
#define _FILE_2 "TEST2.V8"
idefine _buffer_size_default 32
idefine _BUFFER_COUNT_DEFAULT 3
VOID main( VOID )
    // Check to see if TSRPLAY is resident,
    if( !tsrResident() )
       printf( "Installing s\nm", tsrGetProgramID() );
       // Setup 2 files in _tsrPlaylnfo structure.
       _ttsrPlayInfo.fileCount = _FILE_COUNT;
       // Put new file names into structure.
        strcpy( _tsrPlayInfo.fileName[ 0 ], _FILE_1 );<br>strcpy( _tsrPlayInfo.fileName[ 1 ], _FILE_2 );
        // Set up memory for TSRPLAY<br>_tsrPlayInfo.bufferSize  = _BUFFER_SIZE_DEFAULT;<br>_tsrPlayInfo.bufferCount = _BUFFER_COUNT_DEFAULT;
        // Make call to install TSRPLAY system.
       tsrStart();
   }<br>else
       printf( "ERROR : %s has already been installed\n",
                 tsrGetProgramlD() );
\mathbf{r}
```
## tsrUnpause

Description Restarts TSR playback after playback was paused by the function tsrPause.

Prototype VOID tsrUnpause( VOID );

Parameters None.

Remarks None.

Return Value None.

```
// TSRUNPAU.C
// This program checks to see if TSRPLAY has been installed,
// If it has been installed then playback is restarted
// with a call to tsrUnpause.
#include <stdlib.h>
linclude <dos.h>
linclude "cvxdigi.h"
VOID main( VOID )<br>{
   // Check to see if TSRPLAY is resident.
   if( tsrResident() )
      printf( "Restarting %s\n", tsrGetProgramlD() );
       11 Resume TSR playback.
      tsrUnpause();
   }<br>else
      printf( "ERROR : %s not installed\n", tsrGetProgramID() );
\mathbf{r}
```
# Error Codes: TSRUE VIETNORDIS

#### \_ERROR\_NONE

No errors.

#### \_ERROR\_ALREADY\_RESIDENT

A call to tsrStart was attempted after TSRPLAY was already installed.

#### **ERROR\_FILE\_COUNT**

The file count specified in \_TSRPLAY\_INFO.fiIeCount was not between 1 and 255.

#### \_ERROR.OPENING\_FILE

A file name specified in \_TSRPLAY\_INFO.fiIeName was not found.

#### JERROR^ILLEGAL\_BUFFER.SIZE

The value specified in \_TSRPLAY\_INFO.bufferSize was not between 1 and 64.

#### JERROR^ILLEGAL\_BUFFER.COUNT

The buffer count specified in \_TSRPLAY\_INFO.bufferCount was not between 2 and 5.

#### LERROR\_ILLEGAL\_PORT

The port specified in \_TSRPLAY\_INFO.dmaPort was not one of the valid port values.

#### \_ERROR^ILLEGALuDMA.CHANNEL

The DMA channel specified in \_TSRPLAY\_INFO.dmaChannel was not one of the valid DMA Channel values.

#### LERROR\_ILLEGAL\_IRO

The IRQ specified in \_TSRPLAY\_INFO.dmaIRQNumber was not one of the valid IRQ values.

#### LERROR\_DMA\_INIT\_FAILED

Initialization of DMA on the Voice Master or Sound Master II failed. Possible hardware conflict.

#### \_ERROR\_MEMORY\_ALLOC

Requested allocation is larger than the total memory available in system (This error constant is defined in  $CvxUTILS.H$ ).

#### ERROR.WRONG\_DOS\_VERSION

The call to tsrStart was made in a DOS environment earlier than version 3.1.

 $\ddot{\phantom{0}}$ 

 $\sim$  1

 $\ddot{\phantom{1}}$ 

 $\mathcal{A}$ 

 $\sim$ 

 $\ddot{\phantom{0}}$ 

 $\bar{z}$ 

 $\ddot{\phantom{a}}$ 

**Carl College Carl** 

 $\Omega_{\rm{eff}}$ 

 $\ddot{\phantom{a}}$ 

J.

 $\sim 10$ 

 $\sim 100$ 

 $\Delta \sim 1$ 

 $\frac{1}{2}$  ,  $\frac{1}{2}$ 

l,

# <u>gintanti</u>

# BIOS Interrupt lA Sound Support Using DMA and Timer Interrupt

#### Low-Level Functions

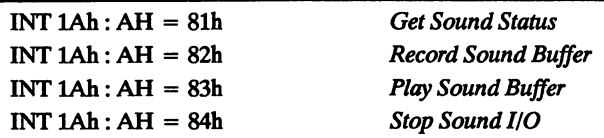

The INT1ATSR.EXE program contains a set of simulated BIOS routines to record and play 8 bit PCM sound data. With the appropriate values placed into the AH register, interrupt lA can be invoked to queue a buffer for recording or playback.

There are two types of hardware I/O control in the INTIATSR program; DMA and timer interrupt. Either type can be selected by means of a command line switch (see the section titled Running INT1ATSR.EXE).

The DMA mode has the superior sound quality of the two and will record at a rate of 25^86 Hz and playback at a rate of 44,191 Hz. The timer interrupt mode does not give good results above 8 kHz. Be aware that different types of computers will affect the sound quality differently.

Both Tandy and PC modes are supported and must be selected using command line switches. The main difference between the two modes is how sample rate values are expressed. In PC mode the rate of recording or playback represents the actual frequency in Hz, whereas in Tandy mode a rate value from 3 (fastest) to 4095 (slowest) is used.

When Tandy mode is selected, the volume of sound playback may be adjusted through software. The range of values is 0 to 7; 0 signifies that sound is disabled. PC mode does not support software volume control.

Note: The interrupt lA I/O queue has a maximum of 155 entries. When the queue is full, an I/O call will cause the carry flag to be set. Therefore, the carry flag should be monitored to determine if a spot is freed in the queue. (See the programming examples for usage)

# Rufiiliin in marshmad

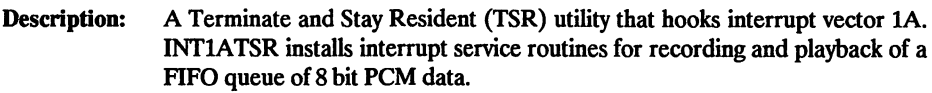

#### Syntax: INTIATSR [OPTIONS]

Options:  $Pxxxx -$  The port to use for  $I/O$ ; xxxx can be one of the following: VMO, VMl, VM2, VM3 for the internal Voice Master (or Sound Master II); or LPT1, LPT2, LPT3 for the external Voice Master or Speech Thing (output only). Use DMA for DMA mode using the internal Voice Master or Sound Master II. The default port is VMO.

- $Mx -$ Select T for Tandy sound mode and P for PC sound mode. The default is P.
- $/Q -$ Uninstall INTIATSR program.

The following apply only to Voice Master and Sound Master II with DMA.

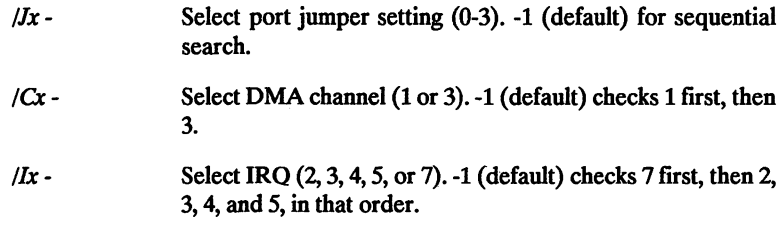

In the following examples, the address of the interrupt LA sound support routine is placed into the BIOS, after which the program stays resident.

**EXAMPLE:** Initialize and direct input and output to the Voice Master II attached to LPT1. C:\intlatsr /pLPTl

EXAMPLE: Prepare for DMA output on the Sound Master II board. IRQ 7 and DMA channel 3 have been selected. If there is no Sound Master 11 board at these settings then an error message will be returned.

C:\intlatsr /pDMA /i7 /c3

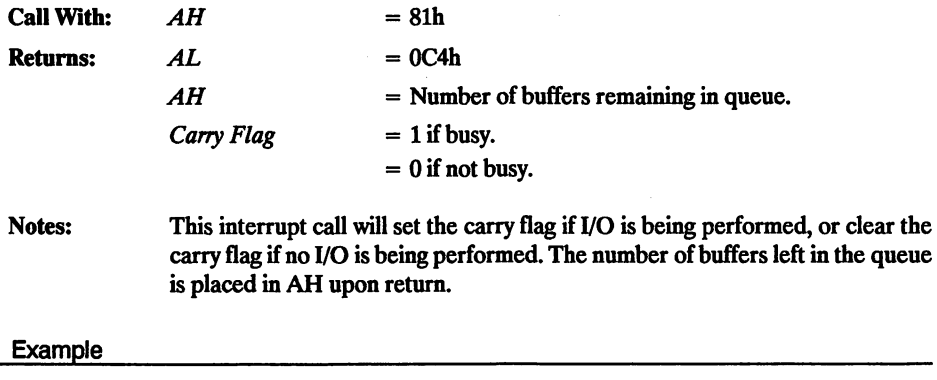

See the Record Sound Buffer and Play Sound Buffer examples.
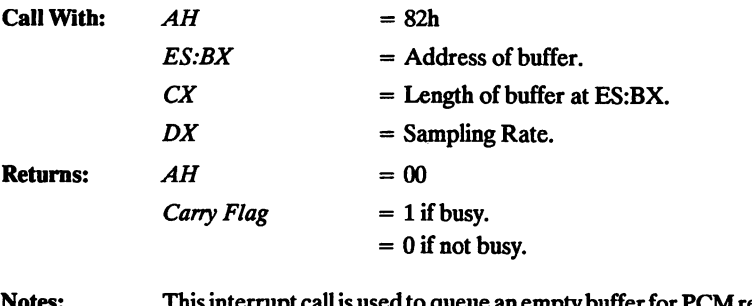

Notes: This interrupt call is used to queue an empty buffer for PCM recording of sound. If the maximum number of buffers have been queued then the carry flag is set. The carry flag is cleared if the queue request was successful.

```
11 IIAREC.C
// This program records _BUFFER_SIZE bytes and writes the
// data to to _FILE_NAME.
//
// NOTE : Before this program can be executed, INT1ATSR.EXE<br>// must be loaded into memory.
           must be loaded into memory.
//
#include <dos.h>
linclude <fcntl.h>
#include <errno.h>
linclude "cvxdefs.h"
define _FILE_NAME =<br>#define = BUFFER SI2
          BUFFER_SIZE 0x8000
                           "TEST1.V8" // New sound file.
                                      // Bytes to record.
BYTE buffer[_BUFFER_SIZE]; // Buffer to store
// recorded data.
VOID main( VOID )
   WORD fileHandle;<br>WORD bytesWritte
   WORD bytesWritten;<br>BYTE carryFlag:
           carryFlag;
   do
   {
        _asm
       \overline{a}sm
       \overline{\mathsf{a}}sm
               mov
               mov
               mov
                      bx,
SEG buffer
                      es,
bx
                      bx.
OFFSET buffer
//
of buffer.
                                           //
Load ES:BX with
                                           //
segment and offset
       _asm mov CX, _BUFFER_SIZE // Set buffer length.
       _asm mov dx, 9622 // Set sample rate.
       __asm
       _asm
               mov
               int
                      ah,
82h //
                      lAh
                                           //
                                           // Output sound.
       _asm
        _asm
       _asm
               lahf
               and
               mov
                      ah, 1
                      carryFlag, ah
                                           //
//
                                           //
try request again.
                                               Get carry flag state.
If OF = 1 we need to
```

```
} while( carryFlag );
/
// Loop here until all output is conpleted.
d
do
{
   _asm mov ah, 81h // Check sound status.<br>asm int 1Ah
   \_asm
   asm lahf // Get carry flag state.<br>
_asm and ah, 1 _ // (/
   _asin and ah, 1 //
                  carryFlag, ah
} while( carryFlag );
// Uninitialize the sound I/O facility.
//
        mov ah, 84h<br>int 1Ah
\_asm// Create new file for recorded data.
if( _dos_creat( __FILE__NAME, _A__NORMAL, &fileHandle ) )
   printf( "ERROR : Cannot create file.\n" );<br>printf( " Sound data lost.\n" );
                       sound data lost.\n \frac{n}{i} );
}
// Write recorded data to file.
if( _dos_write( fileHandle, ( LPVOID )buffer,
                  ( WORD )_BUFFER_J5IZE, &bytesWritten ) )
{<br>printf( "ERROR : Cannot write to file.\n" );<br>printf( " Sound data lost.\n" );
                      sound data lost.\n" );
}
// Close new file.
__dos_close( fileHandle );
```
 $\mathbf{r}$ 

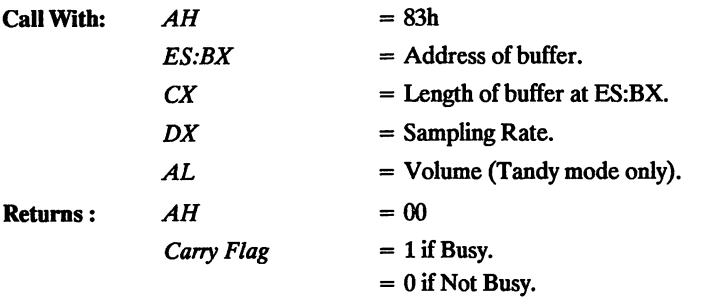

Notes: This interrupt call is used to queue a buffer of PCM data for playback. If the maximum number of buffers have been queued then the carry flag is set. The carry flag is cleared if the queue request was successful.

```
// IIAPLAY.C
// This program reads in __BUFFER_SIZE bytes from _FILE_NAME.
//A request is made to INT lAh to play the sound data from
// _FILE_NAME.
//
// NOTE : Before this program can be executed, INT1ATSR.EXE
          must be loaded into memory.
//
#include <dos.h>
linclude <fcntl.h>
tinclude <errno.h>
linclude "cvxdefs.h"
Idefine _FILE_NAME
#define BUFFER SIZE
                       "TEST1.V8"
                       0x8000
BYTE buffer[_BUFFER_SIZE];
                                     // Sound data file.
                                     // Bytes to read from file.
                                     // Buffer to store data
                                     // read from _FILE_NAME.
VOID main( VOID )
   WORD fileHandle;<br>WORD bytesRead;
   WORD bytesRead;<br>BYTE carryFlag:
           carryFlag;
   // Open file containing sound data.
   if( _dos_open( _FILE_NAME, O_RDONLY, &fileHandle ) )<br>{
      print( " ERROR : file %s not found\n", _FILE_NAME );
      ext() );
   }
   // Read sound data from file.
   _jdos_read( fileHandle, ( LPVOID )buffer,
               ( WORD ) BUFFER SIZE, &bytesRead ) :
   do
   {
```
\_asm mov bx, SEG buffer // Load ES:BX with \_asm mov es, bx // segment and offset  $\bar{\bf{a}}$ sm mov bx. OFFSET buffer // of buffer. \_asm mov cx. bytesRead // Set buffer length. \_asm mov dx. 9622 // Set sample rate. \_asm mov al. 4 // Set volume. 111 mov \_asm ah, 83h // // Output sound. lAh \_asm int // \_asm lahf // // Get carry flag state. If CF = 1 we need to \_asm and ah, 1 \_asm mov carryFlag, ah // try request again. } while( carryFlag ); // Loop here until all output is completed, do<br>{ \_asm mov ah, 81h // Check sound status.  $\_\$ {asm} \_asm lahf // Get carry flag state. \_asm and ah, 1 //<br>\_asm mov carryFlag, ah // carryFlag, ah } while ( carryFlag ); // uninitialize the sound I/O facility. mov ah, 84h<br>int 1Ah  $\_a$ sm // Close sound file. \_dos\_close( fileHandle );

}

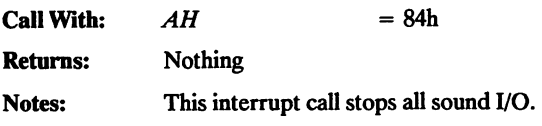

Example

See the Record Sound Buffer and Output Sound Buffer examples.

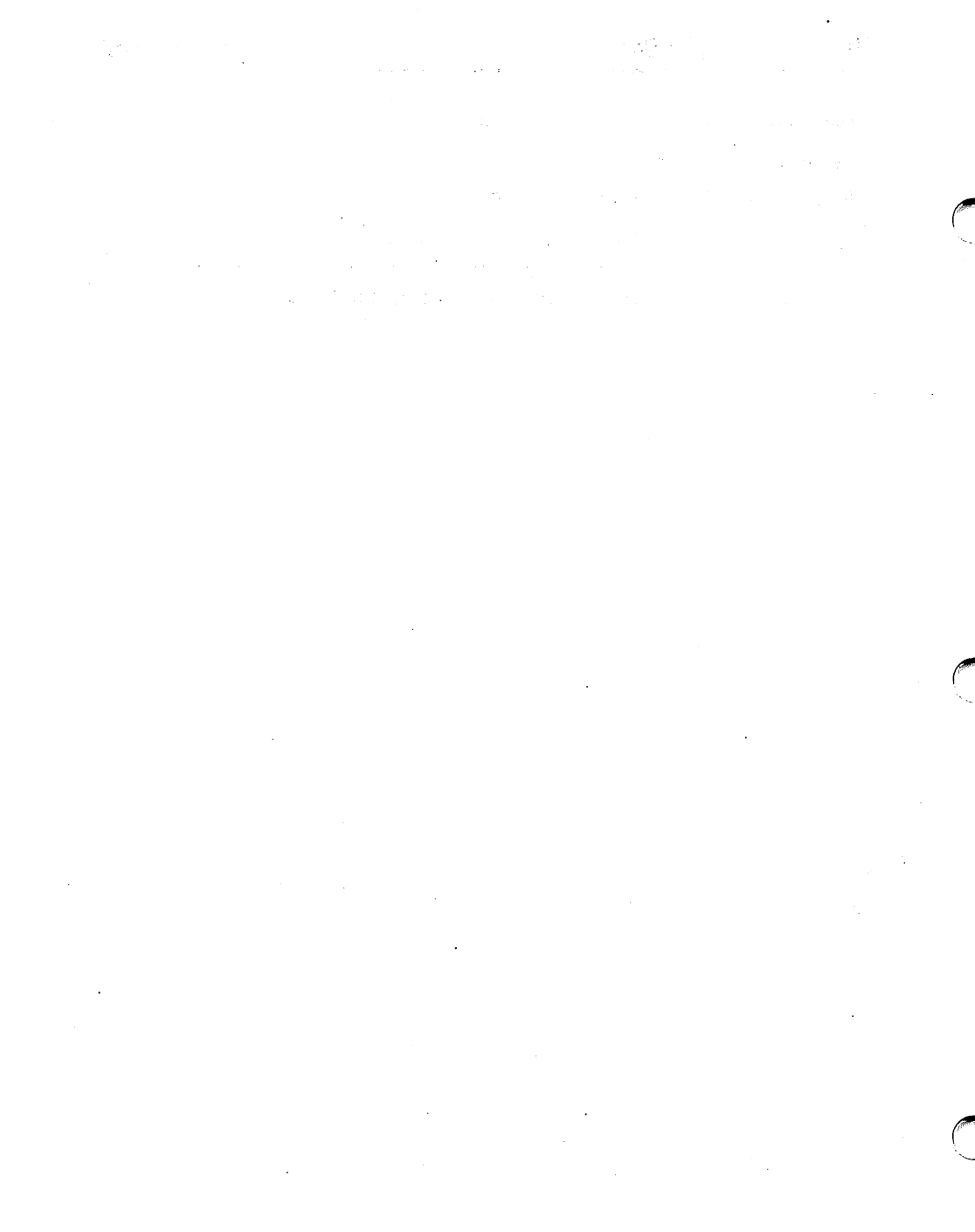

# GHATAN DI CH

### FoxPro/dBase Loadable Sound Drivers

### Modules

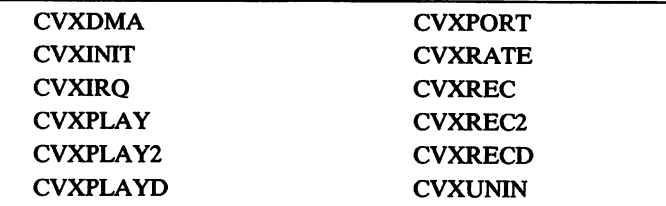

FoxPro, FoxPro2 and dBase offer the option to load and call a binary file, or module. Covox has designed a set of modules, which are described in this chapter, to record and play back 8 bit digitized sound files using FoxPro, FoxPro2 and dBase.

When recording or playing back digitized sound using the non-dma modules CVXREC, CVXREC2, CVXPLAY or CVXPLAY2, a buffer is used to temporarily store the sound data being transferred to or from a Covox sound file. This buffer, which determines the length of time available for playing or recording sound, has a fixed size because of the 32K file size limitation in FoxPro and dBase.

Because FoxPro2 allows a loadable file size of up to 64K, developers using FoxPro2 have the option of using the CVXPLAY2 and CVXREC2 modules. These two modules have been compiled with a larger buffer to allow longer recording and playback times.

The CVXRECD and CVXPLAYD modules allow recording and playback to the extent of the hard drive. These modules can use any DMA-capable Covox device for DMA I/O, but will not work when using non-DMA-capable devices such as the Speech Thing or Voice Master II.

In FoxPro, FoxPro2 or dBase, modules must first be loaded before use, as follows:

### LOAD "module name"

### Calling a Module

When a module is called in FoxPro, FoxPro2 and dBase applications, a string can be passed to that module. The following syntax must be used:

### CALL "CVXPORT" WITH "0"

In this example, CVXPORT is the module being called, and 0 is the string. All modules that accept parameters expect the data to be passed as a string.

### Module Usage

After all of the modules that are to be used are loaded, the system must be initialized, which is accomplished by calling CVXINTT.

All modules use the default settings (Port, DMA, IRQ). To change any one of these settings, a call to CVXPORT, CVXDMA or CVXIRQ must be made.

After the system has been initialized, a file may be recorded or played back by calling the CVXRATE module with the desired rate and then calling any one of the following modules: CVXPLAY, CVXPLAY2, CVXPLAYD, CVXREC, CVXREC2, and CVXRECD.

Before leaving the FoxPro, FoxPro2 or dBase application, CVXUNIN must be called.

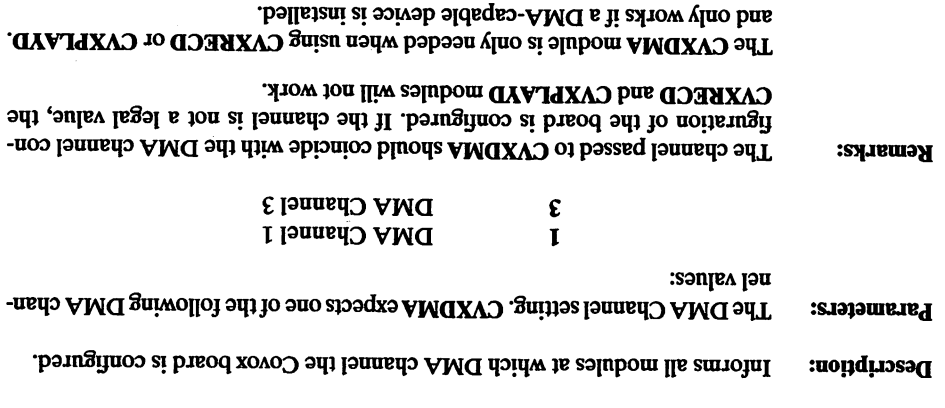

#### Example

\*\* selubom revire bunce edd it been \*\* "CVXINIT.BIN" LOAD "WIS. WINUXVO" GAOI "WIS.AMQXVD" GAO.I LOWD "CVXRECD.BIN" "MIS. GYAPLAYD. GAO. signatialize the sound system \*\* CATT .LINIXAO \*\* (default) 1 to 1 (default) \*\* CALT "CVXDMA" WITH "1" \*\* file large a Record \*\* "SV.TRECD" HTTW "COMYVO" LIAO  $*$   $\blacktriangleright$  File  $\blacktriangleright$   $\blacktriangleright$   $\blacktriangleright$   $\blacktriangleright$ "SV.TRETA" HTIW "CYAITXVO" LIAO \*\* medaya bnuos edd exilaidinu \*\* CALT .CAXOMIN. \*\* ree the modules \*\* "WIS.TIMIXVO" SLUGOM SPASLER "WIRAS" HODULE "CVXUNIN.BIN" "WIS.AMOXVO" SLUGOM SPASISA

RETEVE WODNE .CAXECD.BIN. "MIS.GYAPIAYO" HODOR RELEASE

### CVXINIT

Description: Initializes an interrupt handler for transferring information between modules.

Parameters: None.

Remarks: CVXINIT is used to set up an interrupt handler on interrupt 2Fh (multiplex interrupt). This handler will be used as a 'link' to pass Port, DMA, IRO and Rate information between all modules.

This module must be called before any other module.

### Example

\*\* Load in the sound driver modules \*\* LOAD "CVXINIT.BIN" LOAD "CVXUNIN.BIN" LOAD "CVXPLAY.BIN" \*\* Initialize the sound system\*\* CALL "CVXINIT" \*\* Play back the TEST.V8 file \*\* CALL "CVXPLAY" WITH "TEST.V8" \*\* Uninitialize the sound system \*\* CALL "CVXUNIN" \*\* Free the modules \*\* RELEASE MODULE "CVXINIT.BIN"

RELEASE MODULE "CVXUNIN.BIN" RELEASE MODULE "CVXPLAY.BIN"

CVXPLAYD modules will fail. the board is configured to. If these are not the same, the CVXRECD and Remarks: CHI coincide Setting passed to CVXIRQ should coincide with the IRQ channel that 7 IRQ L 5 IRQ S 4 IRQ Þ IKQ<sub>3</sub> ε 2 IRQ  $\overline{\mathbf{c}}$ Parameters: The IRQ sctting. CVXIRQ expects one of the following IRQ values: Description: Informs the modules at which IRQ channel the Covox board is configured.

The CVXPLA module is only needed when using CVXRECD or CVXPLAYD and will only operate if a  $DMA$ -capable device is installed. Exampie

```
** selubom nevirb bnuos edd ni bsol **
                      "WIS.TIWIXVO" GAO.I
                      "WIS. WINUXVO" GAOJ
                       "WIS.ORIXVO" GAO.
                      TOYD .CAXAECD.BIN.
                     "WIS. GYALAYO" GAO.
        stematialize the sound system **
                          CATT LOAXIMIL.
** (default) 7 to 7 to 2 to 2 the Set automobility **
                  "T" MTIM "QAIXVJ" LIAO
               ** file large a Record ** 
           "SVARECD" WITH "GOSST.V8"
                ** file the back Play ** 
          "SV.T2ET" HTIW "CYAISXVO" LIAO
     ** medaya sound system **
                          "NIWUXVO" LIAO
                  ** Free the modules **
            "WIS.TINIXVO" SJUGON S2ASLER
            "WIRAND" ELUGOM SEASLER
             "WIS.ORIXVO" SLUGOM SPASIER
            "WISASE MODULE "CVXRECD.BIN"
           "WISASE MODULE "CVRPLAYD.BIN"
```
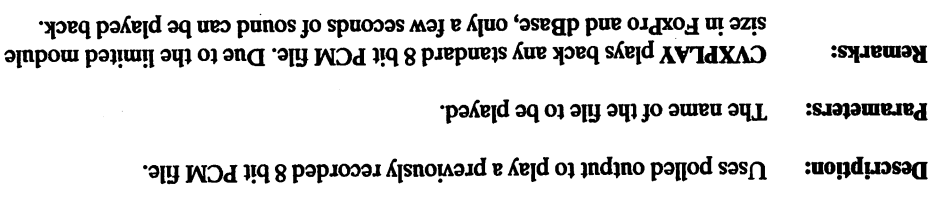

cvxPLAY does not return to the calling procedure until playback is complete.

Example

\*\* road in the sound driver modules \*\* "WIS.TIWIXVD" GAO.I "WIS. WINUXVO" GAO. "WIS.YAIRXVO" GAO. stem\*\* Initialize the sound system\*\* "TIMIXVO" LIAC CAIT ..CAXBIVX. MILH ..LESL'A8.<br>\*\* PJaA pack fpe lESL'A8 IJJe \*\* \*\* metalize the sound system \*\* CATT .CAXMIN. \*\* Free the modules \*\* "WISAE MODULE "CVXINIT.BIN" "WIS.WOOUE "CVXUNIN.BIN" "WISLE NODULE "CVXPLAY.BIN"

Description: Uses polled output to play a previously recorded 8 bit PCM file (FoxPro2 only).

Parameters: The name of the file to be played back.

Remarks: CVXPLAY2 will play back any standard 8 bit PCM file.

Due to the limited module size in FoxPro2, only a few seconds of sound can be played back. The allotted time is twice that of CVXPLAY.

CVXPLAY2 does not return to the calling procedure until playback has finished.

#### **Example**

\*\* Load in the sound driver modules \*\* LOAD "CVXINIT.BIN" LOAD "CVXUNIN.BIN" LOAD "CVXPLAY2.BIN" \*\* Initialize the sound system\*\* CALL "CVXINIT" \*\* Play back the TEST.V8 file (FoxPro2 only) \*\* CALL "CVXPLAY2" WITH "TEST.V8" \*\* Uninitialize the sound system \*\* CALL "CVXUNIN"

\*\* Free the modules \*\* RELEASE MODULE "CVXINIT.BIN" RELEASE MODULE "CVXUNIN.BIN" RELEASE MODULE "CVXPLAY2.BIN"

### CVXPLAYD

Description: Uses DMA output to play a previously recorded 8 bit PCM file.

Parameters: The name of the file to be played back.

Remarks: CVXPLAYD can play back any standard 8 bit PCM file in its entirety. This module requires that the file being played be located on a hard drive.

> CVXPLAYD does not return to the calling procedure until playback has finished.

#### Example

\*\* Load in the sound driver modules \*\* LOAD "CVXINIT.BIN" LOAD "CVXUNIN.BIN" LOAD "CVXPLAYD.BIN" \*\* Initialize the sound system\*\* CALL "CVXINIT" \*\* Play back the TEST.V8 file \*\* CALL "CVXPLAYD" WITH "TEST.V8" \*\* Uninitialize the sound system \*\* CALL "CVXUNIN" \*\* Free the modules \*\* RELEASE MODULE "CVXINIT.BIN"

RELEASE MODULE "CVXUNIN.BIN" RELEASE MODULE "CVXPLAYD.BIN" Description: Inform the modules which port to use for recording and playback.

Parameters: The port address setting. CVXPORT expects one of the following port values:

Covox board set to port 0x22X. Covox board set to port 0x24X. Covox board set to port 0x28X. Covox board set to port 0x2CX. Speech Thing or Voice Master System II attached to LPTl.  $\mathbf{0}$ 1 2 3 4

Remarks: If an internal card address is selected, that address should coincide with the jumper position selected on the Covox board. If they are not the same, no I/O can take place.

The CVXRECD and CVXPLAYD modules will not work if 4 is selected.

#### Example

\*\* Load in the sound driver modules \*\* LOAD "CVXINIT.BIN" LOAD "CVXUNIN.BIN" LOAD "CVXPORT.BIN" LOAD "CVXPLAY.BIN" \*\* Initialize the sound system\*\* CALL "CVXINIT" \*\* Set the port to jumper 0 (default) \*\* CALL -CVXPORT" WITH "0" \*\* Play back the TEST.V8 file \*\* CALL -CVXPLAY" WITH "TEST.VS" \*\* Uninitialize the sound system \*\* CALL "CVXUNIN" \*\* Free the modules \*\* RELEASE MODULE "CVXINIT.BIN" RELEASE MODULE "CVXUNIN.BIN"

RELEASE MODULE "CVXPORT.BIN" RELEASE MODULE "CVXPLAY.BIN"

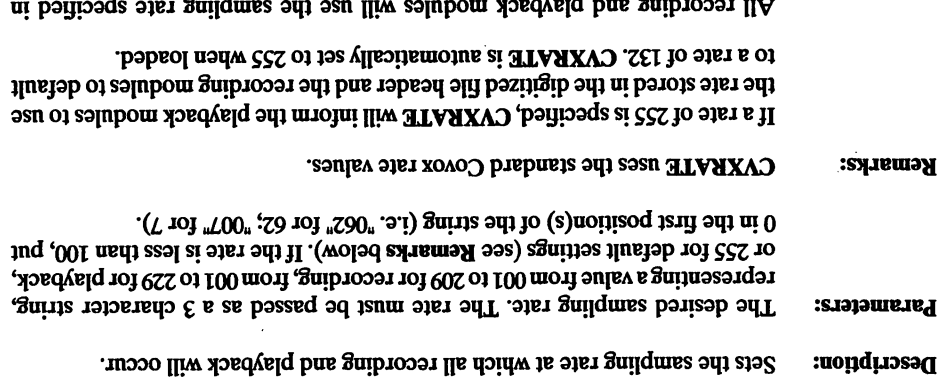

All recording and playback modules will use the sampling rate specified in CVXRATE.

See Appendix B for rate value descriptions.

```
** aelubom nevirb bnuos edd ni bsol **
                    "WIS.TIWIXVO" GAO.
                    "NIS. WINUXVO" CAO.
                    "VIS. STAAXVO" GAO.I
                    "WIS.YAIRXVO" GAO.
      system** Initialize the sound system**
                        CATT aCAXIMIL.
             ** 202 type rate to 132**CALT "CVXRATE" WITH "132"
              ** Play back the file **
         "SV.T2ET" HTIW "YAIRXVO" LIAO
   ** maisys based the sound system **
                        CALT LOXONIN.
                ** rese the modules **
          "WIS.TINIXVO" SLUGON SPASIES
          "WIS. MODULE "CVXUNIN.BIN"
          "WIE.STASKVO" SLUGOM SZASLES
          "WIS.YALSY" SINGOW SPASISS
```
Description: Uses polled input to record a standard 8 bit PCM file.

Parameters: The name of the file to be recorded.

Remarks: CVXREC stops recording when the internal buffer space is full or a key is pressed, at which time it writes the recorded data to a file.

Due to the limited module size in FoxPro and dBase, only a few seconds of sound can be recorded with this function.

CVXREC does not return to the calling procedure until recording is complete.

#### Example

\*\* selubom nevirab bunos edd in baol \*\* "MIS.TIWIXVO" GAOI "MIS. WINUXVO" GAO.I LOAD "CVXREC.BIN" "NIS.YAITXVO" GAOI system\*\* Initialize and system\*\* CYTT .CAXINIL. \*\* Record a small file \*\* CALT -CAXREC- WITH TEST. V8V \*\* Play back the file \*\* "SV.TREATA HTIW" THRST.VS" \*\* weisystem sound system \*\* CYTT .CAXOMIN. \*\* Free the modules \*\* "WIS.TINIXVO" SLUGOM SPASISS "WIRA-" SLUGOM ERASIES "MIS. COULE "CVXREC.BIN"

"NIS.YALTAXVO" SLUOOM SPASLER

**Description:** Uses polled input to record an 8 bit PCM file (FoxPro2 only).

Parameters: The name of the file to be recorded.

**Remarks:** CVXREC2 continues recording until the internal data space is full or a key is le. fight a time it writes the sound data to a file.

bue to the limited module size in FoxPro2, only a few seconds of sound can be tecorded with this time function. The allotte both prime is twith represent that of CVXREC.

CVXREC2 does not return to the calling procedure until recording is complete.

Example

```
** aelubom revirb bnuos edd ni bsol **
                     "CVXINIT.BIN"
                     "WIS. WINUXVO" GAOI
                     LOFD "CVXREC2.BIN"
                    "WIS. SYALAYY2.BIN"
       signatialize the sound system**
                        CYTT "CAXINIT"
     ** Record a file (FoxPro2 only) **
          CALL "CUXREC2" WITH "TEST.V8"
** Play back the file (FoxPro2 only) **
         "SV.T2ET" HTIW "SYAIRXVO" LIAO
   * uninitialize the sound system **CALT LOXONIN.
                ** ree the modules **
          "WIS.TINIXVO" SLUGOM SAASLER
           "WIS.WOULE "CVXUNIN.BIN"
          RETEVE WODNE .CAXBECS BIN.
```
"NIS. SYALEXY2" SINGOM SEASLER

**Description:** Uses DMA input to record an 8 bid PCM file.

Parameters: The name of the file to be recorded.

**Remarks:** CVXRECD continues recording until a key are been to the hard drive is full. This module requires that the file being recorded be located on a hard drive.

CVXRECD does not return to the calling procedure until recording is complete.

Example

\*\* aelubom isvind bound and in Load \*\* "WIS.TIWIXVO" GAO. "WIS. WINUXVO" GAO. "CVXRECD.BIN" LOAD "WIS. GYAIRYVD" GAO. sawarialize the sound system\*\* CATT ..CAXINIL. \*\* Record a large file \*\* "SV.TRECD" WITH "GOSST.V8" \*\* Play back the file \*\* "SV.T2TT" HTIW "GYAIRXVO" LIAO \*\* metalise sound system \*\* CYTT LOXANIN. \*\* ree the modules \*\*

"WIS.TRAS" SLUGOM SPASISS "WIRAS" HOULE "CVXUNIN.BIN" "WIS.GOSAXVO" SLUGOM SZASLIST "WISASE MODULE "CVAPLAYD.BIN"

### **CAXNNIN**

Description: Removes the interrupt handler set up by CVXINIT.

Parameters: None.

**Remarks:** Figuro module must be called before exiting the FoxPro/dBase application.

Example

\*\* aelubom revirb bnuos edd ni bsol \*\* "CVXINIT.BIN" "WIS. WINUXVO" GAO. "WIS.YAI9XVO" GAO.I says found also interest \*\* CATT LOAXIMIL. \*\* elit 8V.T2T edd Xoad yald \*\* "SV.TREIA" HTIW "YAIRVO" LIAO \*\* medaya bnuos edd exilaininu \*\* CAIT ..CAXONIN. \*\* modules the Free \*\* "WISAB MODULE "CVXINIT.BIN" "WISAB MODULE "CVXUNIN.BIN" "WIS.YALTENY" SUUCH EZASISR

# <u>girtan t</u>a

## FM Synthesizer Functions

### High-Level Functions

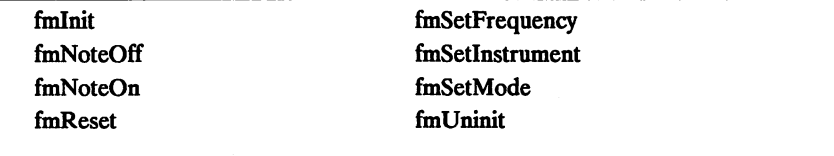

### Low-Level Function

finSetRegister

The library functions in this chapter are designed to play notes using the Yamaha YM3812 FM synthesis chip. All calling programs must include the CVXFMSY.H file, which in turn includes all other FM Synthesizer header files.

The fmlnit function initializes the FM library and the YM3812 chip. Any time after the chip has been initialized, use the fmReset function to halt all chip actions and reset the initial register values. Both functions set all voices to piano mode.

Any voice on the.chip can be set to a specific instrument by using the fmSetlnstrument function. These instruments must be of the **BNK\_INSTRUMENT** format defined in CVXFMSY.H. Call the ImSetMode function to select either melodic or percussive mode.

After a voice is set to an instrument, activate that voice to a particular note with the fmNoteOn function. Once a voice has been activated, set it to a different frequency using the fmSetFrequency function. To turn the note off, call the fmNoteOff function.

A call to fmUninit uninitializes the FM library system.

You may also use the fmSetRegister function to access the registers directly. See the chapter on Programming the FM Synthesizer for a brief outline of these registers.

### fmlnit

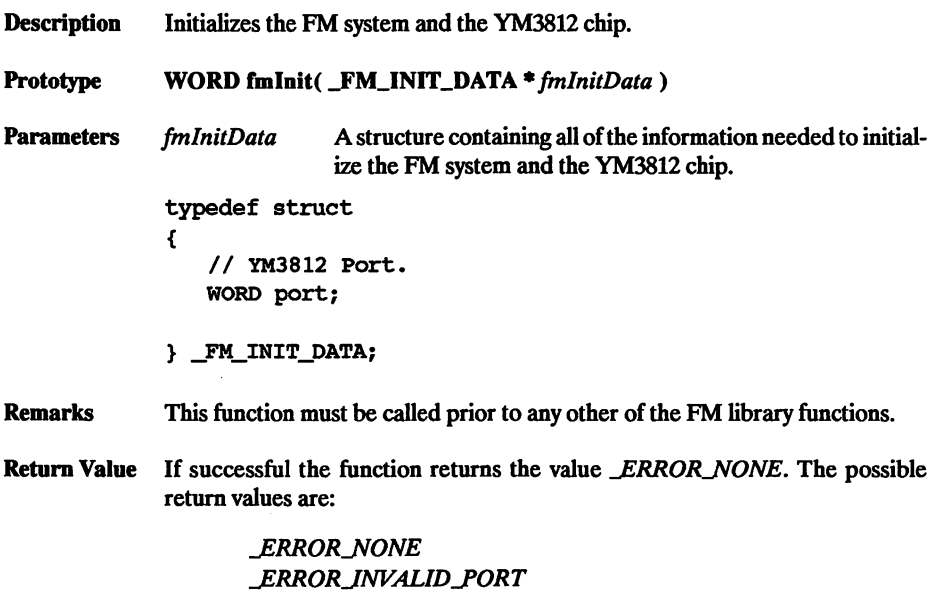

See the last page of the chapter for error code descriptions.

```
// FMTEST.C
// This program initializes, then uninitializes the chip.
iinclude <stdio.h>
♦include "cvxfmsy.h"
VOID main( VOID )
€
   _FM_INIT_pATA fmlnitData; // Initialization structure.
   // Set the port to port A( 388h )
fmlnitData. port = _FM_PORT_A;
   // Initialize the FM libraries.
   if( 1 ( fminit( ( _FM_INIT_DATA * ) & fminitData ) ) )// Uninitialize the FM system.
      if( fmUninit())
          printf( "EROR : fmbnint() not successful. \n" );
   else
      printf( "ERROR : fmInit() not successful.\n" );
}
```
Description Turns off an FM note.

Prototype WORD fmNoteOff( BYTE fmVoice)

Parameters *fmVoice* Voice to deactivate.

Remarks None.

Return Value If successful the function returns the value \_ERROR\_NONE. The possible return values are:

> LERROR\_NONE LERROR\_SYSTEM\_NOT\_INITIALIZED LERROR\_VOICE\_OUT\_OF\_RANGE je:rror\_voice\_not\_activated

See the last page of the chapter for error code descriptions.

### Example

See fmNoteOn.

### fmNoteOn

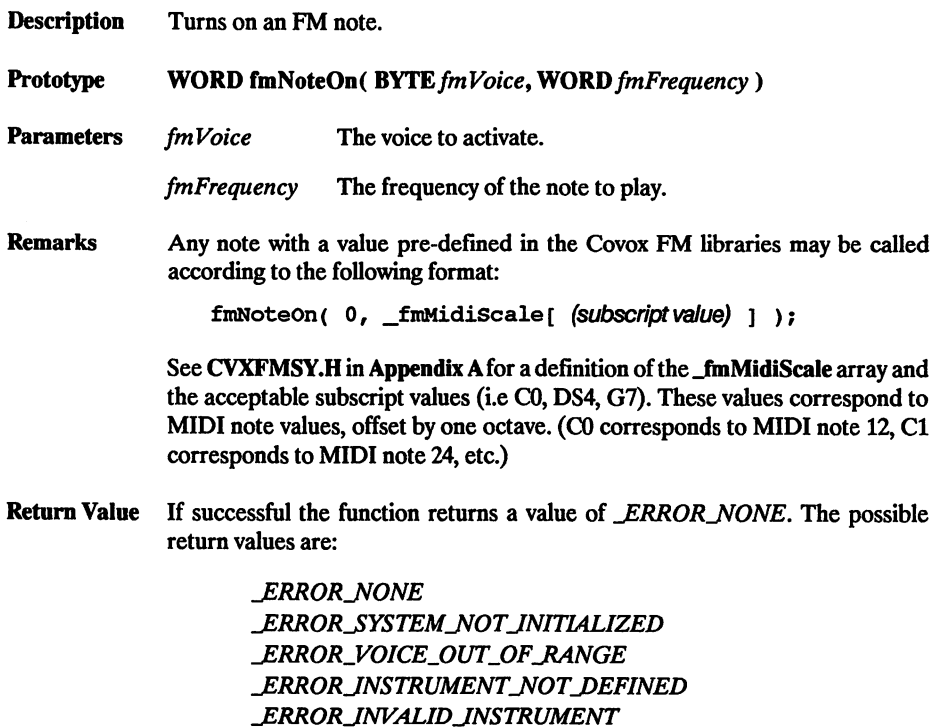

See the last page of the chapter for error code descriptions.

```
11 FMNOTE.C
// This program first initializes the FM Synthesizer chip, then<br>// configures voice 0 to piano. It then plays a middle C over<br>// that voice, turns off the note, and uninitializes the chip.
iinclude <stdio.h>
#include "cvxfmsy.h"
VOID main( VOID )
{
     _FM_INIT_DATA fminitData;
    _BNK_INSTRUMENT bnklnstrument
{
            0, 0, 1, 3, 3, 15, 5,
           15, 0, 0, 0, 1, 0, 7,
0, 2, 4, 0, 0, 0, 1,
                                                         // Initialization structure.
                                                            0, 1,\begin{smallmatrix} 0, & 15, \\ 1, & 0, \end{smallmatrix}3r
                                                                         \frac{7}{0}}; // Piano
```

```
// Set the port to port A( 388h )
fmInitData.port = \bar{F}M PORT A;
// Initialize the FM librarie.s
if( :( fmInit( ( _FM_INIT_DATA * )&fmInitData ) ) ) }
    // Set the instrument on voice 0.
    if(!( fmSetlnstrument((_BNK__INSTRUMENT far *)&bnklnstruinent,
                                  \overline{0} ))\overline{)}₹
        // Turn the note on, voice 0 - middle C.
        if( lfmNoteOn( 0, _fmMidiscale[ C5 ] ) )
            // Turn the note off on channel 0,
            if( fmNoteOff( 0 ) )
                printf( "EROR: fmNoteOff() not successful.\n" );
        else
            printf( "ERROR : fmNoteOn() not successful.\n \n \begin{bmatrix}\n 0 & 1 \\
 0 & 1\n \end{bmatrix}}<br>else
        printf( "ERROR : fmSetInstrument() not successful.\n \n \begin{bmatrix}\n 1 \\
 2\n \end{bmatrix}// Uninitialize the FM system.<br>if( fmUninit() )
        printf( \text{"ERKOR : fmbninit}() not successful.\n" );
else
    printf( "ERROR : fmInit() not successful.\n \n \begin{bmatrix}\n 0 & 1 \\
 0 & 1\n \end{bmatrix}
```
 $\mathbf{1}$ 

### fmReset

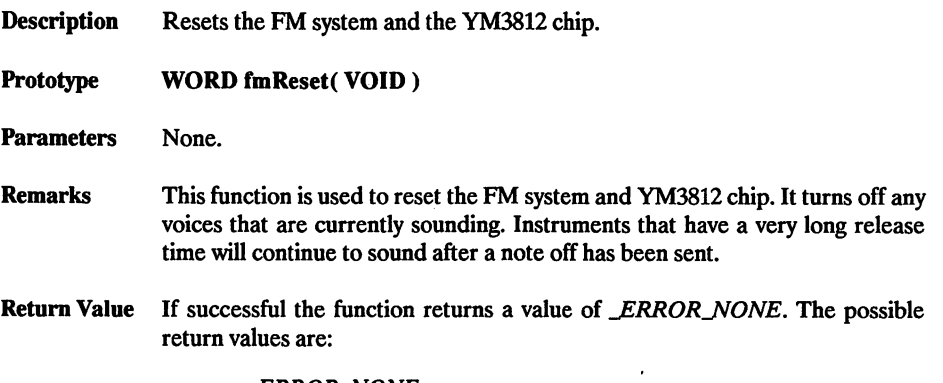

LERROR\_NONE je:rror\_systemj^otjnitialized

See the last page of the chapter for error code descriptions.

```
// FMREST.C
// This program first initializes the FM Synthesizer chip, then
// configures voice 0 to picuio. It then plays a middle C over
// that voice, turns off the note, and resets the chip.
finclude <stdio.h>
#include "cvxfmsy.h"
VOID main( VOID )
     _FM__INIT_pATA fmlnitData; // Initialization structure.
     _BNK_INSTRUMENT bnklnstrument =
    0, 0, 1, 3, 3, 15, 5, 0, 1, 3,<br>
15, 0, 0, 0, 1, 0, 7, 0, 15, 7,<br>
0, 2, 4, 0, 0, 0, 1, 1, 0, 0
    }; // Piano
    // Set the port to port A( 388h )
fmlnitData. port = _FM__PORT_A;
    // Initialize the FM libraries.
    if( l( fmlnit( ( _FM_INIT_DATA * )&fmInitData ) ) )
        // Set the instrument on voice 0.
        if(!( fmSetInstrument((_BNK_INSTRUMENT far *)&bnkInstrument,
        \{\tag{0)}\}// Turn the note on, voice 0 - middle C.
            \begin{array}{cc} \texttt{if(} & \texttt{ifmNoteOn(} & \texttt{0, \_fmmidiscale[} & \texttt{C5} & \texttt{] } \texttt{)} \end{array}// Turn the note off on channel 0.
```

```
\begin{array}{ll} \texttt{if( fmNoteoff( 0 ) )} \\ \texttt{print{ ( "ERROR : fmNoteoff() not successful.\n' )}} \end{array}}
else
            printf( "ERROR : fmNoteOn() not successful.\n" );
    }<br>else
        printf( "ERROR : fmSetInstrument() not successful.\n" );
    // Reset the FM Synthesizer chip. This turns off any notes
    // that are currently sounding.
    if( fmReset )
printf( "ERROR : fmReset() not successful.\n ");
    // Uninitialize the FM system.<br>if( fmUninit() )<br>printf( "ERROR : fmUninit() not successful.\n" );
}<br>else
    printf( "ERROR : fmInit() not successful.\n" );
```
}

### **fmSetFrequency**

Description Sets the frequency of a currently active voice.

Prototype WORD fmSetFrequency( BYTE fmVoice, WORD fmFrequency)

Parameters fm Voice The voice on which to set the frequency.

fmFrequency The frequency of the selected voice.

Remarks You may change the frequency of a currently active voice to that of any note with a value pre-defined in the Covox FM libraries with this function, as follows:

fmSetFrequency ( 0, \_fmMidiScale [ (subscript value) ] );

See CVXFMSY.H in Appendix A for a definition of the **fmMidiScale** array and the acceptable subscript values (i.e C0, DS4, G7). These values correspond to MIDI note values, offset by one octave. (CO corresponds to MIDI note 12, C1 corresponds to MIDI note 24, etc.)

Return Value If successful the function returns a value of *ERROR NONE*. The possible return values are:

> ERROR\_NONE j:rror^ystemj^otjnitialized

See the last page of the chapter for error code descriptions.

```
11 FMSETFRQ.C
// This program first initializes the FM Synthesizer chip, then<br>// sets voice 0 to a piano configuration. It then plays a middle<br>// C over that voice, the frequency of which is changed several
// times by the fmSetFrequency() function, called within a loop.
// The program then turns off the note and uninitializes the chip.
#include <stdio.h>
iinclude "cvxfmsy.h"
VOID main( VOID )
{
    WORD counterI, counterJ;<br>FM INIT DATA fmInitData;
                                                    // Initialization structure.
     BNK_INSTRUMENT bnkInstrument
         0, 0, 1, 3, 3, 15, 5, 0, 1, 3,
15, 0, 0, 0, 1, 0, 7, 0, 15, 7,
0, 2, 4, 0, 0, 0, 1, 1, 0, 0
    }; // Piano
    // Set the port to port A( 388h )
```

```
fmInitData.port = fM PORT A;
// initialize the FM libraries.
if( \iota ( fmInit( ( _FM_INIT_DATA * )&fmInitData ) ) )
    // set the instrument on voice 0.
    if(!( fmsetInstrument((_BNK_INSTRUMENT far *)&bnkInstrument,
                                 0 )))
    \mathbf{f}// Turn the note on, voice 0 - middle C.
        if( \limh{} if( \limh{} if \limh{} \limh{} \limh{} \limh{} \limh{} \limh{} \limh{} \limh{} \limh{} \limh{} \limh{} \limh{} \limh{} \limh{} \limh{} \limh{} \limh{} \limh{} \limh{} \limh{} \limh{} \limh{} \limh{} \limh{} \// Loop through a series of tones.
            for(counterI = 0; counterl < 86; counterI++)
                // Do a delay loop.
                for( counterJ = 0; counterJ < 65534; counterJ++ ):
                // Set the frequency to a specific tone on voice 0.
                if( fmSetFrequency(0, _fmMidiScale[ counterI ] ) )
                    printf( "ERROR : fmSetFrequency()" );
                    print \vec{r} \parallel \therefore not successful. \sin \therefore}
            }
            // Turn the note off on channel 0.
            if( fmNoteoff( 0 ) )
                printf( "ERROR : fmNoteOff() not successful.\n" );
        }<br>else
            printf( "ERROR : fmNoteOn() not successful.\n" );
    Y
    else
        printf( "ERROR : fmSetInstrument() not successful.\n" );
    // Uninitialize the FM system.
    if( fmUninit())
        printf( "ERROR : fmUninit() not successful.\n" );
}<br>else
    printf( "ERROR : fmInit() not successful.\n" );
```
ł

### fmSetlnstrument

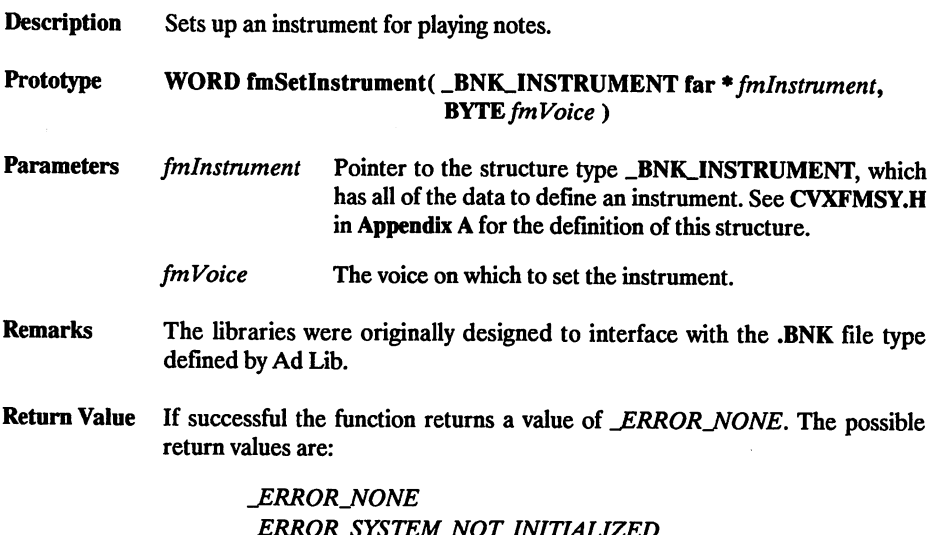

j:rror\_systemj>jotjnitialized LERROR\_VOICE\_OUT\_OF\_RANGE j:rrorjnvalidj^oicejfor\_mode JERRORJNVALIDJNSTRUMENT

See the last page of the chapter for error code descriptions.

```
11 FMINSTR.C
// This program first initializes the FM Synthesizer chip, then<br>// configures voice 0 to piano. It then uninitializes the chip.
#include <stdio.h>
#include "cvxfmsy.h"
VOID main( VOID )
     __FM_INIT_DATA fmlnitData; // Initialization structure.
     _BNK_INSTRUMENT bnklnstrument =
    {
        Or 0, 1, 3, 3, 15, 5, 0, 1, 3,
15, 0, 0, 0, 1, 0, 7, 0, 15, 7,
0, 2, 4, 0, 0, 0, 1, 1, 0, 0
    }; // Piano
    // Set the port to port A( 388h )
    fmlnitData. port = _FM_PORT_A;
    // Initialize the FM libraries.
   if( l( fmlnit( ( __FM_INIT_DATA * )&fmlnitData ) ) )
```

```
// Set the instrument on voice 0.
          if( fmSetInstrument((_BNK_INSTRUMENT far *)&bnkInstrument,<br>printf( "ERROR : fmSetInstrument() not successful.\n" );
          dependent of the FM system.<br>
if( fmUninit() )<br>
printf( "ERROR : fmUninit() not successful.\n" );
    else
         printf( "ERROR : fmInit() not successful.\n" );
\mathbf{L}
```
### fmSetMode

Description Sets the FM system playback mode. Prototype WORD fmSetMode( BYTE fmPlaybackMode ) Parameters fmPlayback Mode The mode to which the chip is set. \_MELODIC Voices 0-9 are active as melodic voices and no percussive voices are available. \_PERCUSSIVE Voice 0-5 are active as melodic voices and 6-10 are percussive voices. 6 - 7 - 8 - 9 - 10- Bass Drum Snare Drum Tom Drum Cymbal High Hat Remarks The default mode is MELODIC.

Return Value If successful the function returns a value of *ERROR\_NONE*. The possible return values are:

> ERROR\_NONE j:RROR\_SYSTEMJSlOTJNrnALIZED

See the last page of the chapter for error code descriptions.

```
// FMMODE.C
// This program first initializes the FM Synthesizer chip, then
// configures the mode to JMELODIC and voice 0 to piano.
//It then uninitializes the chip.
#include <stdio.h>
#include "cvxfmsy.h"
VOID main( VOID )
     __FM_INIT__DATA fmlnitData; // Initialization structure.
    BNK INSTRUMENT bnkInstrument
    {
         Of 0, 1, 3, 3, 15, 5, 0, 1, 3,
15, 0, 0, 0, 1, 0, 7, 0, 15, 7,
0, 2, 4, 0, 0, 0, 1, 1, 0, 0
    }; // Piano
```

```
// Set the port to port A( 388h )
fmlnitData.port = _FM_PORT_A;
// Initialize the FM libraries.
if( 1 ( fminit( ( _FM\_INIT\_DATA * ) & f \frac{1}{2} // Set the chip to melodic mode.<br>if( fmsetMode ( _MELODIC ) ) , ...
        printf( "ERROR : fmSetMode() not successful.\n" );
    // Set the instrument on voice 0.
    if( fmsetInstrument((_BNK_INSTRUMENT far *)&bnkInstrument,<br>
(0, 0))
        printf( "ERROR : fmSetInstrument() not successful.\n" );
    // Uninitialize the FM system.
    if( fmUninit() )<br>if( fmUninit() )<br>printf( "ERROR : fmUninit() not successful.\n" );
}<br>else
   printf( "ERROR : fmInit() not successful.\n\cdot" );
```
 $\mathbf{r}$ 

### fmUninit

Description Uninitializes the FM system and the YM3812 chip.

Prototype WORD fmUninit( VOID)

Parameters None.

Remarks None.

Return Value If successful the function returns a value of *ERROR\_NONE*. The possible return values are:

> ERROR\_NONE LERROR\_SYSTEM NOT INITIALIZED

See the last page of this chapter for error code descriptions.

```
// FMTEST.C
// This program initializes, then uninitializes the chip.
iinclude <stdio.h>
#include "cvxfmsy.h"
VOID main( VOID )
   FM INIT DATA fmInitData; // Initialization structure.
   // Set the port to port A( 388h ).
   fmInitData.port = \dot{F}M_PORT_A;
   // Initialize the FM libraries.
   if( i( fmInit( ( _FM_INIT_DATA * )&fmInitData ) ) ) {
       // Uninitialize the FM system.
       if( fmUninit() )<br>
printf( "ERROR : fmUninit() not successful.\n" );
   }<br>else
      printf( "ERROR : fmInit() not successful.\n" );
}
```
Description Writes data to a specific register on the YM3812.

Prototype VOID fmSetRegister( BYTE fmRegister, BYTE fmData)

**Parameters** fmRegister The destination register.

fmData The data to write to the register.

Remarks There is a small delay internal to this procedure. The delay is needed to allow the YM3812 chip to 'settle'. All functions in the FM library use this function.

Return Value None.

#### Example

 $\mathfrak{c}$ 

```
// FMSETREG.C
// This program first initializes the FM Synthesizer chip, then
// uses the fmSetRegister() function to set the chip wave select.
// It then uninitializes the chip.
#include <stdio.h>
linclude "cvxfmsy.h"
VOID main( VOID )
   FM INIT DATA fmInitData; // Initialization structure.
   // Set the port to port A( 338h )
   fmlnitData. port = _FM_PORT_A;
   // Initialize the FM libraries.
   if( fmlnit( ( _FM_INIT_DATA * )&fmlnitData ) )
      // Turn off the wave select. This will cause the
      // voices to default to sine wave.
      fmSetRegister( JTEST, JWAVE_SELECT_ON );
      // Uninitialize the FM system.
      if( fmUninit() )
         printf( \text{rkOR} : fmUninit() not successful.\n" );
   }<br>else
      printf( "ERROR : fmInit() not successful.\n\cdot" );
}
```
### **Error Codes: FM Synthesizer Functions**

### **LERROR NONE**

No errors.

### **\_ERROR\_INVALID\_PORT**

Invalid port sent to initialize.

### \_EWIOILjWSTEM\_NOTJNrnALIZED

System is currently not initialized.

### j:rror^invalid\_voice\_foil\_mode

An attempt was made to set an instrument on an incompatible voice,

e.g. Bass drum sent to be set up on voice 0.

### \_ERROR\_INVALID\_INSTRUMENT

An attempt was made to set an invalid instrument.

### LERROR\_INSTRUMENT\_NOT\_DEFINED

An attempt was made to turn on a voice that does not have an instrument<br>set.<br>**\_ERROR\_VOICE\_NOT\_ACTIVATED** set.

An attempt was made to turn off a voice that is not currently active.

### \_ERROR.VOICE\_OUT.OF\_RANGE

An attempt was made to set an instrument on a voice that is out of range for the current playback mode.
# (GIRTZIBRE)

# MIDI Functions

### Functions

midilnit midiFetchByte midiOutByte midiUninit

The function midilnit initializes the MIDI board, sets up an IRQ handler and a 'First In, First Out' (FIFO) queue to store the MIDI data.

When a byte is sent from a MIDI device to the board, an IRQ 'fires'. In the interrupt handler, the byte sent from the MIDI device is stored in the queue, the counter midi-BytesInQueue is incremented and the flag midiByteReady is set to \_TRUE.

A call to the function midiFetchByte returns a byte from the queue, decrements the counter midiBytesInQuene and, if the queue is empty, sets the flag midiByteReady to JFALSE.

The function midiOutByte sends a byte of data directly to the MIDI device.

The function midiUninit disables the MIDI board and removes the interrupt handler that was installed by midilnit.

### midilnit

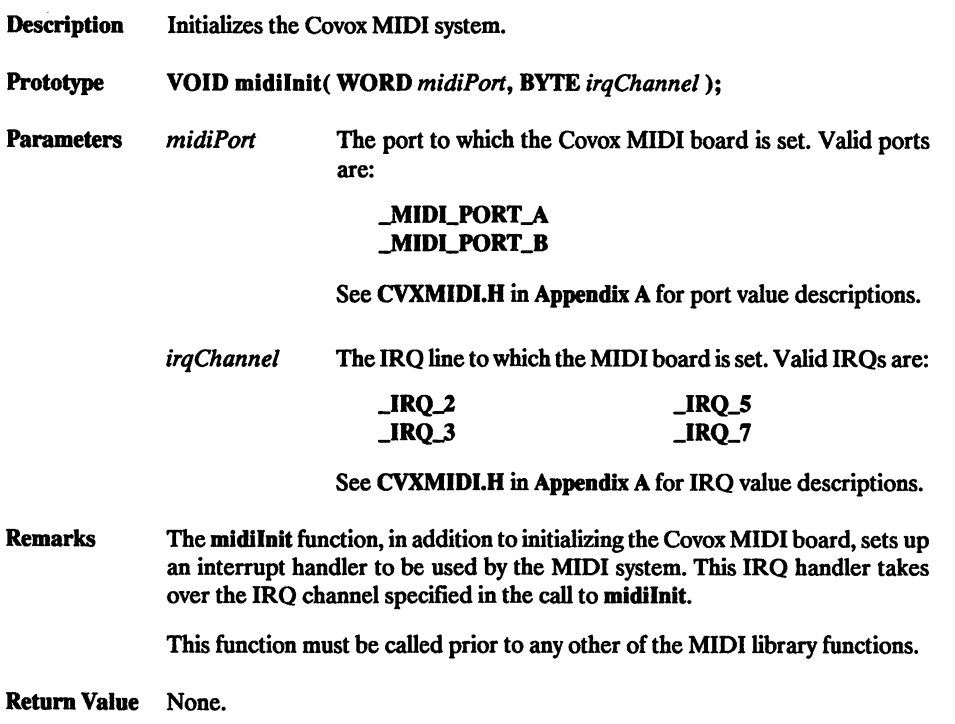

```
// MIDIPLAY.C
// This program initializes the Covox MIDI system using the
// midilnit function, plays a middle c using the midiOutByte
// function, then calls the midiuninit function when finished.
♦include "cvxmidi.h"
VOID main( VOID )
    // Set up the MIDI system with the default port and IRQ values.<br>midiInit( _MIDI_PORT_A, _IRQ_2 );
    // Turn on a middle c note.
    midioutByte( 0x90 );<br>midioutByte( 60 );
    midioutByte( 60 );<br>midioutByte( 64 );
    midioutByte(
    // Turn the note off.<br>midioutByte( 60 );
    midioutByte( 60 );<br>midioutByte( 0 );
    midbyte(// Uninitialize the MIDI system.
    midiUninit();
}
```
Description Gets a byte from the MIDI byte queue.

Prototype BYTE midiFetchByte( VOID);

Parameters None.

Remarks When bytes are received from a MIDI device, they are placed into a queue. The midiFetchByte retrieves a byte from the queue and adjusts the queue indexes appropriately.

> If an attempt is made to fetch a byte from the queue when the queue is empty, the internal queue indexes will be corrupted. To prevent this, a flag (midiByte-Ready) and an internal counter (midiBytesInQueue) are available for use.

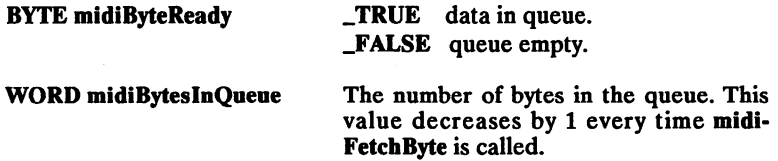

Return Value The next MIDI byte in the queue.

```
MIDIFTCH.C
// This program initializes the Covox MIDI system, retrieves a
// byte from the MIDI queue using the midiFetchByte function,
\frac{1}{2} then calls the midiuninit function when finished.
#include "cvxmidi.h"
extern BYTE midiByteReady;
extern WORD midiBytesInQueue;
VOID main( VOID )
    // Set up the MIDI system with the default port and IRQ channel
// values.
   midilnit( _MIDI_PORT_A, _IRQ_2 );
    // Wait for a keypress to terminate routine,
    while ( 1kbhit() )<br>{
    ^ // If a byte is ready, print out the byte and the number
//of bytes in the queue.
if( midrByteReady )
printf( "MIDI Byte: %x Number Of Bytes In Queue: %x\n",
                     midiFetchByte(), midiBytesInQueue );
    }
    // Uninitialize the MIDI system,
   midiuninit();
J
```
## midiOutByte

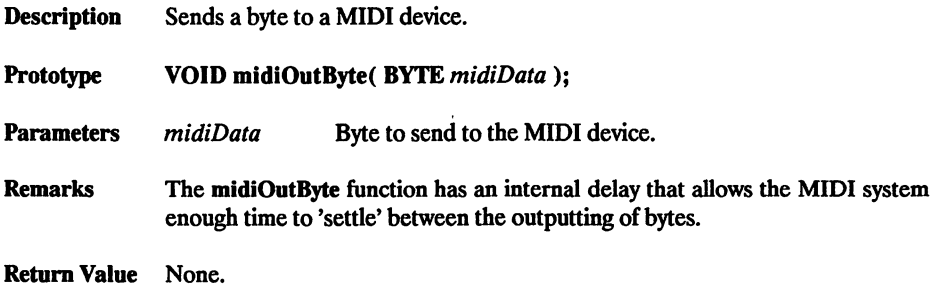

```
MIDIPLAY.C
// This program initializes the covox MIDI system using the
// midilnit function, plays a middle C using the midiOutByte
// function, then calls the midiuninit function when finished.
#include "cvxmidi.h"
VOID main( VOID )
    // Set up the MIDI system with the default port and IRQ values,
    midinit MIDI_PORT_A, IRQ_2 );
    // Turn on a middle C note.
    midiOutByte( 0x90 );
    midiOutByte( 60 );
   midioutByte( 60 );<br>midioutByte( 64 );
    // Turn the note off.
midiOutByte( 60 );
midiOutByte( 0 );
}
    // Uninitialize the MIDI system,
   midiuninit();
```
Description Uninitializes the MIDI system.

Prototype VOID midiUninit( VOID);

Parameters None.

Remarks The midiUninit function restores the original IRQ handler that was replaced earlier by midilnit.

Return Value None.

```
MIDIPLAY.C
// This program initializes the Covox MIDI system using the
// midilnit function, plays a middle C using the midiOutByte
// function, then calls the midiUninit function when finished.
#include "cvxmidi.h"
VOID main( VOID )
    // Set up the MIDI system with the default port and IRQ values,
    midiInit( _MIDI_PORT_A, _IRQ_2 );
    // Turn on a middle C note.
    midioutByte( 0x90 );<br>midioutByte( 60 );
    midioutByte( 60 );<br>midioutByte( 64 );midoutputByte// Turn the note off.<br>midioutByte( 60);
    midioutByte( 60);<br>midioutByte( 0);
    midoutputByte// uninitialize the MIDI system.
    midiUninit ();
}
```
 $\label{eq:2.1} \begin{array}{ll} \mathcal{O}_{\mathcal{N}_{\mathcal{N}_{$  $\label{eq:1} \frac{1}{\sqrt{2}}\int_{0}^{\sqrt{2}}\frac{1}{\sqrt{2}}\left(\frac{1}{\sqrt{2}}\right)^{2}d\mu\left(\frac{1}{2}\right)dx.$  $\mathcal{L}^{\mathcal{L}}$  and  $\mathcal{L}^{\mathcal{L}}$  are the set of the set of  $\mathcal{L}^{\mathcal{L}}$ 

 $\sim$   $_{\star}$  $\sim 10$ 

 $\sqrt{2}$  and  $\sqrt{2}$  $\gamma = \gamma$ 

 $\sim$  $\mathcal{L} = \mathcal{L} \times \mathcal{L} \times \mathcal{L}$ n jiw  $\sim 10^{11}$  GeV  $^{-1}$  .  $\hat{\mathcal{A}}$ 

 $\hat{\mathcal{A}}$ 

 $\overline{a}$  $\ddot{\phantom{a}}$ 

 $\bar{\tau}$ 

 $\omega_{\alpha}$  .  $\frac{1}{2}$  ,  $\frac{1}{2}$ 

 $\bar{z}$ 

 $\sim$  $\mathcal{A}_k$ 

 $\sim$  .

 $\ddot{\phantom{0}}$ 

 $\sim$   $\sim$ 

# **GHAPABRO**

# Covox Utility Functions

#### Functions

cvxBufferAlloc cvxBufferFree cvxHzToRate cvxFileClose cvxFileCreate

cvxFileOpen cvxFileRead cvxFileWrite cvxRateToHz

The functions in this chapter are used for a variety of purposes. They are primarily designed to be used in conjunction with the functions from Chapters 1,2 and 3.

See the individual function descriptions for information.

### cvxBufferAlloc

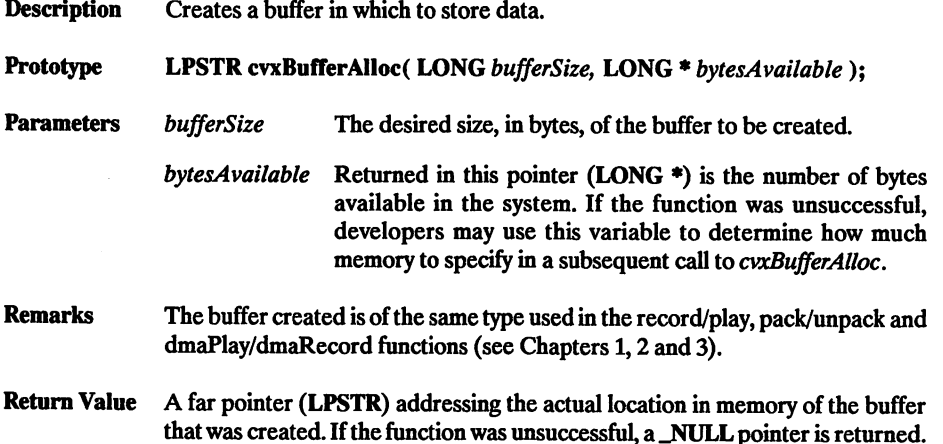

```
// UTILBUFR.C
// This program creates a buffer of size _BUFFER_SIZE •
// After a buffer is successfully created, the buffer memory is
// deallocated with the function bufferFree.
iinclude <stdio.h>
finclude "cvxutil.h"
#define _BUFFER_SIZE 300000
VOID main( VOID )
{
    LPSTR bufferStart;<br>LONG bytesAvailab
             bytesAvailable;
    // Allocate memory for buffer.
    bufferstart = cvxBufferAlloc( _BUFFER_SIZE, &bytesAvailable );
    // Make sure no error has occurred.
if( bufferstart = _NULL )
    if( bufferStart == _NULL<br>{
         printf( "ERROR : requested buffer size larger than" );<br>printf( "         available memory.\n\n" );
    }<br>else
    {
         printf( "Memory requested = %ld\n", _BUFFER_SIZE );
printf( "Memory available = %ld\n", bytesAvailable );
         // Free memory.
        if( cvxBufferFree( bufferstart ) )
            printf( "ERROR : Memory de-allocation failed.\n" );
    \mathbf{r}\mathbf{r}
```
Description Frees memory previously allocated by cvxBufferAlloc.

Prototype WORD cvxBufferFree( LPSTR bufferStart);

Parameters bufferStart A far pointer addressing the location in memory of the buffer to be destroyed.

Remarks All data that may have been stored in the specified buffer will be lost.

Return Value If successful, cvxBufferFree returns the value  $ERROR$  NONE. The possible return values are:

> ERROR\_NONE ERROR MEMORY DEALLOC

See the last page of the chapter for error code descriptions.

```
11 UTILBUFR.C
// This program creates a buffer of size _BUFFER_SIZE.
// After a buffer is successfully created, the buffer memory is
11 deallocated with the function bufferFree.
#include <stdio.h>
#include "cvxutil.h"
#define __BUFFER_SIZE 300000
VOID main( VOID )
   LPSTR bufferStart;<br>LONG bytesAvailab
             bytesAvailable;
    // Allocate memory for buffer.
    bufferStart = cvxBufferAlloc( _BUFFER_SIZE, &bytesAvailable );
    // Make sure no error has occurred.<br>if( bufferstart == _NULL )
    {<br>printf( "ERROR : requested buffer size larger than" );<br>printf( " available memory.\n\n" );
                              available memory. \ln^n ) :
    }<br>else
    \ printf( "Memory requested = \text{Rd}\n\cdot \text{D}, _BUFFER_SIZE );<br>printf( "Memory available = \text{Rd}\n\cdot \text{D}, bytesAvailable );
         // Free memory.
        if( cvxBufferFree( bufferStart ) )
            printf( "ERROR : Memory de-allocation failed.\n" );
    }
<sup>1</sup>
```
### cvxHzToRate

**Description** Converts a hertz frequency value to a standard Covox rate value.

Prototype BYTE cvxHzToRate( WORD rateHertz):

**Parameters** rateHertz A WORD value representing the actual frequency value (in hertz) to be converted. *rateHertz* must be a value between 4679 and 44,191, or the function will exit immediately and return a value of 0.

> To convert from hertz to the corresponding cvxRate value, this function uses the following formula:

> > $cvxRate = 256 - (1.193.180/rateHertz)$

Remarks This function can be very helpful in determining the proper rate value to use when recording a Covox sound file.

Return Value A BYTE value representing a standard Covox sampling rate value.

```
// UTILR2HZ.C
// This program uses the functions cvxRateToHz() and
// cvxHzToRate() to calcuate between the Covox rate and
// the rate in hertz.
♦include <dos.h>
♦include "cvxutil.h"
VOID main( VOID )
{
                            1 = 8u Hz\n", cvxRateToHz( 1)<br>u^2 = 8u Hz\n", cvxRateToHz( 132)
     printf( "<br>printf( "
      printf( 1 = 50 Hz\n", cvxRateToHz( 1)<br>printf( " 132 = $u Hz\n", cvxRateToHz( 132)
                                                                                      \lambda:
      printf( " 210 = 8u Hz\n", cvxRateToHz( 210 )<br>printf( " 211 = 8u Hz\n", cvxRateToHz( 211 )<br>printf( " 223 = 8u Hz\n", cvxRateToHz( 223 )
     print() "<br>printf( "<br>printf( "
                         229 = 8u Hz\n", cvxRateToHz( 229 ) );
     print()printf( - 4679
printf( •• 9622
                                = \text{su} cvx \n" , cvxHzToRate( 4679<br>= \text{su} cvx \n" , cvxHzToRate( 9622
                                                                                           \lambda٠,
     printf( "25938
printf( "26515
                                = \frac{1}{25938}<br>= \frac{8u}{25938}<br>= \frac{8u}{25938}<br>= \frac{8u}{25938}<br>f cvxHzToRate( 26515
                                                                                           \lambda);
                                                                                           \lambda);
     printf( "36156
                                = \frac{8u}{v} cvx \n", cvxHzToRate ( 36156
                                                                                           <sup>1</sup>
                                                                                               ; ۱
     printf( "44191
                                = \frac{55}{10} f commutations \frac{555}{10}\lambda١:
Y
```
Description Closes a file with a handle. Prototype WORD cvxFiieClose( HANDLE fileHandle); Parameters fileHandle This value of type HANDLE identifies the file to be closed. Remarks The function cvxFileClose uses DOS Int 21h function 3Eh to close a file created with cvxFiieCreate or opened with cvxFileOpen. Return Value If successful, cvxFileClose returns the value *\_ERROR\_NONE*. The possible return values are: ERROR\_NONE LERROR\_INVALID\_HANDLE

See the last page of the chapter for error code descriptions.

### Example

See cvxFiieCreate.

### cvxFiieCreate

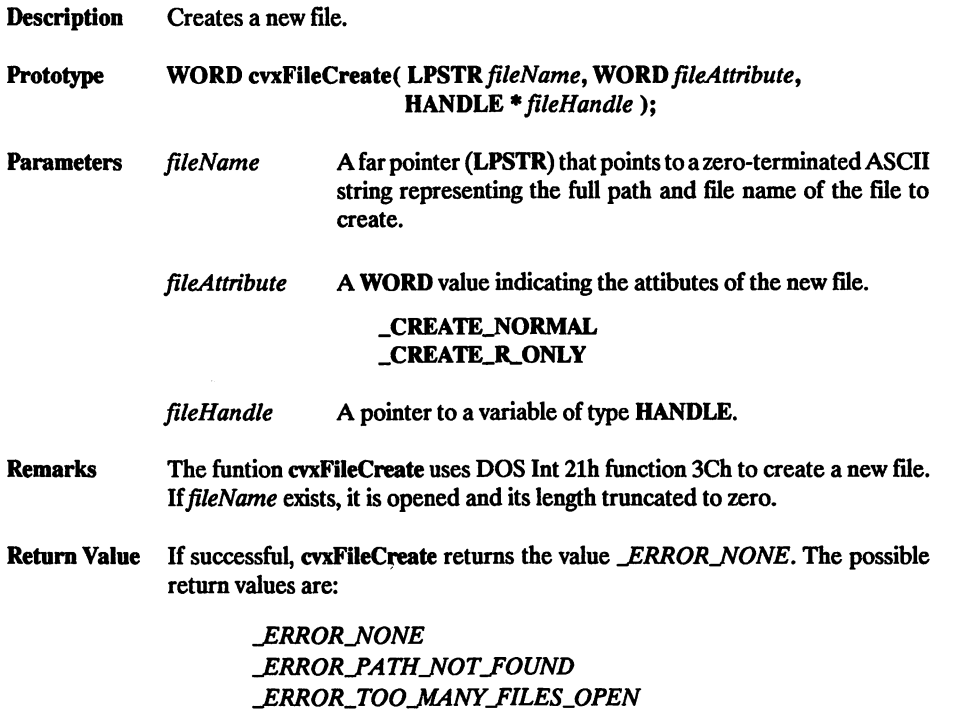

ERROR\_ACCESS\_DENIED

See the last page of the chapter for error code descriptions.

```
// UTILRW.C
// This program writes the contents of one file (_FILE_1)<br>// into a newly created file (_FILE_2) using the functions<br>// cvxFileRead() and cvxFileWrite(). The file being copied cannot<br>// be larger than the available system 
finclude <io.h>
iinclude <dos.h>
linclude <errno.h>
#include <stdio.h>
iinclude <fcntl.h>
#include "cvxutil.h"
idefine
#define FILE_2
               FILE<sub>1</sub>
                                      "TEST1.V8"
                                      "TEST2.V8"
VOID main( VOID )
{
```

```
LPSTR bufferStart;<br>LONG bufferSize:
            buffersize;
HANDLE handle1, handle2;<br>LONG bytesRead, bytesW
LONG bytesRead, bytesWritten;
            bytesAvailable;
// Open file containing sound data.
if( cvxFileOpen( _FILE_1, _OPEN_R_ONLY, &handlel ) )
     printf( "ERROR : file %s not found.\n\cdot n", FILE 1 );
     ext( 0 );
}
// Set number of bytes to allocate,
buffersize = filelength( handlel );
// Allocate memory for buffer.
bufferStart = cvxBufferAlice(bufferSize, %bytesAvailable);// Error handling.
if( bufferstart == _NUL )
     printf( "Error allocating memory.\n" );
printf( "Memory available = %ld\n", bytesAvailable );
     \begin{array}{r}\n\text{prime} \\
\text{print} \\
\text{number} \\
\text{number} \\
\text{number} \\
\text{number} \\
\text{number} \\
\text{number} \\
\text{number} \\
\text{number} \\
\text{number} \\
\text{number} \\
\text{number} \\
\text{number} \\
\text{number} \\
\text{number} \\
\text{number} \\
\text{number} \\
\text{number} \\
\text{number} \\
\text{number} \\
\text{number} \\
\text{number} \\
\text{number} \\
\text{number} \\
\text{number} \\
\text{number} \\
\text{number} \\
\text{number} \\
\text{number} \\
\text{number} \\
\text{number} \\
\text{number} \\
\text{number} \\
\text{number} \\
\textext() );
}
// Read from file.
if( cvxFileRead( handlel, bufferstart, buffersize, &bytesRead ) )
     printf( "ERROR : Cannot read $s.\n", _FILE_1 );
else<br>{
     // Create new file.
     if( cvxFileCreate( _FILE_2, _CREATE_NORMAL, &handle2 ) )
          printf( "ERROR : Cannot create s.\n\cdot n", FILE 2 );
     else<br>{
           // write to new file.
          if( cvxFilewrite( handle2, bufferstart, bytesRead,
                fibytesWritten ) )
printf( "ERROR : Cannot write to %s.\n", _FILE_2 );
          cvxFileClose( handle2 );
     }
}
cvxFileclose( handlel );
// Free memory used by bufferstart.
if( cvxBufferFree( bufferstart ) )
     printf( "Error de-allocating memory.\n" );
```
}

# cvxFileOpen

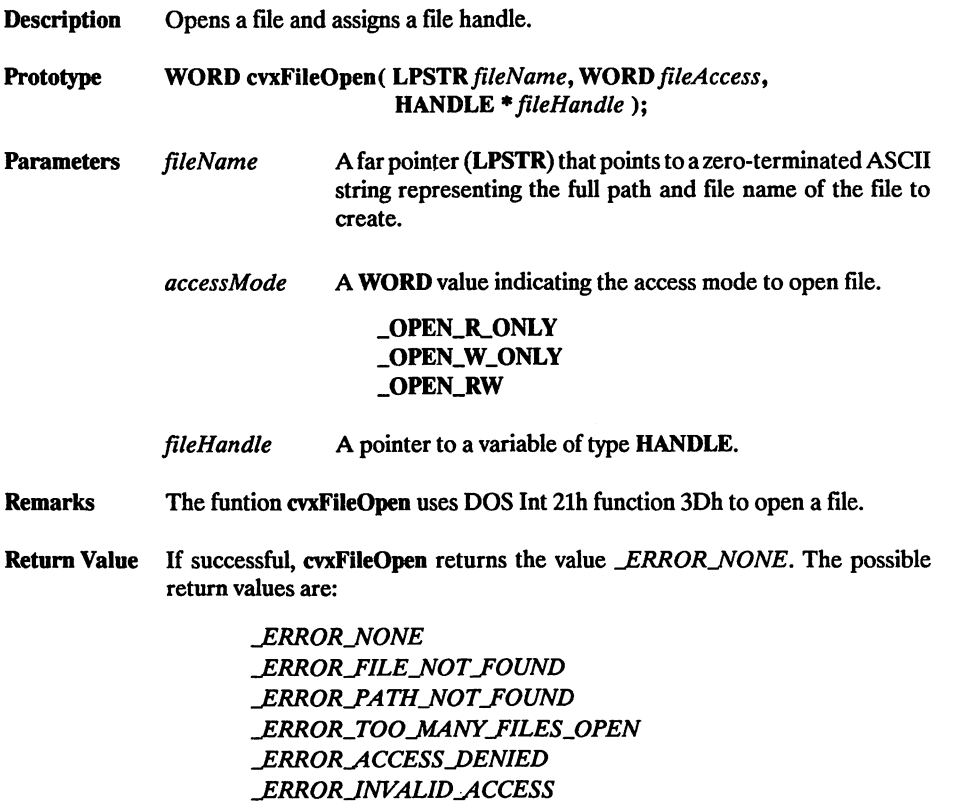

 $\overline{\phantom{a}}$ 

See the last page of the chapter for error code descriptions.

### Example

See cvxFileCreate.

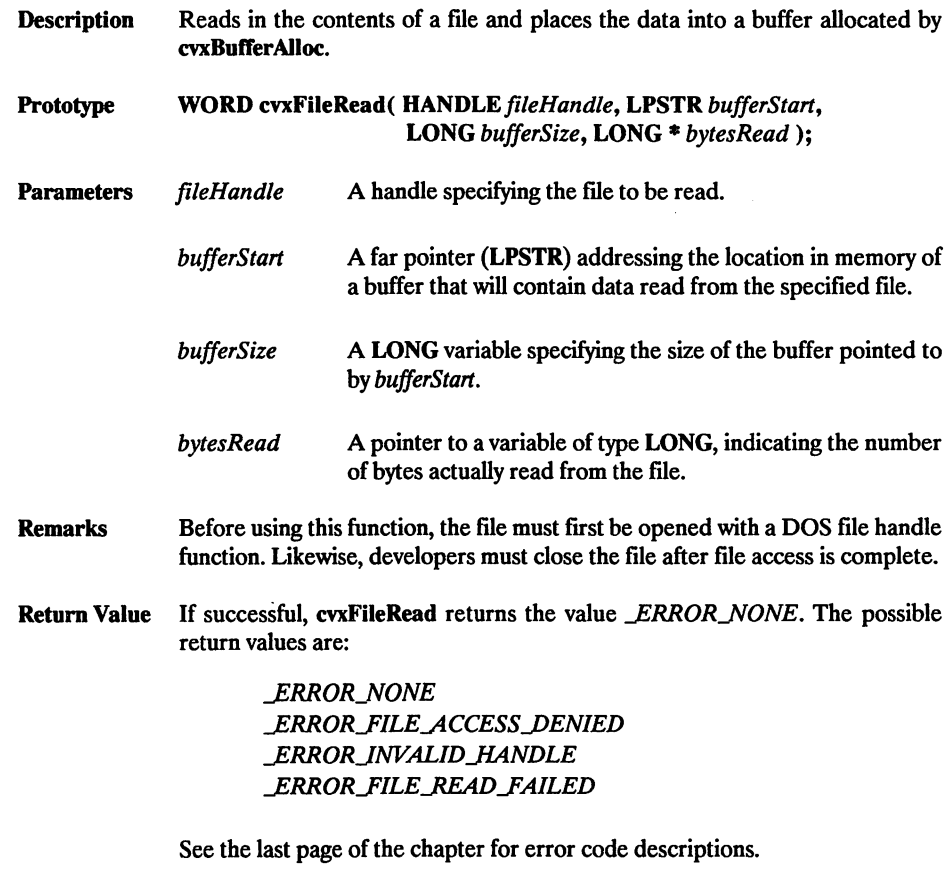

Example

 $\overline{a}$ 

See cvxFileCreate.

## cvxFileWrite

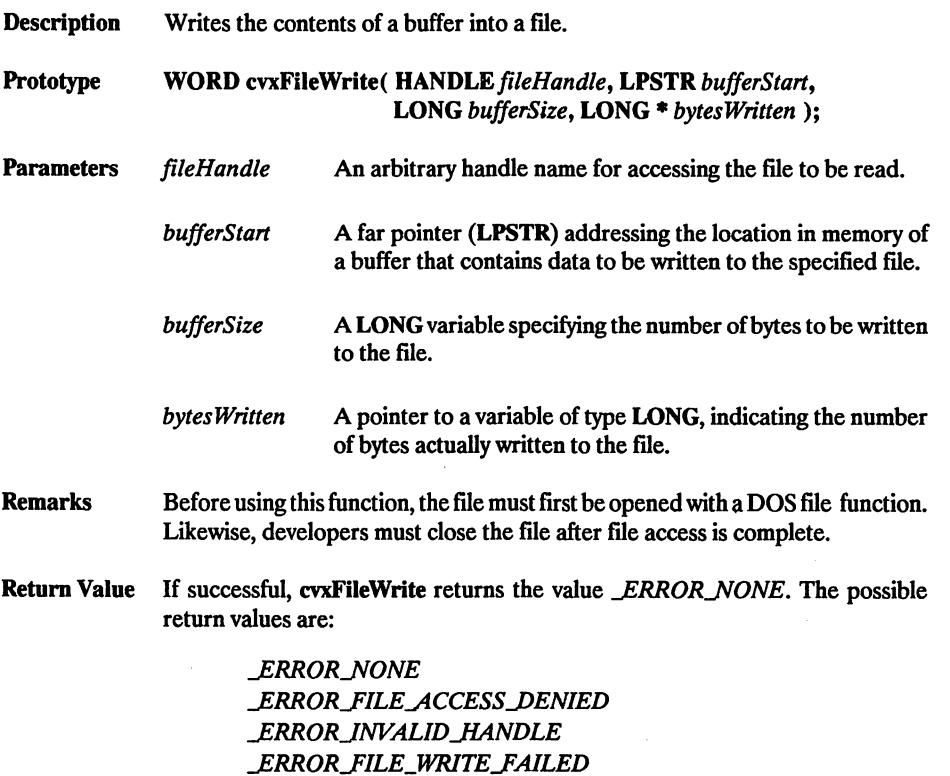

See the last page of the chapter for error code descriptions.

### Example

See cvxFileCreate.

Description Converts a standard Covox rate value to a hertz frequency value.

Prototype WORD cvxRateToHz(BYTE cvxRate);

**Parameters** cvxRate A BYTE value representing the sampling rate value used in most Covox functions. cvxRate maybe a value between 1 (4679 Hz) and 229 (44,191 Hz).

> If cvxRate is 0, or if it is greater than 229, the function exits with a return value of 0.

> To convert from cvxRate to a rate measured in hertz, this func tion uses the following equation:

> > hertz =  $1,193,180 / (256 - cvxRate)$ .

- Remarks This function can be very helpful in determining the actual sampling rate of a pre-recorded Covox sound file.
- Return Value A WORD value representing the actual frequency (in hertz) of the Covox rate value passed to the function. If unsuccessful, cvxRateToHz retiuns 0.

```
// UTILR2HZ.C
// This program uses the functions cvxRateToHz () and
// cvxHzToRate () to calcuate between the Covox rate and
// the rate in hertz.
tinclude <dos.h>
iinclude "cvxutil.h"
VOID main( VOID )
{
                                              cvxRateToHz( 1 )
     printf(
                         1
                               \text{su Hz}\n\mid\text{Hz}\n\mid\text{m},<br>\text{su Hz}\n\mid\text{Hz}\n\mid\text{m},
                                              cvxRateToHz( 132 )
cvxRateToHz( 210 )
cvxRateToHz( 211 )
cvxRateToHz( 223 )
cvxRateToHz( 229 )
     printf(
                \mathbf{u}132
210
                \pmb{u}print()print("
                               \text{su Hz} \n,
                      211
223
    printf "
                               \text{su Hz}\n\cdot\right)printf("
                               %u Hz\n",
                      229
     printf( " 4679 = 8u cvx \n", cvxHzToRate(
                                                                        4679
     print(" 9622 = 8u cvx \n"
                                               cvxHzToRate(
                                                                        9622
                                                                                ١.
                                                                                   ۰,
                                               cvxHzToRate(
                                                                       25938
     print( "25938 = su cvx \n"
                                                                                   ,,
                               %u cvx \n"
%u cvx \n"
%u cvx \n"
                                                   cvxHzToRate(
                                                                       26515
36156
44191
     printf( "26515
printf( "36156
printf( "44191
                                                                                   ,,
                                                   cvxHzToRate(
cvxHzToRate (
                                                                                   ,,
Y
```
## **Error Codes: Utility Functions**

#### **ERROR\_NONE**

No errors.

#### \_ERROR^MEMORY\_ALLOCATION

Size of memory request exceeds available memory in system.

#### \_ERROR\_INVALID\_HANDLE

File not open.

#### **ERROR\_FILE\_READ\_FAILED**

Unknown file read failure.

### LERROR\_FILE\_WRITE\_FAILED

Unknown file write failure.

### LERROR\_FILE\_NOT\_FOUND

Non-existent file specified in cvxFileOpen.

### LERROR\_PATH\_NOT\_FOUND

Invalid path specified.

### \_ERROR\_TOO\_MANY\_FILES\_OPEN

No more handles available in system.

#### LERROR\_ACCESS\_DENIED

File could not be accessed.

### LERROR\_INVALID\_ACCESS

Invalid mode during open/create.

# **GIRTANNE (B**

# Programming With Polled (Non-DMA) I/O

A programmer must time the input and output to ensure accurate sample rates when recording or playing digitized audio files. Polling is one method of timing I/O. There are two types of I/O polling, referred to as software polling and hardware polling. Both types employ a 'loop' to determine the interval between successive I/O instructions.

Software polling uses a simple delay loop, and is not recommended for most applications, especially if they are to be used on systems with varying CPU clock speeds. Hardware polling is a commonly used and accurate form of timing I/O delays.

### Sonvere Poline

Software polling utilizes loop constructs, such as 'for-next' in BASIC, 'for' in C, or 'loop' in assembly. A loop counter can then be used to determine when the next I/O instruction should be performed. This method is not recommended because the same software loop will execute differently on different processors (i.e., an 8088 processor executes loops much slower than a 80386 processor executes the same loop).

In the C code example shown below, a byte is output to the sound card port, vmPort at the end of every delay loop. The variable bufferStart is a (LPSTR) and points to a buffer of PCM data. The loop is exited when bufferStart points to the last PCM byte which is pointed to by the LPSTR variable bufferEnd.

```
while ( l loopCounter < l LOOP_SIZE ) & &
         bufferStart != bufferEnt ) )
   // See if it's time to output a PCM byte.
```

```
if( LOOP SIZE = loopCounter++ )
   // Output byte of PCM data.
   outp( vmpor\overline{t}, *bufferStart++ );
}
   // Reset the loop counter.
   loopCounter = 0;
```
# **TERRETA DE TER**

}

Hardware polling is more consistent among different processors than software polling. The PC's timer chip, the Intel 8254, is used to time the interval between I/O instructions. This timer has three independent timer channels designated as 0, 1, and 2. Timer channels 0 and 2 are available for use in timing I/O, Using timer 0 is referred to as 'interrupt driven I/O' because an interrupt is fired when its counter value decrements to zero. Timer 0 is used by DOS to update the system time. Timer 1 is used for memory refresh and should not be used. Timer 2 is the most convenient channel to use for hardware polling.

All three timer channels have a unique port containing a counter value that is decre mented at a rate of 1,193,180 times per second (Hertz). Sampling periods can be imple mented by setting the length of time it takes the timer to count down between I/O instructions. With proper initialization, when the timer value reaches 0x00, it wraps around to OxFF and continues decrementing. Setting the least significant byte (LSB) of the timer to 0x00 and waiting for it to decrement to a pre-calculated terminal value will determine the sampling rate. Use the following formula to calculate the value for the timer to count down to:

terminalCount =  $256 - (1,193,180$  / hertzRate)

In the following C code, the timer on the PC is programmed to count down to a calculated value determined by the rate stored in \_RATE JN\_HERTZ. The timer chip is initialized with the value 0x98 (counter 2, read/write LSB, software triggered strobe, binary). The maximum countdown value is then written to the timer port. This port is polled while the countdown value remains greater than the variable terminalCount. bufferStart is a far pointer to a string (LPSTR) that points to the PCM data being output. When bufferEnd (LPSTR) is equal to bufferStart the 'while' loop is exited and the timer is set back to its original rate. Timer 0 must be disabled dining polling so that slower computers will not inadvertently be affected by interrupt 8. Timer 2 must be enabled by setting bit 0 of the Programmable Peripheral Interface (port 61).

For a working programming example, see HARDPOLL.C.

//\*\*ie\*icieirieit\*-k'kie\*\*\*\*'k1t\*\*1cie1c\*\*\*\*ic'k1t\*'kieic1e1cieifkit1cie\*\*\*ie\*\*ieieie  $11$  The following code fragment plays back a buffer of // sound data by polling timer counter 2. //ieie-k\*\*\*1e\*it\*ie'kic\*\*ic\*ie\*ifk1cic\*\*\*\*\*if'kicie1c1e\*1cicit1c\*\*1cic\*\*\*\*if\*\*\*ie // Calculate the value to count down to.  $terminalCount = 256 - (1193180 / RATE IN HERTZ)$ ; // Save off current contents of Programmable Peripheral // Interface.  $port61 = inv( 0x61 ):$ // Enable timer 2 clock input.  $outp( 0x61, ( port61 | 0x01 ) )$ ; // Initialize the 8254 timer counter 2. // Select R/W LSB, software triggered strobe, binary. outp( 0x43, 0x98 ); // Set timer 2 to maximum countdown value (LSB only). outp( 0x42, 0x00 ); // Disable timer 0 (int 8). // Disable timer 0 (int 8)<br>
outp( 0x21, ( inp( 0x21 ) | 0x01 ); // Loop here and output all PCM bytes in the buffer  $\sqrt{\frac{1}{2}}$  pointed to by bufferstart. while( bufferstart 1= bufferEnd )<br>{ // Loop while timer 2 value is greater than // terminalcount. while(  $inp( 0x42 ) > terminalcount$  ); // Output sound data byte and increment buffer to next // byte. outp( vmPort, \*bufferStart++ ); // Reset timer 2 to maximum countdown value. outp( 0x42, 0x00 ); } // Initialize the 8254 timer counter 2. outp( 0x43, 0xB6 ); // Write the LSB of the original timer countdown value. outp( 0x42, OxDO ); // Write the MSB of the original timer countdown value. outp( 0x42, 0x04 ); // Restore original contents of PPI. outp( 0x61, port61 ); // Reenable timer 0 (int 8). outp( 0x21, ( inp( 0x21 ) & OxFE ) );

### 8254 ministratives

The Intel 8254 timer chip or its equivalent is found on both the PC motherboard and all DMA-capable Covox boards. The following is a description of the format of the 8254 Control Word. On the PC, the port of the 8254 Control Word is 0x43. On the Voice Master and Sound Master II cards, it is found at the Base Port plus offset QxOB.

- Bits 7 6 These bits select which hardware timer is being manipulated.
	- 00 Select timer 0<br>01 Select timer 1
	- 01 Select timer 1<br>10 Select timer 2
	- Select timer 2
- Bits 5 4 Read/write format specification.
	- 00 Counter latch command
	-
	- 01 Read/Write only LSB<br>10 Read/Write only MSE 10 Read/Write only MSB<br>11 Read/Write LSB, then
	- Read/Write LSB, then MSB
- Bits 3 1 This bit settings select the count mode of the specified counter. Mode 3 should be selected when setting up counter for polling I/O.
	- 000 Mode 0: Interrupt on terminal count<br>001 Mode 1: Hardware retriggerable one
	- 001 Mode 1 : Hardware retriggerable one-shot<br>010 Mode 2 : Rate generator
	- Mode 2: Rate generator
	- 011 Mode 3: Square wave mode
	- 100 Mode 4: Software triggered strobe
	- 101 Mode 5: Hardware triggered strobe
- bit  $\theta$  PCs only utilize the binary counter setting.
	-
	- 0 Binary counter<br>1 BCD counter BCD counter

# CHAPAIN RAIL

# Programming with Direct Memory Access

% SiP iP tPW\* %% % J" w" /J'%WP % %% ff ffflV. VJVJ'', SA%^tW.»VSS ^ -P // • •W/ A\* .>,/J^ S

The Covox Voice Master and Sound Master II are equipped for playback and recording using 'Direct Memory Access' (DMA). In applications that use digitized sound, DMA substantially reduces the CPU overhead.

During normal operation, the CPU provides address and control information by driving the system bus and must be progranuned to move data between I/O (the Covox DMA sound card) and memory. The CPU is not required to use its own processing time to read a byte from, or write a byte to memory when DMA is used.

The DMA controller has four DMA channels. Two of the channels are used internally by the PC. Channels 1 and 3 are available to be used by hardware interfaces such as the Covox DMA boards.

# **DMA Cycle (hardware)**

This is a step-by-step description of a DMA cycle on the PC. Each step occurs during every DMA cycle.

- Step 1. The Covox DMA board sends a DRQ (DMA ReQuest) signal to the DMA controller, requesting a DMA transfer on a specific channel.
- Step 2. The CPU waits for the current bus cycle to finish and waits long enough to allow the DMA controller time to access the bus.
- Step 3. The DMA controller responds by issuing a DACK (DMA ACKnowledge). The Covox DMA card then reads a byte from the A/D converter (if it's a DMA read cycle), or writes a byte to the D/A converter (if it's a DMA write cycle).
- Step 4. Once the data is available on the bus, it is placed into a memory location with an address the DMA controller generates automatically. The memory pointer is then incremented or decremented depending upon how the DMA controller is programmed.

After the programmed amount of data has been transferred, the DMA controller issues a TC (Terminal Count) signal on the bus. The DMA card uses this signal to generate an IRQ (Interrupt ReQuest) so as to inform the software that the memory transfer is com plete. The IRQ that is fired is jumper selectable on the board. If a handler is set up, another DMA sequence can be started within the handler.

# **Overview of Hardware Initialization**

Several steps are required to initialize both the DMA controller on the PC motherboard and the Covox DMA board. Steps 1-4 and 8 are for the DMA controller; steps 5-7 and 9 are for the Covox DMA board.

Note: These steps are listed in the recommended order for initializing a DMA sequence, but it is possible to modify the order to some extent.

Step 1. Disable the DMA channel. Step 2. Set the processing mode (write or read). Step 3. Set the physical address of the DMA sequence to process. Step 4. Set the number of bytes for a DMA sequence Step 5. Disable the DMA section of the Covox sound board. Step 6. Initialize the timer on the DMA board and set the sample rate. Step 7. Enable the interrupt latch on the DMA board. Step 8. Enable the DMA controller. Step 9. Enable the Covox DMA board to begin the DMA process.

The above steps are explained in detail on the following pages.

#### Step 1. Disable the DMA Channel.

Port OxOA = DMA Mask Register

Before setting up the DMA controller, the DMA channel being utilized should be disabled. The register used to disable and enable a specific DMA channel is the DMA Mask Register at port OxOA.

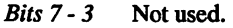

- Bit 2 This bit enables or disables the DMA channel specified in bits 1-0.
	- $1 =$ Disable channel
	- $0 =$ Enable channel
- Bits  $1 0$  These bits specify the DMA channel to be enabled or disabled.
	- $00 =$ Channel  $0$  $01 =$ Channel 1  $10 =$ Channel 2  $11 =$ Channel 3

For example, to disable channel 1, output a 0x05 to the DMA Mask Register.

#### Step 2. Set the processing mode.

 $Port 0x0B = DMA Mode Register$ 

The DMA mode is set using the DMA Mode Register port on the DMA con troller (OxOB). The standard mode used for transferring sound data is; single mode, address increment, no reinitialization, read/write. The channel you select is determined by the DMA channel the DMA board is using (jumper select).

- Bits 7-6 Transfer Mode: Demand, Single, Block, or Cascade. Single mode is used for standard sound data transfer. This implies that only one byte is transferred at each DREQ.
	- $00 =$  Demand mode
	- $01 =$  Single mode (normally used)
	- $10 = Block mode$
	- $11 =$ Cascade mode
- Bit 5 Addressing Mode: Increment, Decrement. This specifies whether the address being accessed by the DMA controller is incremented or decremented after each DMA cycle.
	- $0 =$  Address increment (normally used)
	- 1 = Address decrement

Bit 4 Automatic Reinitialization. If this bit is selected, the DMA con troller will automatically restart itself when it reaches the end of the DMA sequence. Otherwise DMA processing stops. Normally, automatic reinitialization is disabled.

 $0 =$  No reinitialization (normally used)

 $1 =$  Automatic reinitialization

Bits 3-2 Transfer Direction: Read, Write, Verify. Read is used to transfer from memory to the bus. Write is used to transfer from the bus to memory. Verify is not used.

> $00 = \text{Verify}$  $01 =$ Read (play)  $10 = Write (record)$

- Bits 1 0 Channel on which to initialize mode parameters. A separate mode can be set for each DMA channel. The following describes the DMA Mode Register bits:
	- $00 =$ Channel  $0$  $01 =$  Channel 1 (used by Covox DMA board)  $10 =$ Channel 2
	- $11 =$  Channel 3 (used by Covox DMA board)

### Step 3. Set the physical address of the DMA sequence to process.

Port 0x02 = DMA Address Register for channel 1. Fort 0x06 = DMA Address Register for channel 3. Port 0x83 = DMA Page Register for channel 1. Port 0x82 = DMA Page Register for channel 3.

In standard PC programming, memory addressing is accessed as "segment : offset". Each segment starts on a paragraph (16-byte) boundary and is 64K bytes long. Segments overlap each other every paragraph. The offset is the index into the segment. In physical memory, addressing memory is separated into con tiguous pages of 64K byte chunks. There are 16 of these chunks per megabyte of memory.

The CPU performs the conversion from "segment: offset" to physical "page : offset" internally, but the DMA controller does not have this ability. Therefore, the conversion must be performed before you can write to the DMA controller.

The conversion from "segment: offset" to physical "page: offset" is performed by shifting the segment left by four and adding the offset to the result. Shifting left by four effectively multiplies the segment by 16. The resulting 20 bit value allows addressing of up to a megabyte (IM). See the following C code example:

 $(LONG)$ physAddress =  $(LONG)$ segment << 4) +  $(LONG)$ offset;

The physical page can be extracted by shifting the physical address right by 16. The page value is only 4 bits, but must be output as a byte to the DMA Page Register. In C, this is accomplished by the following method:

```
(BYTE)physPage = (LON6)physAddress » 16;
```
The lower 2 bytes of the 20 bit physical address represent the offset from the physical page. For example,

 $(WORD)$  physOffset =  $(WORD)$  physAddress;

### Step 4. Set the number of bytes for a DMA sequence.

Port 0x03 = DMA Count Register for channel 1. Port 0x07 = DMA Count Register for channel 3.

The size of the sequence to process is simply the number of bytes that you wish to transfer, up to a maximum of OxFFFF bytes (64K).

Note: These control registers are both read and write. Therefore it is possible to monitor the Count Register for managing a circular buffer or for timing synchronization.

### CoYOX DMA Board Initialization

All registers on the Covox DMA boards are at an offset from the Base Port, which is configured by a jumper on the board. The valid ports are  $0x220$ ,  $0x240$ ,  $0x280$  and  $0x2C0$ . These examples will assume the base port is at the factory default, 0x220.

### Step 5. Disable the DMA section of the Covox DMA Board.

Before altering any of the DMA controls on the DMA board, DMA must first be disabled. To do this, output a 0 to the Disable DMA Offset (Port  $+$  0x0D). In C, this is done as follows:

outp( (  $WORD$  )(  $0x220 + 0x0D$  ), 0 );

Any value written to the Disable DMA Offset will disable DMA on the board.

### Step 6. Initialize the timer on tbe Covox DMA Board and set the sample rate.

The DMA board was designed with a timer (Intel 82C54), to time the firing of DREQ signals, which determines the sample rate. To use the timer it must first be initialized. It may be initalized at any time, except during the processing of a DMA sequence. However, initialization is only required once after each hardware reset (cold boot).

To initialize the timer, a 0xB6 must be written to the Base Port plus OxOB. For example, in C this can be accomplished as follows:

OUtp( ( WORD )( 0x220 + OxOB ), 0xB6 );

After initialization of the 82C54, set it to the desired sampling rate using the following formula (in this case, expressed as a C code statement):

timerValue =  $7,190,900$  / sampleRate

In this statement, sampleRate is the desired sample rate in hertz, and timerValue is the value to send to the timer. For example, an 8000 Hz sample rate would require the timer to be programmed with an 899 (decimal). Since the timer can only accept 8 bit values, send the value out in LSB/MSB format.

The timer port on the DMA board is located at the Base Port  $+$  0x0A. In C, the timer could be programmed as follows:

```
outp( (WORD) (0x220 + OxOA), (BYTE)timerValue );
outp( (WORD) (0x220 + OxOA), (BYTE) (timerValue » 8) );
```
#### Step 7. Enable the interrupt latch on the Covox DMA hoard.

After the DMA sequence has finished, prompt the PC to respond to an IRQ by writing an arbitrary value to the Base Port  $+$  0x0C. For example (in C),

outp( ( WORD )( 0x220 + OxOC ), 0 );

### Starting the DMA Process

#### Step 8. Enable the DMA controller.

Port  $0x0A = Mask$  Register

The DMA controller is enabled by setting the enable/disable bit of port OxOA.

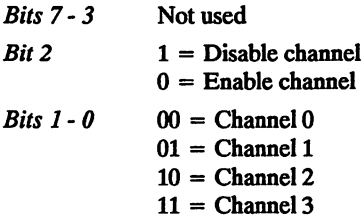

e.g. To enable channel 1, write a 0x01 to the Mask Register.

#### Step 9. Enable the Covox DMA Board to begin the DMA process.

After DMA has been enabled on the DMA controller, DMA can be enabled on the DMA board by writing an arbitrary value to the Enable DMA Offset. In C, this port could be accessed by the following statement:

outp( ( WORD )( 0x220 + OxOE ), 0 );

The DMA sequence will now begin. When the sequence finishes, an IRQ will fire (if the IRQ Enable flip-flop is enabled on the DMA board).

# **Programming Considerations**

- All of the registers on the DMA controller accept only one byte at a time. When outputting a two byte value, you must first output the LSB, followed by the MSB. The Clear LSB/MSB flip-flop register at port OxOC must be output to first to insure that the DMA controller accepts the bytes in LSB/MSB order. Any value can be output to the Clear LSB/MSB flip/flop register.
- Disabling and enabling of the DMA subsystem can cause an IRQ to fire.
- When the terminal count is reached on the 8237 DMA controller, the DACK line on the Covox DMA sound board goes high. To set this line to low and thus allow the next interrupt to occur, you must perform the following statements in the inter rupt handler: The base port 0x220 used in the following C code example.

// Enable IRQ latch on the Covox DMA board. outp( ( 0x220 + OxOC ), 0 ); // Send 'End Of interrupt' signal to the IRQ controller. outp( 0x20, 0x20 );

## **MINDEL TO DIA PRESSIO**

The DMA hardware can only access one 64K physical page at any one time. What if a buffer lies across more than one page? Unfortunately the only way to handle this is to break it into smaller sequences.

This can be done by comparing the size of the buffer to process with the number of bytes between the current offset of the buffer into the page and the end of the page. If the number of bytes to process extends beyond the page boundary, then only the number of bytes between the offset into the page and the end of the page can be processed as one sequence.

At the end of a DMA sequence the DMA controller generates an interrupt. An interrupt handler must then calculate the new page and offset values. The new page value is cal culated by adding 1 to the previous page value, and the offset into the page is set to zero. If the number of bytes left in the buffer is greater than 64K, the next sequence will again have to handle the page crossing calculations in the interrupt handler. These steps are repeated until the entire buffer has been processed.

 $\label{eq:2.1} \frac{1}{2} \int_{\mathbb{R}^3} \left| \frac{d\mathbf{x}}{d\mathbf{x}} \right| \, d\mathbf{x} = \frac{1}{2} \int_{\mathbb{R}^3} \left| \frac{d\mathbf{x}}{d\mathbf{x}} \right| \, d\mathbf{x} = \frac{1}{2} \int_{\mathbb{R}^3} \left| \frac{d\mathbf{x}}{d\mathbf{x}} \right| \, d\mathbf{x}$ 

 $\mathcal{L}_{\mathcal{A}}$ 

 $\label{eq:2.1} \frac{1}{2} \int_{\mathbb{R}^3} \frac{1}{\sqrt{2\pi}} \int_{\mathbb{R}^3} \frac{1}{\sqrt{2\pi}} \int_{\mathbb{R}^3} \frac{1}{\sqrt{2\pi}} \int_{\mathbb{R}^3} \frac{1}{\sqrt{2\pi}} \int_{\mathbb{R}^3} \frac{1}{\sqrt{2\pi}} \int_{\mathbb{R}^3} \frac{1}{\sqrt{2\pi}} \int_{\mathbb{R}^3} \frac{1}{\sqrt{2\pi}} \int_{\mathbb{R}^3} \frac{1}{\sqrt{2\pi}} \int_{\mathbb{R}^3}$  $\label{eq:2} \mathcal{L} = \mathcal{L} \left( \mathcal{L} \right) \otimes \mathcal{L} \left( \mathcal{L} \right)$  $\label{eq:2.1} \mathcal{L}_{\text{max}} = \frac{1}{2} \sum_{i=1}^{N} \frac{1}{2} \sum_{i=1}^{N} \frac{1}{2} \sum_{i=1}^{N} \frac{1}{2} \sum_{i=1}^{N} \frac{1}{2} \sum_{i=1}^{N} \frac{1}{2} \sum_{i=1}^{N} \frac{1}{2} \sum_{i=1}^{N} \frac{1}{2} \sum_{i=1}^{N} \frac{1}{2} \sum_{i=1}^{N} \frac{1}{2} \sum_{i=1}^{N} \frac{1}{2} \sum_{i=1}^{N} \frac{1}{2} \sum_{i=$ 

 $\mathcal{O}(2\pi)$  , and the set of the set of the set of the set of the set of the set of the set of the set of the set of the set of the set of the set of the set of the set of the set of the set of the set of the set of the  $\label{eq:2.1} \mathcal{L}^{\mathcal{A}}_{\mathcal{A}}\left(\mathcal{L}^{\mathcal{A}}_{\mathcal{A}}\right)=\mathcal{L}^{\mathcal{A}}_{\mathcal{A}}\left(\mathcal{L}^{\mathcal{A}}_{\mathcal{A}}\right)=\mathcal{L}^{\mathcal{A}}_{\mathcal{A}}\left(\mathcal{L}^{\mathcal{A}}_{\mathcal{A}}\right)=\mathcal{L}^{\mathcal{A}}_{\mathcal{A}}\left(\mathcal{L}^{\mathcal{A}}_{\mathcal{A}}\right)=\mathcal{L}^{\mathcal{A}}_{\mathcal{A}}\left(\mathcal{L}^{\math$  $\mathcal{L}^{\mathcal{L}}(\mathcal{L}^{\mathcal{L}})$  and the contribution of the contribution of the contribution of  $\mathcal{L}^{\mathcal{L}}$  $\label{eq:2.1} \mathcal{L}(\mathcal{L}(\$ 

 $\mathcal{L}^{\mathcal{L}}$  and the propagation of the space of the propagation of the space of  $\mathcal{L}^{\mathcal{L}}$  $\label{eq:2.1} \frac{1}{2}\sum_{i=1}^n\frac{1}{2\pi}\sum_{i=1}^n\frac{1}{2\pi}\sum_{i=1}^n\frac{1}{2\pi}\sum_{i=1}^n\frac{1}{2\pi}\sum_{i=1}^n\frac{1}{2\pi}\sum_{i=1}^n\frac{1}{2\pi}\sum_{i=1}^n\frac{1}{2\pi}\sum_{i=1}^n\frac{1}{2\pi}\sum_{i=1}^n\frac{1}{2\pi}\sum_{i=1}^n\frac{1}{2\pi}\sum_{i=1}^n\frac{1}{2\pi}\sum_{i=1}^n\frac{1}{2\pi}\$  $\label{eq:2.1} \begin{split} \mathcal{L}_{\text{max}}(\mathcal{L}_{\text{max}}) = \mathcal{L}_{\text{max}}(\mathcal{L}_{\text{max}}) \,, \end{split}$ 

a politika je postala postala Alpha I.<br>1970 – Paris Alexandrija i politika a sa kacamatan ing Kabupatèn Palawang Kabupatèn Kalèndher Palawan<br>Kabupatèn Palawang Kabupatèn Palawang Kabupatèn Palawang Kabupatèn Palawang Kabupatèn Palawang Kabupatèn Palaw

> i sa karang sa kalendar ng Kabupatèn Kalèndar<br>Kabupatèn Kabupatèn Kabupatèn Kabupatèn Kabupatèn  $\mathcal{M}_{\text{H}}(\mathcal{L}_{\text{G}}(\mathcal{L}_{\text{G}})) = \mathcal{M}_{\text{H}}(\mathcal{L}_{\text{G}}(\mathcal{L}_{\text{G}})) = \mathcal{M}_{\text{H}}(\mathcal{L}_{\text{G}}(\mathcal{L}_{\text{G}})) = \frac{1}{2} \sum_{i=1}^{2} \mathcal{L}_{\text{H}}(\mathcal{L}_{\text{G}}(\mathcal{L}_{\text{G}})) = \frac{1}{2} \sum_{i=1}^{2} \mathcal{L}_{\text{H}}(\mathcal{L}_{\text{G}}(\mathcal{L}_{\text{G}})) = \frac{1}{2} \sum_{i$

 $\label{eq:2.1} \begin{split} \frac{1}{2} \left( \frac{1}{2} \left( \frac{1}{2} \right) \left( \frac{1}{2} \right) \left( \frac{1}{2} \right) \left( \frac{1}{2} \right) \left( \frac{1}{2} \right) \left( \frac{1}{2} \right) \left( \frac{1}{2} \right) \left( \frac{1}{2} \right) \left( \frac{1}{2} \right) \left( \frac{1}{2} \right) \left( \frac{1}{2} \right) \left( \frac{1}{2} \right) \left( \frac{1}{2} \right) \left( \frac{1}{2} \right) \left( \frac{1$ 

 $\mathcal{L}^{\mathcal{L}}$  and  $\mathcal{L}^{\mathcal{L}}$  are the set of the set of the set of the set of the set of the set of the set of the set of the set of the set of the set of the set of the set of the set of the set of the set of the s

**Contract Contract State** 

 $\sim 10^7$ 

# **GIAVANNIA**

# Programming The FM Synthesizer

### ovavev

The Covox Sound Master 11 contains an FM synthesizer chip designed by Yamaha. This chip, the YM3812, is the same chip used by Ad Lib. All software written to support the Ad Lib sound card also supports the FM Synthesizer of the Sound Master II.

FM is an abbreviation for Frequency Modulation, a system of modulating sound waves to create combinations of higher harmonics. This allows for the generation of waveforms containing high harmonics and non-harmonic sounds.

### Voice Modes

The YM3812 is equipped with a total of three voicing modes:

### a. 9 Melodic Voices Mode

This mode allows for simultaneous voicing of nine FM sounds having different voices. Both the rhythm bit (R) and CSM bit must be set to 0.

### b. 6 Melodic/5 Rhythm Voices Mode

When the YM3812 is set to this mode, the number of melody sounds which can be simultaneously voiced is reduced by three to six, but five rhythm sounds are added (bass drum, snare drum, tom tom, cymbal, and high hat). The bass drum is created using FM sound generation, the tom tom by sine wave, and the other three rhythm instruments are simulated by composite frequencies.

### c. CSM Mode

This mode is for future upgrades to the YM3812, and is not supported in these libraries.

### **Oscillators**

The YM3812 chip includes a built-in vibrato oscillator and an amplitude modulation oscillator, which may be activated on selected voices to closely simulate the sound of natural instruments. This allows for a reduction in required programming.

The YM3812 is capable of producing 9 FM sounds over 9 different channels, each of which effectively utilizes two operator cells, in parallel or cascading modulation. Note, however, that the chip actually has only one operator cell, so that this operator cell must be accessed a total of 18 times for 9 FM sounds. The order (slot number) in which signals pass through this operator cell corresponds directly to the sequence of register numbers.

The F-number data for each channel controls both slots of that channel. The relationship between the two slots is such that the first slot is always the modulating wave, and the second slot is the carrier wave. The FM feedback mode affects the modulator slot, if activated.

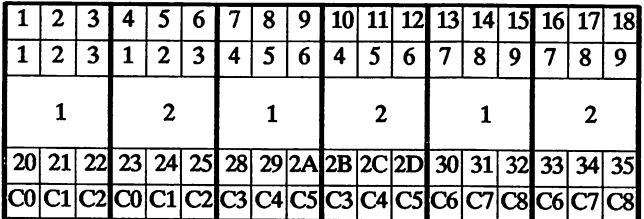

This is a table of the relationship between channels and slots:

Slot Number Channel Number Slot Number for Each Channel

Data/Slot Relation Data/Chan. Relation

On the following page is a chart depicting the registers of the YM3812 chip. Any of the registers maybe accessed directly using the setRegister function. See the FM Synthesizer Functions chapter for a description of setRegister.

For additional information on the YM3812 chip, contact Yamaha.

### YM3812 Chip Registers

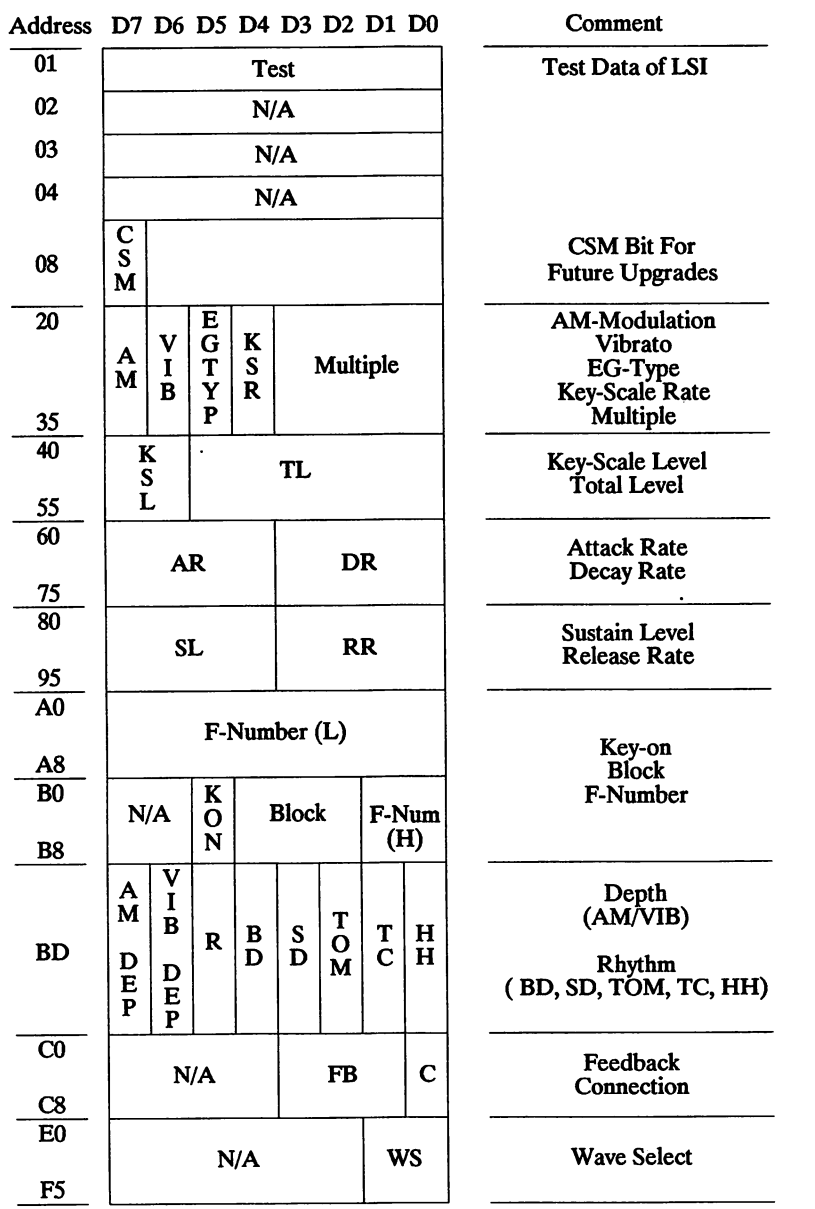

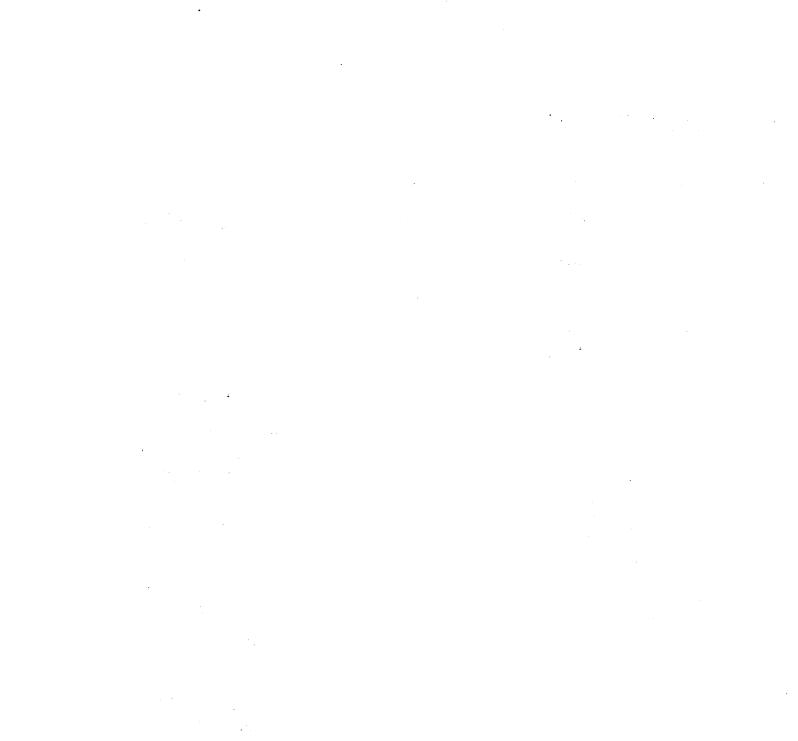

# oir Vincer

# Programming The Covox MIDI

Covox has designed an internal 'Musical Instrument Digital Interface' (MIDI) for the PC. This interface, which is contained in both the Covox MIDI Maestro and the Sound Master II cards, can be used to sample data from a MIDI device such as a keyboard or a MIDI guitar. The Covox MIDI uses a standard UART (Universal Asynchronous Receiver/Transmitter) and meets the 1.0 International Standards Organization (ISO) specifications.

The interface was designed so that information can be received and transmitted "simul taneously". The following documentation will explain how to receive information from and send information to a MIDI device using this interface. Three programs have been included with this documentation to better demonstrate how to access the interface (TESTIN.C, TESTOUT.C and MIDIASM).

### MIDI Initialization

Setting up the interface to transmit data is a relatively simple task. First you must deter mine the port address that the interface is using. The two available port addresses for the Covox MIDI are 330h (default) and 338h.

Then, to initialize the card, write a 3h and then a 95h to the STATUS REGISTER (base port  $+1$ ). The interface will then be ready to transmit and receive data. The interface needs a little time to "settle" after a byte is written to it. To allow the user to know when the interface is ready to accept data, bit 1 (0 relative) of the STATUS REGISTER will be set. Before writing any data to the card this bit must be checked. If this bit is not HIGH, the data written will become garbled.

This is the procedure for setting up the card and writing out a byte:

;<br>; It is assumed that the port is 330h.

Output a 3h to the STATUS REGISTER (base port  $+1$ )  $\ddot{\phantom{a}}$ to reset the interface.  $\frac{m}{2}$  dx, 330h  $\frac{m}{2}$ base port  $inc$  mov base port + 1 mov al, 3h<br>out dx, al  $dx$ , al Output a 95h to the STATUS REGISTER to setup the interface to transmit and receive data. mov al, 95h out dx, al

The above block of code is only necessary when initializing the interface. Initialization is the same for both transmitting and receiving.

```
.
       Poll bit 1 of the STATUS REGISTER to see if the
       ; interface is ready to accept data.
Poll: in al, dx
         "AND" the value read from the STATUS REGISTER with
       \cdota 2h to see if bit 1 is HIGH.
       and al, 2h<br>cmp al. 0
               al, 0If bit 1 is not HIGH jump back up to the
       Poll: loop until the bit goes high.
       ;<br>je Poll
       output the byte to the DATA REGISTER (base port).
       :
       mov
               al, byte
       dec
               dx
       out
               dx, al
```
When data is transmitted to the interface from a MIDI device, the interface "fires" an IRQ. In the IRQ handler, the byte that was transmitted must be read in from the DATA REGISTER. If the byte is not read, no further interrupts will occur. The MIDI interface can be configured to use interrupt request channel (IRQ) 2 (default), 3,5 or 7.

Read the MIDI byte from the DATA REGISTER and ; store it in al. ; mov dx, 330h in al, dx

For more information on how to use the interface, see MIDIASM.
Two executable programs have been included for testing (TESTIN.EXE, TEST-OUT.EXE). Both of these require command line switches that specify which Port Ad dress and IRQ Channel the board is configured to.

For example (with the MIDI set to the default settings):

testin 816 2 testout 816

The first parameter represents the Port Address (decimal) and the second represents the IRQ Channel.

To compile these programs type:

cl /c testin.c tasm internal.asm link testin+internal; cl /c testout.c tasm internal.asm link testin+internal;

 $\mathbf{t}$ 

ł,

# APPRNDIXA

## **Covox Library Include Files**

## **GVXDIGIH**

The following header file must be included in your program when using any of the non-DMA play/record, dmaPlay/dmaRecord, pack/unpack, or TSRPLAY functions.

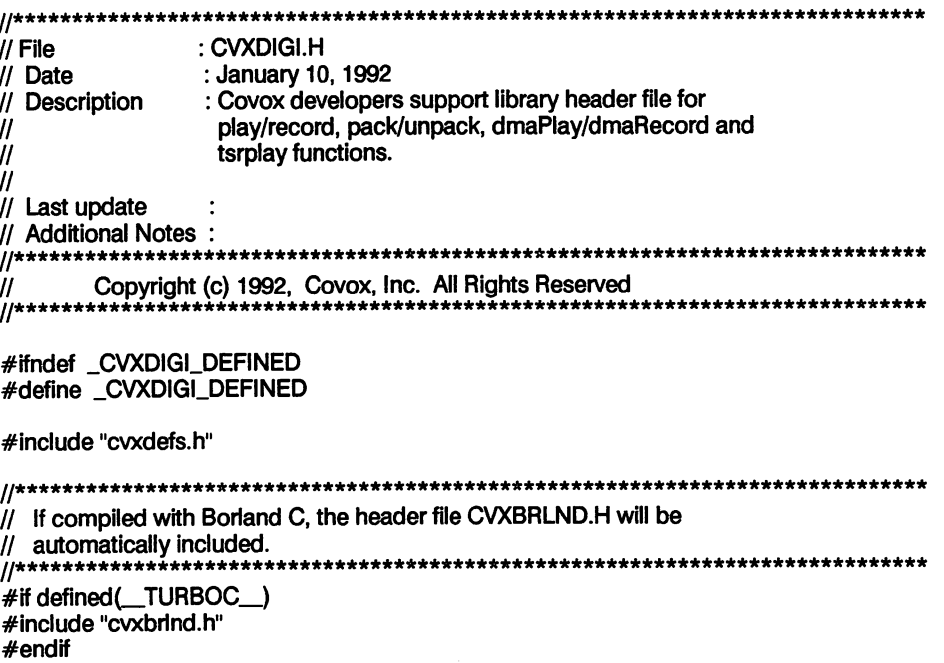

//\*\*\*\*\*\*\*\*\*\*\*\*\*\*\*\*\*\*\*\*\*\*\*\*\*\*\*\*\*\*\* // XOAOO IBOjBOl Jjod SJ8!^IU8P| #define \_CVX\_VM0 0 // Port 0x22X #define CVX\_VM1 1 // Port 0x24X #define\_CVX\_VM2 2 // Port 0x28X #define CVX VM3 3 // Port 0x2CX #define\_CVX\_LPT1 4 // LPT 1 #define\_CVX\_LPT2 5 // LPT 2 #define\_CVX\_LPT3 6 // LPT 3 #define\_CVX\_ISP 8 // Internal speaker // Enumeration of constants used to specify silence range for record and // play functions.<br>//\*\*\*\*\*\*\*\*\*\*\*\*\*\*\* enum } SILENCE 0. The Solution of the SILENCE of the SILENCE of the MID SILE NO. 1 \_SILENCE\_1,  $\sqrt{2}$  // For relatively quite environments. SILENCE<sub>2</sub>  $\Box$ SILENCE $\Box$ 3,  $\Box$  The default value. SILENCE 4. SILENCE\_5 // For relatively noisy environments. Some { II Bu|dd!|3 lljM }|nS8J Sim -|8A8| Play - Record format identifiers \*\*«««»\*\*««««\*\*»»»»»«««««««\*\*»\*«»\*»«««»»««»\*»«»«««\*««»«\*\*««««««««««»«\*\*«»«\*««// #define FORMAT\_V2S 0x82 // 2 bit ADPCM with silence encoding. #define FORMAT\_V3S 0x83 // 3 bit ADPCM with silence encoding. #define\_FORMAT\_V4S 0x84 // 4 bit ADPCM with silence encoding. # define \_FORMAT\_V8S 0x88 // 8 bit PCM with silence encoding. #define FORMAT V8 0x08 // 8 bit PCM euyep# 3WA"lVWy03" 33X0 •|BuiJOi0|!jxoAOOP|O|/\iOdJ!q8// // Covox sound file header information. #define HEADER LENGTH 16 #define \_HEADER\_FORMAT\_OFFSET 8 #define \_HEADER\_RATE\_OFFSET 9 #define \_CVX\_RATE\_DEFAULT 132 #define CVX RATE IN MAXIMUM 209 #define \_CVX\_RATE\_OUT\_MAXIMUM 229 //\*\*\*\*\*\*\*\*\*\*\*\*\*\*\*\*\*\*\*\*\*\*\*\*\*\*\*\*  $\frac{1}{2}$  DMA channel identifiers //\*\*\*\*\*\*\*\*\*\*\*\*\*\*\*\*\*\*\*\*\*\*\*\* #define\_DMA\_CHANNEL 1 0x01 // Channel 1 identifier

#define DMA CHANNEL 3 0x03 // Channel 3 identifier

 $11$ \*\*\*\*\*\*\*\*\*\*\*\* IRQ vector identifiers ^^\*\*\*\*\*\*\*\*\*\*\*\*\*\*\*\*\*\*\*\*\*\*\*\*\*\*\*\*\*\*\*\*\*\*\*\*\*\*\*\*\*\*\*\*\*\*\*\*\*\*\*\*\*\*\*\*\*\*\*\*\*\*\*\*\*\*\*\*\*\*\*\*\*\*\*\*\* // IRQ 2 identifier 0x02 #define JRQ\_2 #define JRQ\_3 0x03 // IRQ 3 identifier // IRQ 4 identifier #deflne JRQ\_4 0x04 #define JRQ\_5 0x05 // IRQ 5 identifier #define JRQ\_7 0x07 II IRQ 7 identifier // Constant used by dmalnit for auto-detection for port IRQ and DMA channel. #define\_AUTODETECT -1 //''\*\*\*\*\*\*\*\*\*\*\*\*\*\*\*\*\*\*\*\*\*\*\*\*\*\*\*\*\*\*\*\*\*\*\*\*\*\*\*\*\*\*\*\*\*\*\*\*\*\*\*\*\*\*\*\*\*\*\*\*\*\*\*\*\*\*\*\*\*\*\*\*\*\*\*\*\* II DMA (and IRQ) related port offsets Used to enable or disable specific #deflne\_DMA^MASK\_REGlSTER OxOA DMA channels.  $^{\prime\prime}$ #deflne\_DMA^MODE\_REGISTER OxOB Used to setup the DMA transfer. #define\_DMA\_CLEAR\_REGISTER Used to reset DMA controller to LSB/MSB format. Used to determine which DMA channel #deflne\_DMA\_STATUS\_REGiSTER 0x08 is serviced during testing. П #deflne\_DMA\_RESET\_REGISTER OxOD DMA controller master reset port. %define\_DMA\_CH1\_PAGE\_REGISTER 0x83<br>#define\_DMA\_CH1\_ADDR\_REGISTER 0x02 DMA channel 1 page address register. %define\_DMA\_CH1\_ADDR\_REGISTER 0x02<br>#define\_DMA\_CH1\_COUNT\_REGISTER 0x03 DMA channel 1 address register. #define\_DMA\_CH1\_C0UNT\_REGiSTER 0x03 DMA channel 1 word count register. #define\_DMA\_CH3\_PAGE\_REGiSTER 0x82 DMA channel 3 page address register. DMA channel 3 address register. #define\_DMA\_CH3\_ADDR\_REGiSTER 0x06 // DMA channel 3 word count register. #define\_DMA\_CH3\_COUNT\_REGISTER #deflneJRQ\_COMMAND\_REGISTER 0x20 // Used to acknowledge interrupts. Used to enable or disable specific. #define\_IRQ\_MASK\_REGISTER  $\mathcal{U}$ interrupt sources. #define\_C0M2\_C0NTR0L\_REGiSTER 0x04 Offset from base com2 port for modem  $^{\prime\prime}$ control register. // Offset from base lpt1 port for control #deflne \_LPT1\_C0NTR0U\_REGiSTER 0x02 11 register. II DMA (and IRQ) related masks and vector numbers // Used to set the DMA transfer mode. #deflne\_DMA\_MODE\_ENABLE 0x48 #define\_DMA\_DISABLE\_MASK II use to disable a DMA channel. #deflneJRQ3\_VECT0R OxOB // IRQ 3 vector number. #deflneJRQ4\_VECT0R 0x00  $\frac{1}{10}$  IRQ 4 vector number. // IRQ 5 vector number. #deflneJRQ5\_VECT0R OxOD #define\_IRQ7\_VECTOR 0x0F<br>#define\_IRQ3\_MASK 0x08  $\frac{1}{1}$  IRQ 7 vector number. // Determines If IRQ3 Is the Interrupt. #define \_IRQ3\_MASK

Appendix A 177

#define JRQ4\_MASK 0x10 // Determines if IRQ4 is the interrupt. #defineJRQ5\_MASK 0x20 // Determines if IRQ5 is the interrupt. #define\_IRQ7\_MASK 0x80<br>#define\_IRQ3\_FNABLE\_MASK 0xF7 // Determines if IRQ7 is the interrupt. #define\_IRQ3\_ENABLE\_MASK 0xF7<br>#define\_IRQ4\_ENABLE\_MASK 0xEF // For enabling IRQ 3 via 8259 mask reg. #define\_IRQ4\_ENABLE\_MASK 0xEF<br>#define\_IRO5\_FNABLE\_MASK 0xD7 // For enabling IRQ 4 via 8259 mask reg. #define\_IRQ5\_ENABLE\_MASK 0xD7<br>#define\_IRQ7\_ENABLE\_MASK 0x7F // For enabling IRQ 5 via 8259 mask reg. #define\_IRQ7\_ENABLE\_MASK 0x7F<br>#define\_IRQ3\_DISABLE\_MASK 0x08 // For enabling IRQ 7 via 8259 mask reg. #define\_IRQ3\_DISABLE\_MASK 0x08<br>#define\_IRQ4\_DISABLE\_MASK 0x10 // For disabling IRQ 3 via 8259 mask reg. #define\_IRQ4\_DISABLE\_MASK 0x10<br>#define\_IRQ5\_DISABLE\_MASK 0x20 // For disabling IRQ 4 via 8259 mask reg. #define\_IRQ5\_DISABLE\_MASK 0x20<br>#define\_IRQ7\_DISABLE\_MASK 0x80 // For disabling IRQ 5 via 8259 mask reg. #define\_IRQ7\_DISABLE\_MASK 0x80<br>#define\_COM2\_DISABLE\_MASK 0xF7 // For disabling IRQ 7 via 8259 mask reg. #define\_C0M2\_DISABLE\_MASK 0xF7 // For disabling interrupts from COM 2. #define\_LPT1\_DISABLE\_MASK // For disabling interrupts from LPT 1. // Error codes for play and record functions. #undef \_ERROR\_NONE #define\_ERROR\_NONE\_0  $\frac{1}{10}$  NOTE : Starting offset for all play and record functions errors is 1000. enum {  $ERROR$  PORT INIT FAILED = 1000. // Unable to find spec ified port. \_ERRORJNVAUD\_BUFFER\_SIZE, // bufferSize was found to be zero or // less than 16. \_ERRORJNVALID\_FORMAT, // Buffer format different from play call. ERROR\_PLAY8\_BUSY // play8 function already active. }: II Prototypes for low level routines used by all Play and Record routines. WORD playByteInit (WORD, BYTE, BOOL, WORD);<br>WORD recordByteInit (WORD, BYTE, BOOL): WORD recordBytelnit (WORD, BYTE, BOOL);<br>VOID playByte (BYTE): VOID playByte (BYTE);<br>BYTE recordByte (VOID); BYTE recordByte (VOID);<br>WORD playUninit (VOID); WORD playUninit (VOID);<br>WORD recordUninit (VOID); recordUninit Il\*1c\*\*ic'kicic1c'k-kifkieitit'k1f\*icic\*\*\*it'kit\*it\*1t\*\*\*1cicic\*\*\*iticic\*\*ie'kic'k1c1tieici(itititic\*'kie\*icic\*icis\*1c'kic1c\*icific I I Prototypes for all Play and Record routines. WORD record2s<br>WORD record3s (LPSTR, LONG. BYTE, WORD, WORD, LONG \* ); WORD record3s<br>WORD record4s (LPSTR, LONG, BYTE, WORD, WORD, LONG \* WORD record4s<br>WORD record8s (LPSTR, LONG, BYTE, WORD, WORD, LONG \* WORD record8s<br>WORD record8 (LPSTR, LONG, BYTE, WORD, WORD, LONG \* ); (LPSTR, LONG, BYTE, WORD, LONG \* ); record<sub>8</sub> WORD playAny<br>WORD play2s (LPSTR, LONG, BYTE, WORD, BOOL, BOOL); play<sub>2s</sub> (LPSTR, LONG, BYTE, WORD, BOOL, BOOL);

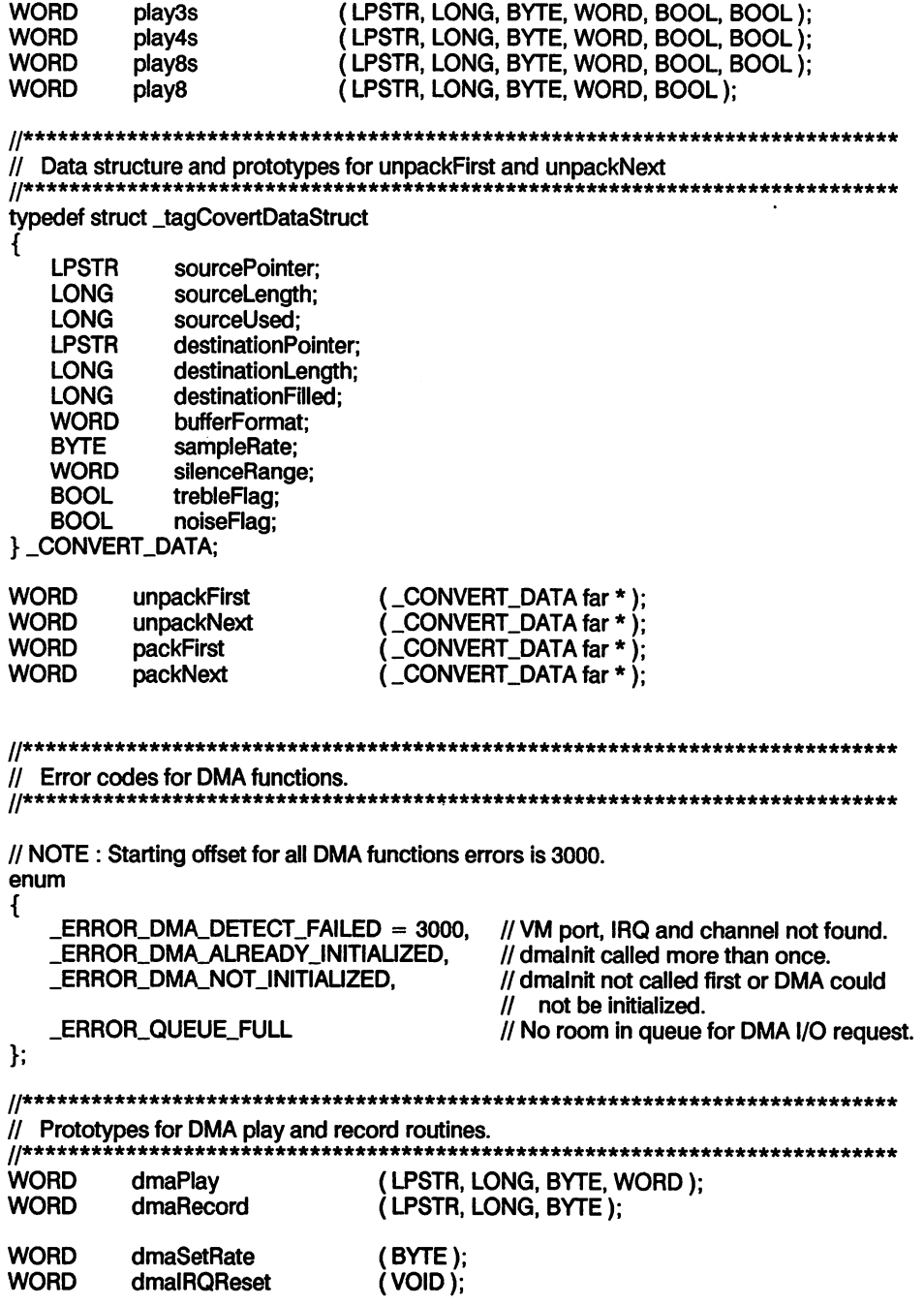

**WORD** dmaFnahle (VOID): **WORD** dmaDisable  $(VOID)$ : **WORD** dmainit (WORD, WORD, WORD, WORD  $*$ ); **WORD** dmal Ininit (VOID): dmaPause *i* VOID ): **BOOL ROOL** dmalJnnause  $(VOID)$ : // Voice Master and Sound Master II port detection functions. **WORD** dmaPortDetect  $( WORD )$ : // Functions called after dmalnit to find active DMA settings **WORD** dmaGetPort  $(WORD *):$  $i$  WORD  $\star$   $i$ : **WORD** dmaGetChannel dmaGetIRONumber  $i$  WORD  $\star$   $i$ : **WORD** // I/O Queue Management **WORD** dmaNumberInQueue (VOID): *(VOID)*: **WORD** dmaBytesRemaining **WORD** dmaFlushQueue  $(VOID)$ : **TSRPLAY header information**  $^{\prime\prime}$ #define\_BUFFER\_SIZE\_MIN  $\blacksquare$ // Minimum and maximum size in K bytes 64 allowed for each TSRPLAY buffer. #define BUFFER SIZE MAX // Minimum number of DMA buffers.  $\mathbf{z}$ #define\_BUFFER\_COUNT\_MIN #define\_BUFFER\_COUNT\_MAX 5 // Maximum number of DMA buffers. #define FILE REPEAT MAX 255 // Maximum value for the variable fileRepeatCount. 11 #define RATE MINIMUM // Minimum and maximum rate setting 4679 #define RATE MAXIMUM 44191 allowed in the array fileRate[].  $\mathcal{H}$ #define FILE COUNT MAX // This constant specifies the maximum 35 for playback in TSRPLAY. 11 // Maximum length of file and path. #define FILE PATH LENGTH 80 // Error codes for TSRPLAY // NOTE: Starting offset for all TSRPLAY errors is 4000. enum ERROR\_ALREADY\_RESIDENT = 4000, // A call was made to tsrStart after TSRPLAY had been previously installed.  $\mathcal{U}$ \_ERROR\_FILE\_COUNT, // \_TSRPLAY\_INFO.fileCount is out of range. // TSRPLAY INFO.fileName not found or ERROR OPENING FILE.  $\prime$ error opening file. // TSRPLAY INFO.bufferSize is out of range. ERROR ILLEGAL BUFFER SIZE. \_ERROR\_ILLEGAL\_BUFFER\_COUNT, // \_TSRPLAY\_INFO.bufferCount is out of range. **ERROR ILLEGAL PORT.** // \_TSRPLAY\_INFO.dmaPort is not valid. \_ERROR\_ILLEGAL\_DMA\_CHANNEL, // \_TSRPLAY\_INFO.dmaChannel is not valid.

ERROR ILLEGAL IRO. // \_TSRPLAY\_INFO.dmalRQNumber is not valid. ERROR\_DMA\_INIT\_FAILED. // initialization of DMA foiled. **ERROR\_DMA\_UNINIT\_FAILED.** // Uninitialization of DMA failed **ERROR\_DMA\_PLAY\_FAILED.** // Insert DMA queue playback request failed. ERROR\_WRONG\_DOS\_VERSION II DOS version is less than 3.1 }: // Structure containing all information needed to call TSRPLAY interface //functions.  $\mathcal{U}$ typedef struct \_tagtsrPiaylnfo { **WORD** fileCount;  $\frac{1}{2}$  // Number of files queued for playback. fileName[ \_FILE\_COUNT\_MAX ][ \_FILE\_PATH\_LENGTH ]; // Playback files. BYTE fileRate[ \_FILE\_COUNT\_MAX ]; **WORD**  $\prime\prime$  Rate for each file in fileName. **WORD** fileRepeat[ FILE COUNT MAX ]; // Stores the number of times to playback list of files. WORD bufferSize; // Size of each buffer to be queued up // for DMA playback. WORD bufferCount; // Number of buffers to be queued for // DMA playback at one time. WORD dmaPort;<br>WORD dmaChar II Variables for DMA I/O of PCM data. WORD dmaChannel;<br>WORD dmaIRONumi II dmalRQNumber;  $\mathcal{U}$ **FISRPLAY INFO:** extem \_TSRPLAYJNFO JsrPlaylnfo; // TSRPLAY interface function prototypes. *||*<br>Word **tsrStart** ( VOID ); BOOL tsrResident (VOID): VOID tsrRemoveSystem (VOID): tsrPause VOID (VOID): VOID tsrUnpause (VOID); VOID **tsrFlushFiles** (VOID); VOID **tsrSetupNewFiles** (VOID); PSTR tsrGetVerslonString (VOID); PSTR tsrGetProgramID (VOID); #endif<br>//\*\*\*\*\*\*\*\* \*\*\*\*\*\*\*\*\*\*\*\*\*\*\*\*\*\* // end CVXDIGI.H 

## GVATI GVATI

The following must be included in your program when using any of the Covox FM syn thesizer functions.

// File : CVXFMSY.H<br>// Date : January 10, 1 // Date : January 10,1992 : Header file for the FM synthesizer libraries. II  $\frac{1}{1}$  Last update // Additional Notes :<br>//\*\*\*\*\*\*\*\*\*\*\*\*\*\*\*\*\*\*\* // Copyright (c) 1992, Covox, inc. All Rights Reserved #ifndef \_CVXFMSY\_DEFiNED #deflne \_CVXFMSY\_DEFiNED #inciude "cvxdefs.h" // If compiled with Borland C, the header file CVXBRLND.H will be // automatically included.<br>//\*\*\*\*\*\*\*\*\*\*\*\*\*\*\*\*\*\*\*\*\*\* #if deflned(\_TURBOC\_) #include "cvxbrlnd.h" #endif // Structure definition for main header in .BNK files. typedef struct { WORD fileVersion;<br>BYTE ADLIBI 6 1: // File version lsb/msb. // Signature "ADLIB-". BYTE ADLIB[6];<br>WORD entriesUsed II Number of iist entries used. WORD entriesUsed;<br>
WORD entriesInFile: WORD entriesInFile;<br>LONG nameListOffs // Number of list entries in file. II Absolute file offset of the name list. LONG nameListOffset;<br>LONG instrumentData II Absolute file offset of Instrument data. LONG instrumentDataOffset;<br>BYTE filler[8]; // Filler(set to  $0$ ). filler $[8]$ ; }\_BNK\_HEADER: // Structure definition for instrument headers in .BNK fiies. typedef struct // Index of instrument into data section. WORD instrumentDataIndex;<br>BYTE recordUsed:  $\frac{1}{1}$  Record used flag (0 - used, 1 - not used). BYTE recordUsed;<br>BYTE instrumentNa // Instrument Name. instrumentName[ 9 ]; } \_BNK\_INSTRUMENT\_NAME;

// Structure definition for .BNK moduiator/carrier parameters. typedef struct

/

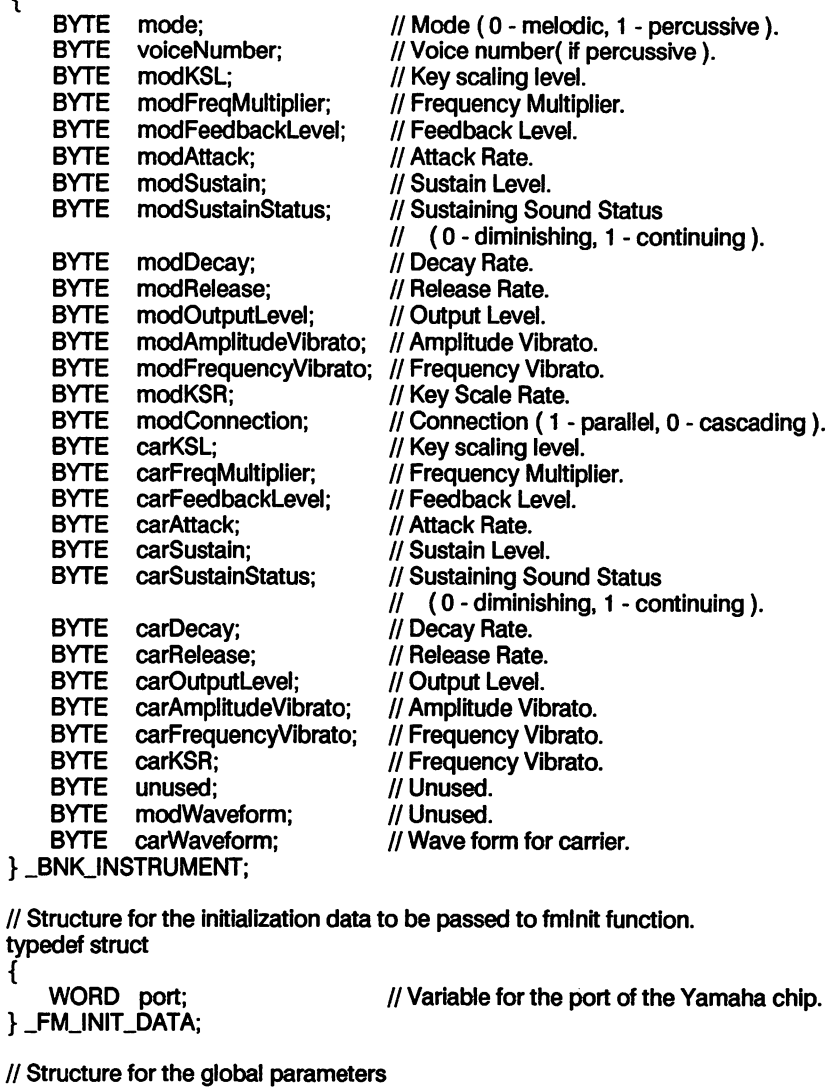

typedef struct

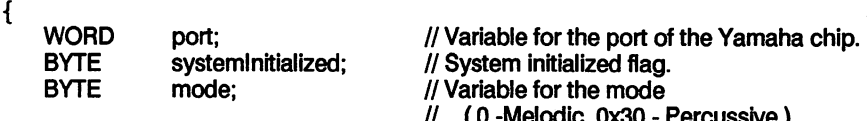

} \_FM\_GLOBAU.DATA;

II Defines for modulator and carrier, enum { .MODULATOR, .CARRIER }: // Defines for percussion instrument. enum {  $-$ BASS\_DRUM  $=$  0x06. .SNARE.DRUM, .TOM. .CYMBAL, .HIGH.HAT }: #deflne.FM.PORTJV 0x388 II Tfie valid FM syntfieslzer ports on tfx #define\_FM\_PORT\_B #deflne.TEST 0x01 II The FM syntfieslzer control registers. #deflneJVM.MULTI 0x20 II #deflne.KSU.TL 0x40 II #deflne ^R.DR 0x60 II #deflne \_SL\_RR 0x80 II #define\_FNUM\_L 0xA0<br>#define\_KON\_FNUM\_H 0xB0 #deflne.KON.FNUM.H OxBO II #deflne.PERC OxBd II #deflne.FB\_C OxCO II #define\_WS #define \_WAVE\_SELECT\_OFF 0x00 // Mask to enable/disable wave select.<br>#define WAVE SELECT ON 0x20 // #define \_WAVE\_SELECT\_ON #define SLOTS 0x10 // Number of slots per register. #define\_MEL\_VOICES 0x09 // The number of melodic voices. #define \_PERC\_VOICES 0x0B // The number of percussive voices. #define \_VOICES 0x0B // The total number of voices. #define \_PERCUSSIVE 0x20 // For percussive and melodic mode.<br>#define \_MELODIC 0x00 // #define \_MELODIC #deflne.PERC.CLEAR OxCO II Mask to dear percussive mode. #define\_RESET\_DEPTH 0x00 // Mask to clear the depth register. #define\_RESET\_KON 0xDF // Mask to reset the kon bits.

#define\_TOT\_VOICES

OxOB // The total number of voices on the chip.

#define \_KON 0x20 // The bit position of the kon bits.

// Enumeration for ail of the available MIDI notes, enum {

CO, CSO, DO. DSO, EO. FO. FSO, GO. GSO. AO. ASO. BO. 01. 081. 01. DS1. El. F1. FBI. Gl. GS1. A1. AS1. B1. 02, 082. 02. 082, E2. F2. F82. G2. G82. A2. A82. B2. 03.083, D3. 083. E3. F3. F83, G3. G83. A3. A83. B3. 04. 084. 04. 084. E4. F4. F84, G4. G84. A4, A84. B4. 05. 085. 05. 085. E5. F5. F85. G5. G85. A5. A85. B5. 06. 086. 06. 086. E6. F6. F86. G6. G86. No, A86. B6. 07. 087. 07. 087. E7. F7, F87. G7. G87, A7. A87. B7. 08. 088. 08. 088. E8. F8. F88

### }:

// External data references between modules.

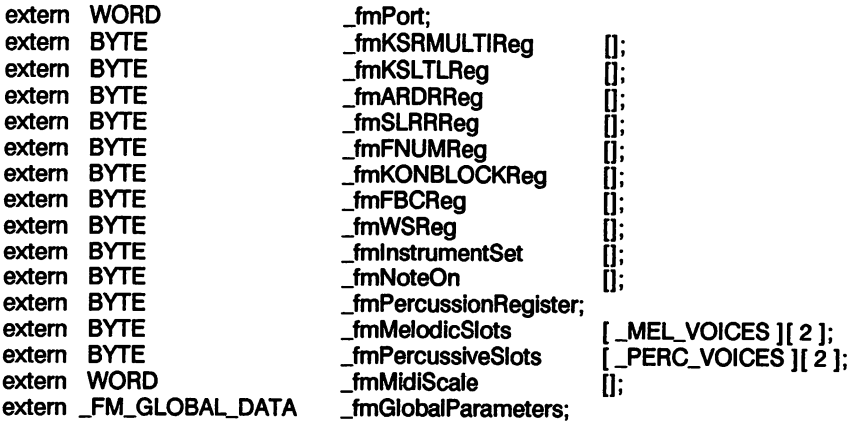

// Error definitions. #undef \_ERROR\_NONE #define\_ERROR\_NONE 0

// NOTE: Btarting offset for ail FM iibrary errors is 7000. enum {

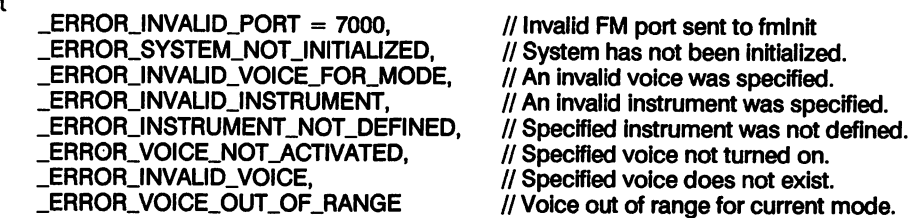

 $\cdot$ 

// Function prototypes.<br>extern VOID fmSetRegister (BYTE, BYTE);

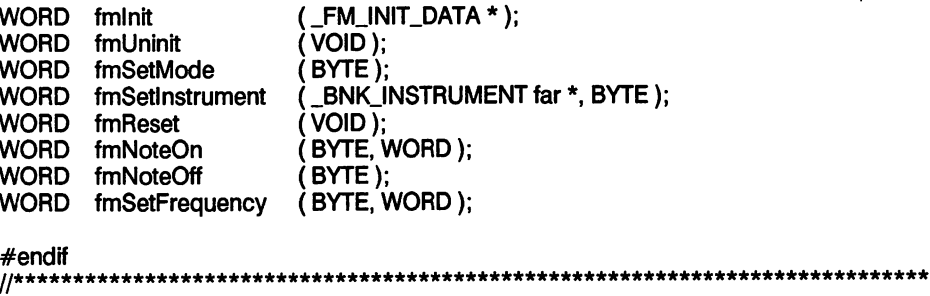

**CVXFMSY.H**  $\dddot{\mathbf{l}}$  end  $11******$ 

## avati ih

The following must be included in your program when using any of the Covox MIDI functions.

//\*\*\*\*\*\*\*\*\*\*\*\*\*\*\*\*\*\*\*  $II$  File : CVXMIDI.H // Date : January 10, 1992 : Header file for the MIDI libraries. // Description 11 // Last update // Additional Notes :  $11******$ Copyright (c) 1992, Covox, Inc. All Rights Reserved Н #ifndef CVXMIDI\_DEFINED #define \_CVXMIDI\_DEFINED #include "cvxdefs.h" // If compiled with Borland C, the header file CVXBRLND.H will be // automatically included. //\*\*\*\*\*\*\*\*\*\*\*\*\*\*\*\*\*\* #if defined(\_TURBOC\_) #include "cvxbrind.h"  $#$ endif // The valid MIDI ports on the MIDI Maestro and #define \_MIDI\_PORT\_A 0x330 // Sound Master II. 0x338 #define \_MIDI\_PORT\_B // The available IRQ channels. #define \_IRQ\_2  $\overline{2}$ #define \_IRQ\_3 3 Ш #define \_IRQ\_5 5 // (only on Soumd Master II) #define \_IRQ\_7  $\overline{7}$ // (only on Sound Master II)  $#$ endif  $11********$ \*\*\*\*\*\*\*\*\*\*\*\*\*\*\*\*\*\*\*\*\*\*\*\*\* // end **CVXMIDI.H**  $11******$ 

## QVIIIII

The following must be included in your program when using any of the Covox Utility functions.

//\*\*\*\*\*\*\*\*\*\*\*\*\*\*\*\*\*\*  $II$  File : CVXUTIL.H // Date : January 10, 1992 // Description : Covox utilities support header file. Ш // Last update // Additional Notes : \*\*\*\*\*\*\*\*\*\*\*\*\*\*\*\*\*\*\*\*\*\*\*\*\*\*\*\*\*\*\*\*\*\*\*\*\*\* Copyright (c) 1992, Covox, Inc. All Rights Reserved  $^{\prime\prime\star}$ #ifndef \_CVXUTIL\_DEFINED #define \_CVXUTIL\_DEFINED #include "cvxdefs.h" // If compiled with Borland C, the header file CVXBRLND.H will be // automatically included. //\*\*\*\*\*\*\*\*\*\*\*\*\*\*\*\*\*\* #if defined(\_TURBOC\_) #include "cvxbrlnd.h"  $#$ endif // Constants for cvxFileOpen and cvxFileCreate #define\_OPEN\_R\_ONLY  $0x80$ #define\_OPEN W ONLY 0x84 #define\_OPEN\_RW 0x82 #define\_CREATE\_R\_ONLY 0x0001 #define\_CREATE\_NORMAL 0x0000 //\*\*\*\*\*\*\*\*\*\*\*\*\*\*\*\*\*\*\*\*\*\*\*\*\*\*\*\* // Error Codes for covox Utilities #undef \_ERROR\_NONE #define\_ERROR\_NONE  $\mathbf 0$ // Error codes for Covox utilities // NOTE: Starting offset for all Covox utilities errors is 9000. enum ſ \_ERROR\_NOT\_ENOUGH\_MEMORY = 9000,

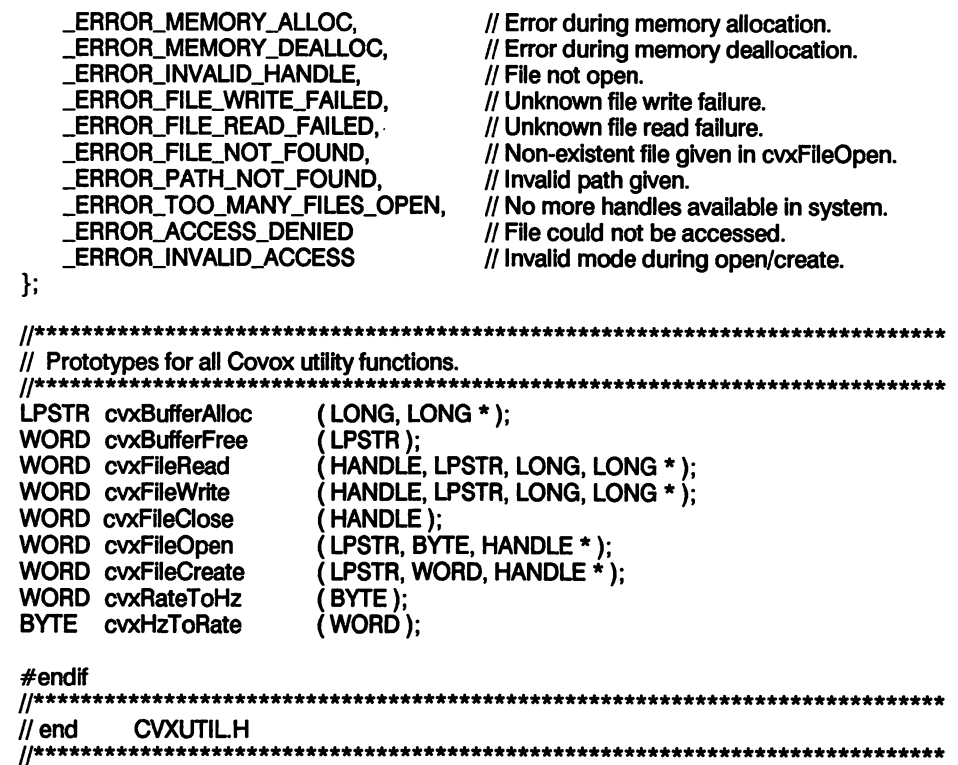

## (matematikan)

The following header file is automatically included by any of the header files described previously in this appendix, when compiling a program in Borland C.

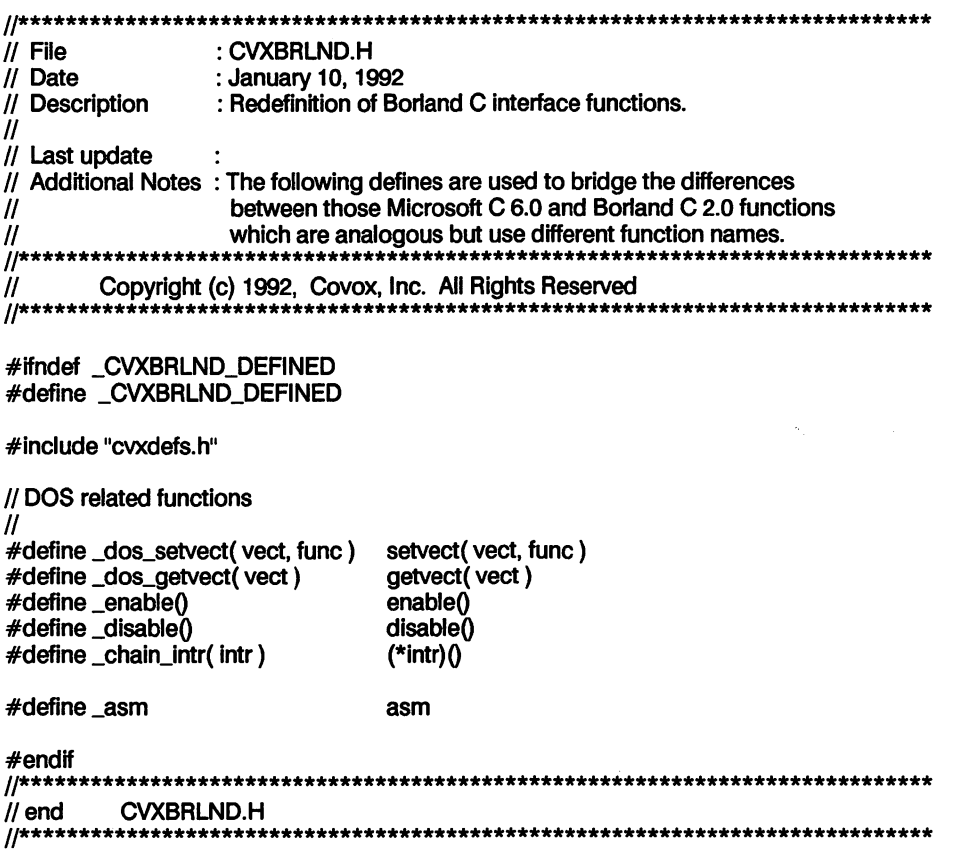

## QVDES.H

CVXDEFS.H is automatically included when using any of the other include files accom panying the Covox libraries.

```
11************
                   : CVXDEFS.H
II File
II Date
                  : January 10,1992
II Description
                  : Covox specific defines.
II
II Last update
// Additional Notes :<br>//*****************
                                       ************************************
II Copyrigfit (c) 1992, Covox, inc. All Rights Reserved
#lfndef _CVXDEF$_DEFINED
#deflne _CVXDEFS_DEFINED
#undef _TRUE
#undef _FALSE
#undef _NULL
enum
{
    -FALSE,
    -TRUE
}:
#define NULL 0
typedef void<br>typedef unsigned void BOOL;
typedef unsigned BOOL;<br>typedef unsigned char BYTE;
typedef unsigned char BYTE;<br>typedef unsigned WORD:
typedef unsigned WORD;<br>typedef unsigned long and LONG;
typedef unsigned long LONG;<br>typedef unsigned long DWORD;
typedef unsigned long
                                  PBYTE;<br>PSTR;
typedef BYTE *
typedef BYTE
                                  PWORD;
typedef WORD
                                  PLONG;
typedef LONG
                                  PVOID;
typedef VOID
typedef BYTE far
                                  LPBYTE;
                                  LPSTR;
typedef BYTE far
                                  LPWORD;<br>LPLONG;
typedef WORD far *
typedef LONG far *<br>typedef VOID far *
typedef VOID
                                  LPVOiD;
```
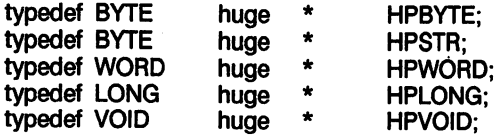

## typedef WORD

HANDLE;

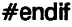

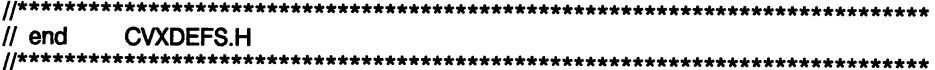

## <u>Addinium ar</u>

## CoYox 16-Byte Sound File Header

A 16-byte header is added to the beginning of all files recorded with the Covox Developer Toolkit functions. This header has the following format (All values in hexadecimal):

### FF 55 FF AA FF 55 FF AA XX yy 00 00 00 00 00 00

The first 8 bytes comprise a unique code that is guaranteed not to show up inside the rest of the file. This means that multiple sound files can be concatenated together and the locations found by looking for the headers.

 $\mathbf{x}$  - A one byte value that specifies the type of encoding done. It must be one of the following values:

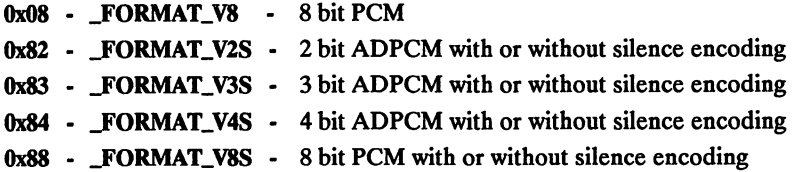

yy - A one byte (sampling Rate) value that tells the rate at which a file was recorded. This value also applies to recordRate, playbackRate and CVXRATE values.

To calculate the sampling rate in samples per second, use the following equation (where F represents the desired sample rate (frequency) and R represents the samplingRate value (in decimal):

$$
F = 1,193,180 / (256 - R)
$$

To convert from hertz to the corresponding samplingRate value (in decimal), use the following formula:

$$
R = 256 - (1,193,180/F)
$$

M - These bytes are reserved for futme use.

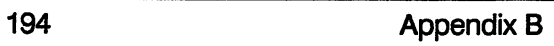

## APPENDIXO

## Covox Hardware Devices

Part 1 of this appendix lists the physical port addresses and offsets of all Covox devices.

Part 2 of this appendix lists the logical port address, IRQ, and DMA Channel values that are used in the Covox library functions.

Part 3 lists the I/O capabilities of the various Covox devices.

Part 4 includes diagrams of the internal Covox devices.

## RITSGIRJE

### Digitizer Base Ports (Voice Master Key and Sound Master II)

The Digitizer Port jumper (0 to 3) selected on the Voice Master Key or Sound Master IT card indicates the Base Port of the digitizer:

- 0 0x0220 (factory default),
- 1 0x0240,
- 2 0x0280,
- 3 0x02C0.

### Digitizer Base Port Offsets (Voice Master Key and Sound Master II)

The Base Port value + the Base Port Offset value can be used to access the ports on the Voice Master. As can be seen below, only port offsets from 0x08 and OxOF are used on the Voice Master and Sound Master 11 cards.

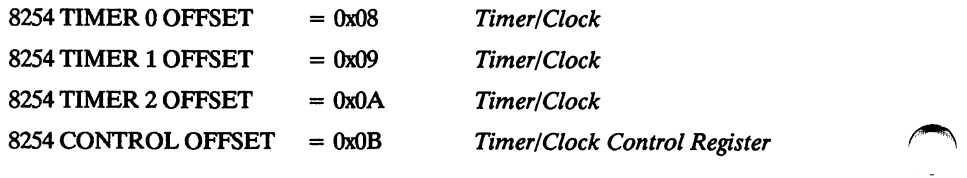

DMA Control Port Offsets (Voice Master Key and Sound Master II)

 $CLEAR$  IRQ OFFSET  $= 0x0C$ 

The Clear IRQ Offset is to be utilized after every DMA terminal count is reached. It is common to find this port being written to inside an interrupt handler. Any value may be output to the port.

 $DISABLE DMA OFFSET = 0x0D$ 

Writing to this port will disable DREQ (DMA Request) channel 1 or DREQ channel 3, thus preventing all DMA I/O.

 $ENABLE DMA OFFSET = 0x0E$ 

Writing to this port should be done last and only after all clock and DMA setup has been completed. A write to this port will fire off a DREQ (cause the DREQ line to go low), thus allowing the DMA I/O to begin.

 $DAC$  OFFSET  $= 0x0F$ 

The DAC OFFSET port should not be written to during DMA I/O.

#### FM Synthesizer Base Ports (Sound Master II)

0x0388 (factory default), 0x0380

MIDI Base Ports (MIDI Maestro and Sound Master II)

0x0330 (factory default), 0x0338

#### External Devices (Voice Master Key System II and Speech Thing)

The Speech Thing and Voice Master II can be connected to one of 3 LPT ports available on the PC. The actual port address values for LPT1, LPT2, and LPT3 are stored at the following memory locations (segment:offset) on the PC:

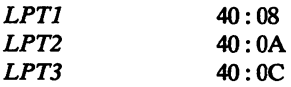

## Logical Port, IRO, and DMA Channel Values

#### Logical DAC Port Values

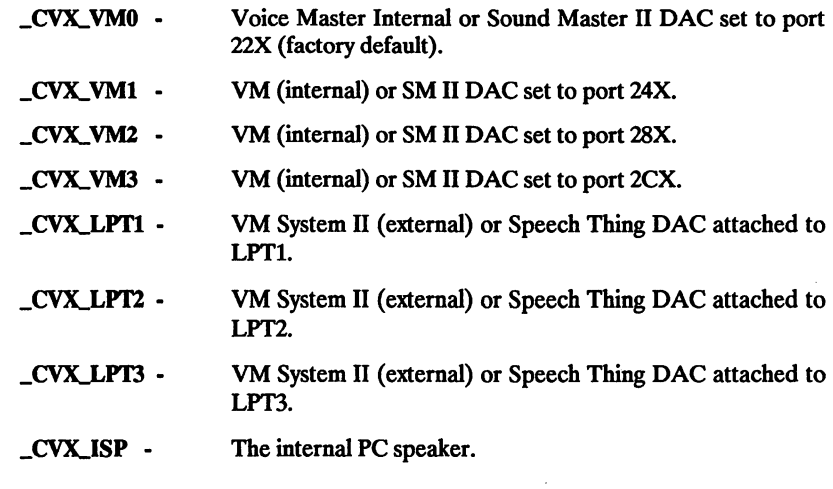

#### Logical FM Port Values

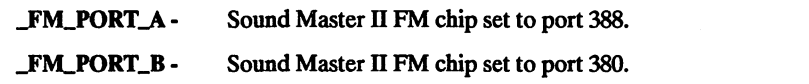

#### Logical MIDI Port Values

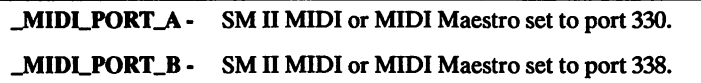

#### Logical IRQ Values

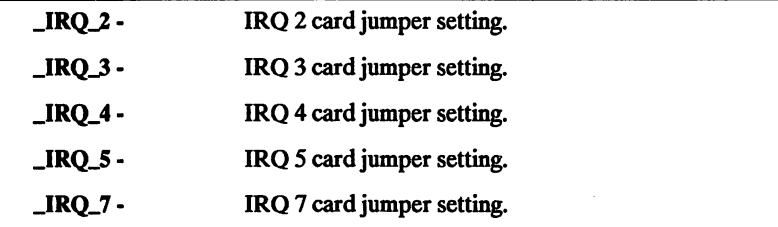

## Logical DMA Channel Values

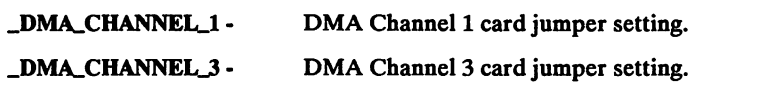

## **Hardware Capabilities**

Some features of the Covox Developer's Toolkit may be used with some Covox hardware devices, but not with others. For each of the first 8 chapters of this manual, the applicable Covox devices are listed directly below.

#### CHAPTER 1; Non-DMA Record and Play Functions

- 1. Sound Master II
- 2. Internal Voice Master
- 3. External Voice Master System II
- 4. Speech Thing (playback only)

#### CHAPTER 2: Pack and Unpack Functions — Device Independent

#### CHAPTER 3; DMA Record and Play Functions

- 1. Sound Master II
- 2. Internal Voice Master

#### CHAPTER 4; TSRPLAY Record and Play Functions

- 1. Sound Master 11
- 2. Internal Voice Master

#### CHAPTER 5: Interrupt 0x1A BIOS Record and Play Functions

- 1. Sound Master 11
- 2. Internal Voice Master
- 3. External Voice Master System II (non-DMA only) 4. Speech Thing (non-DMA playback only)

#### CHAPTER 6; FoxPro/dBase Record and Play Modules

- 1. Sound Master II
- 2. Internal Voice Master
- 3. External Voice Master System II
- 4. Speech Thing (non-DMA playback only)

#### CHAPTER 7: FM Synthesizer Functions

#### 1. Sound Master 11

#### CHAPTER 8; MIDI Recording and Playback Devices

- 1. Sound Master 11
- 2. MIDI Maestro

## **Hardware Diagrams**

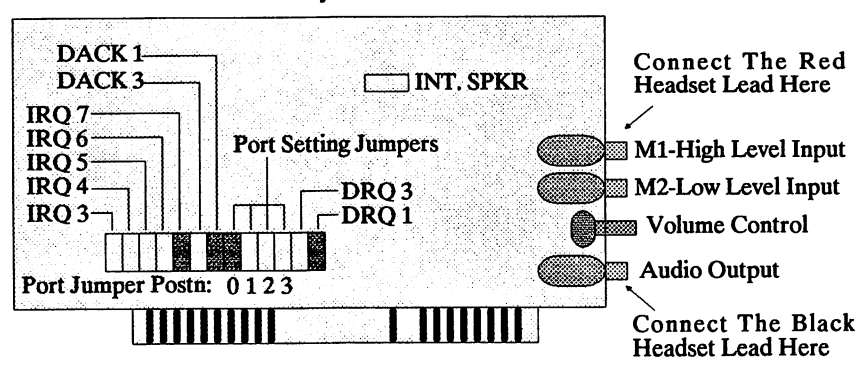

**Voice Master Key Internal Card:** 

**MIDI Maestro Internal Card:** 

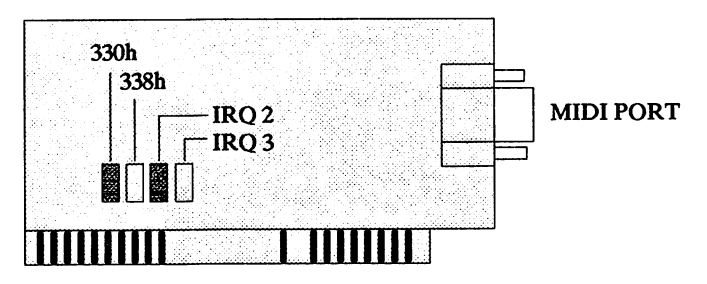

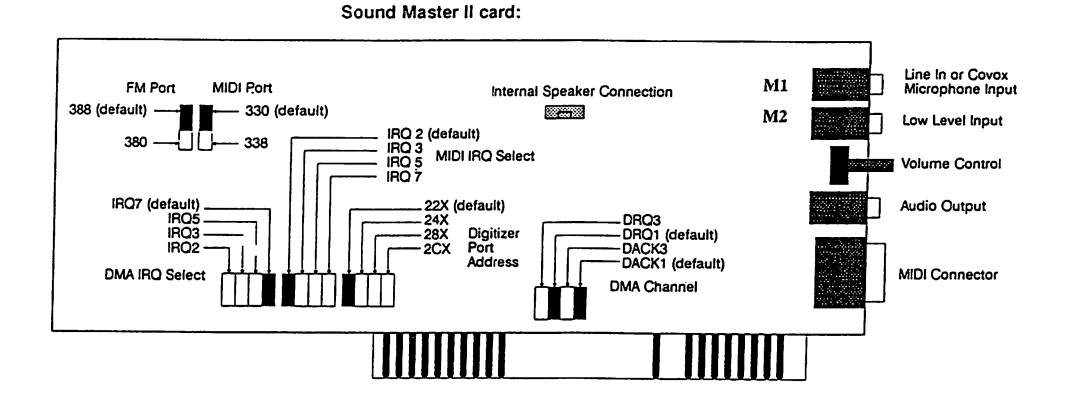

## A RRANDINO)

## Keyboard Interrupt Handler

The program HOOK\_KB.C contains a keyboard interrupt handler that sets the variable JoStopFlag equal to \_TRUE when a keypress event is detected from the keyboard. This variable is used in all the non-DMA play and record functions (eg., playS, record3s, etc.) to terminate the recording or plavback process.

Before an I/O function is used, hookKeyboard() must be called to install the keyboard interrupt handler. Call unhookKeyboard() after the sound I/O function has terminated to restore the original interrupt handler. The object module HOOK-KB.OBJ must be linked with any application requiring this feature.

This function can be replaced with a similar function to set \_ioStopFlag, terminating I/O without utilizing the keyboard interrupt handler. See the following source code file for specific help on trapping the keyboard interrupt.

```
HOOK KB,C
// File
//
// Version
                : 1/10/92//
// Description
: This module contains three functions, which are
                 designed to hook and unhook into the keyboard
//
                 BIOS vector address. The function keyboardHandler
//
//
                 will determine if a keypress has been made. If it
has, the flag ioStopFlag will be set to _TRUE.
//
Copyright (c) 1992, Covox, Inc. All Rights Reserved
#include <dos.h>
iinclude "cvxdefs.h"
                    ***************************
// If Borland C is used to compile the library the interface
     macros header must be included.
#if defined( TURBOC_)
```
Texn:se ALA MOM 'XE ACUI USE ax head you mas \_asm mov ax, WORD PTR es:0x4lA<br>// Check head and tail pointers to see if they are equal. xs , ee vom mes\_  $\overline{X}R$   $\overline{Y}R$   $\overline{Y}R$   $\overline{Y}Q$   $\overline{Y}Q$   $\overline{Y}Q$ ( \*old\_keyboard\_vect )(); handler keyboard original Call // J. oin ruestanbr ist keyboardHandler( VOID) Occurred a keyboard hit has occurred. indicate to flag a set will have to flag a set will have to the set will have to the set will have  $\frac{1}{N}$ } \_asm sti<br>\_dos\_setvect( \_KEYBOARD\_INT, old\_keyboard\_vect ); ro use vector. keyboard original reset // J. ) VOID unhookKeyboard( VOID // back to its original state. We for a form the form and the vector address for the keyboard  $\mathbf{f}$ esm mov \_\_ostopFlag, 0 ); keyboardHandler JKEYBOARDJNT, \_dos\_setvect( sti \_asm rto use struck.<br>Not the struck a when a key has been struck. the set will set will hook will set the interrupt). This is the Hook  $\gamma/\gamma$ org Neapostg Aect = cos\_getvect( \_KEYBOARD\_INT ); // Save off original keyboard vector address. ) VOID hookKeyboard( VOID keyboardHandler. function the // to point to profess new address new sequests of production of the contract of the set of  $\frac{1}{2}$ () upra tunction will save the original vector address of the MOKD USSQ' LSTT: pointer. tail and head buffer Keyboard // extern BYTE \_ioStopFlag; // determine if I/O should be terminated. to functional throughout and the secord sud also functions to Will functional plays on a record play and in defined it will AOID TULELINDS IST KEAPOSLGHSUGTEL ( AOID ): routine. heuidler interrupt keyboard new the is function This // NOID ( TUFELLIPL LEL \* Old\_keyboard\_vect )( ):<br>\\ BIOS routine. // BIOS routine.<br>// BIOS routine.<br>// Routine. This will contain the original address of the keyboard. #qetine KEXBOYKD INL 0X08 iendif "nclude" "cvxbrlnd.h"

 $\mathsf{\_}$ asm tail, ax  $mov$  $\begin{minipage}{.4\linewidth} \begin{minipage}{.4\linewidth} \begin{tabular}{l} \bf{if(} head != tail \end{tabular} \end{minipage} \begin{minipage}{.4\linewidth} \begin{tabular}{l} \bf{if(} head & 1 & 1 \end{tabular} \end{minipage} \end{minipage} \begin{minipage}{.4\linewidth} \begin{minipage}{.4\linewidth} \begin{tabular}{l} \bf{if(} end & 1 \end{tabular} \end{minipage} \end{minipage} \begin{minipage}{.4\linewidth} \begin{minipage}{.4\linewidth} \begin{tabular}{l} \bf{if(} end & 1 \end{tabular} \end{$  $\begin{array}{c}\n 2.8\text{m} \\
 2.8\text{m}\n \end{array}$ mov<br>mov  $\frac{a}{20H}$ , 20H<br>20H, al

 $\mathbf{r}$ 

Appendix D

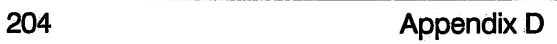

## A gBy«n!TifcTg"ikg M?

## TSR DMA Sound File Playback Routine

The program TSRPLAY.EXE was designed to play back pre-recorded digitized sound and speech as a background task. It is ideally suited for adding sound to presentation programs and other multimedia applications.

## General Description

Once TSRPLAY.EXE is loaded into memory, it will stay resident until it is explicitly removed with the '/Q' option.

TSRPLAY.EXE will accept up to 35 files for playback. If no file extension is specified with the file then 8 bit (.V8), is the assumed default. Each file can be given a rate or the rate will be read from the header. If the file does not have a Covox 16 byte header and no rate is specified on the command line then it will be assiuned that the file is 8 bit and was recorded at the default rate of 132 (i.e., 9622 KHz).

Each file that is specified on the command line will be played back once and **TSRPLAY.EXE** will then 'sleep' until another file or group of files is specified. If the  $'N'$ option is specified after a file then the file can be played back more than once.If the '/N-1' option is used the file will be played back indefinitely or until the program is removed from memory using the '/Q' option or another group of files is loaded. At any time during play back the program can be removed from memory using the '/Q' option.

The command line options '/K', '/B', '/J', '/I', and '/C' are only utilized during the first call to TSRPLAY.EXE. If these options are used after TSRPLAY.EXE has been placed into resident memory, they will simply be ignored.

The number of memory buffers and their size used by TSRPLAY.EXE can be controlled with the command line options '/K' and '/B. These buffers contain the sound data processed by DMA during play back. If the size of each buffer is too small, or if there are not enough buffers, then the playback may pause while a large program is loading. On the other hand, if too much memory is used up by TSRPLAY.EXE then there may not be enough available memory for some applications to load up. The default values should work with most 286 or 386 hard drive systems.

TSRPLAY.EXE utilizes DMA (direct memory access), for playing back sound files. When TSRPLAY.EXE is first loaded into memory an auto-detection function is run to determine what settings (IRQ, port, DREG, and DACK), your Voice Master or Sound Master II card is using. This auto-detection can sometimes cause your computer to lock or not play back sound files correctly. If this is the case then you will need to use the command line options  $Y/Y$ ,  $'/Y$ , and  $'/C'$  to tell **TSRPLAY.EXE** not to perform the autodetection.

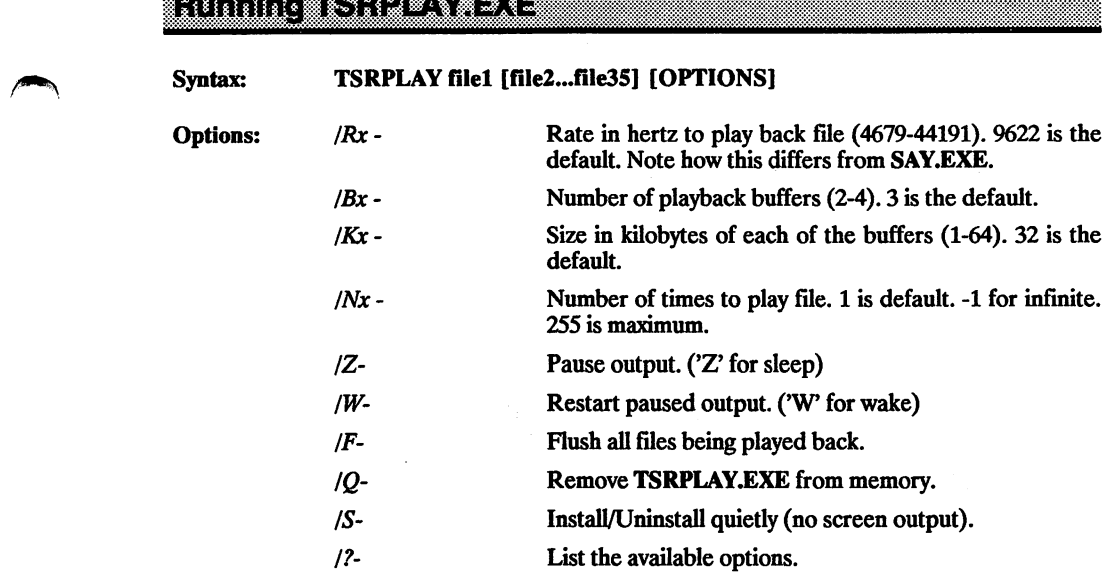

The following Voice Master and Sound Master II DMA settings can be selected in case the auto-detect algorithm returns errors:

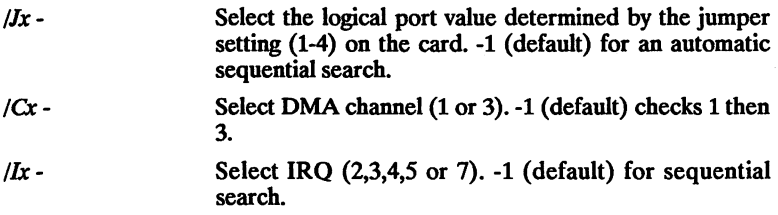

## Eamors

- Install TSRPLAY.EXE to play back 2 sound files.

C:\ TSRPLAY songs.v8 voice.v3s

- Install TSRPLAY.EXE to play back 1 sound file. Set the buffer size to 16 kilobytes.

### C:\ TSRPLAY C:\songs.v8 /Ki6

- Install TSRPLAY.EXE to play back 1 sound file. Set the number of buffers to 4.

### C:\ TSRPLAY songs.v8/B4

- Install TSRPLAY.EXE to play back 2 sound files. The first file is played 3 times and the second is played once.

### C:\ TSRPLAY C:\f1.v8 /N3 C:\f2.v3s

- Install TSRPLAY.EXE to play back 3 sound files. Each file is specified with a playback rate.

C:\ TSRPLAY f1.v8 /R8000 f2.v3s /R10000 f3.v4s /R12000

## Using TSRPLAY With Presentation Software

Most presentation programs have a script which loads and controls the graphic screens. To add sound while a graphic is being loaded or animated, you need to be able to invoke a DOS command firom the script. Most presentation programs have this capability. The strategy is simple: call TSRPLAY when you want to start playing sound. Use the /S option so that TSRPLAY doesn't print information to the screen during the presentation.

For example, when using Show Partner F/X, call TSRPLAY in the 'Picture Comment' wmdow and set the 'Effect' to 'Command'. See page 7-20 for usage of Commands to affect flow controLYou might have to specify the path to TSRPLAY as part of the com mand line syntax.

With GRASP, use the following line in the script:

EXEC TSRPLAY.EXE filename /S

Make sure TSRPLAY is in the same directory and/or path of GRASP, otherwise you can specify the pathname(s). Also note that you must specify the '.EXE' extension.
# **APPINDINA**

# Covox Library Changes From Version 3.x to Version 4.0

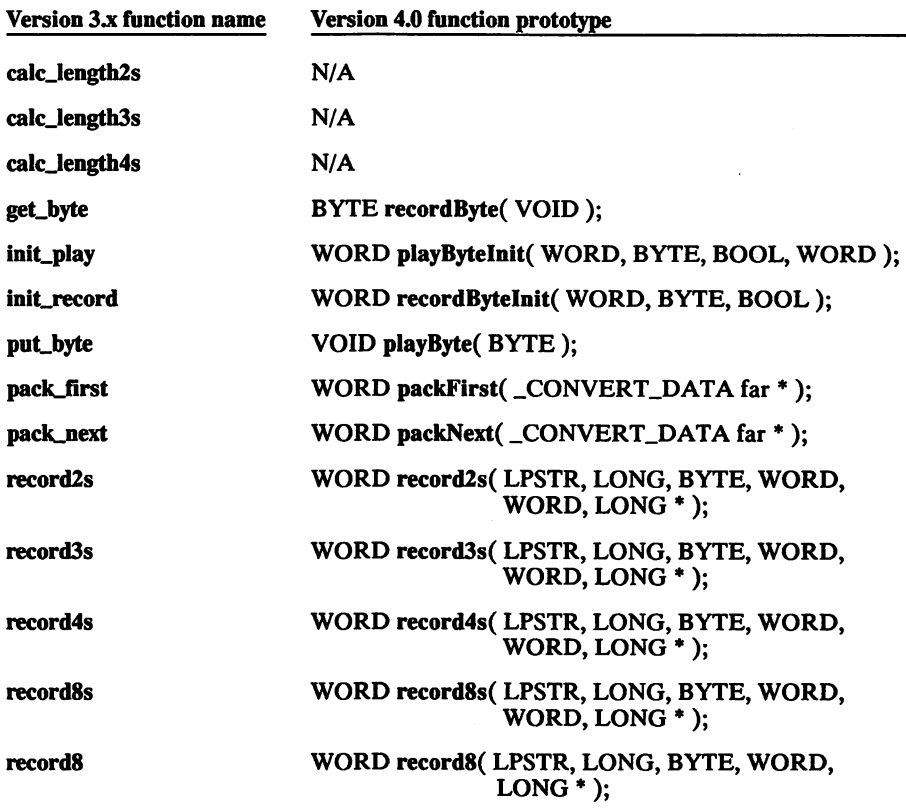

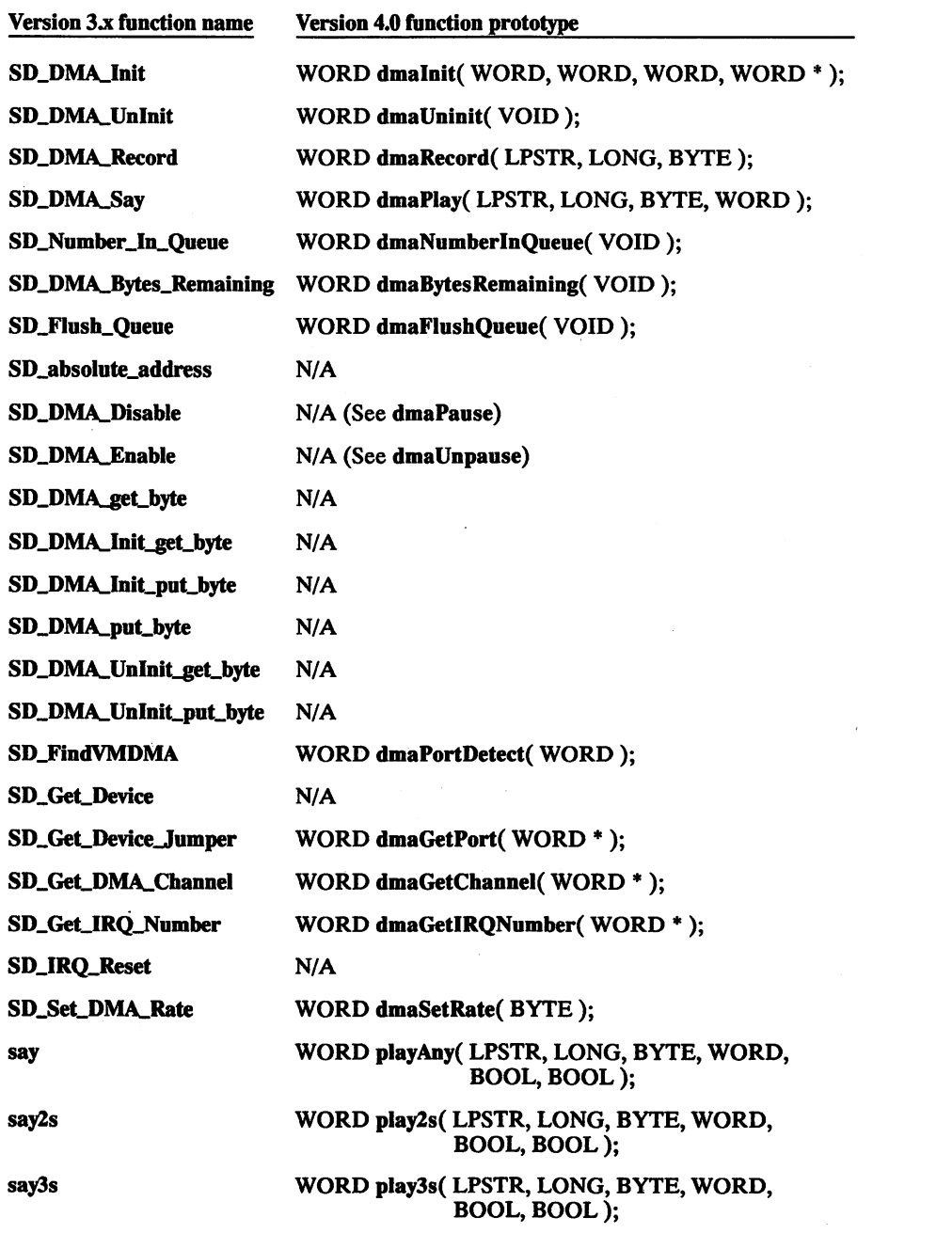

| <b>Version 3.x function name</b> | <b>Version 4.0 function prototype</b>                |
|----------------------------------|------------------------------------------------------|
| say4s                            | WORD play4s(LPSTR, LONG, BYTE, WORD,<br>BOOL, BOOL); |
| say8s                            | WORD play8s(LPSTR, LONG, BYTE, WORD,<br>BOOL, BOOL); |
| say8                             | WORD play8(LPSTR, LONG, BYTE, WORD, BOOL);           |
| say_in_background                | N/A                                                  |
| stop_say_background              | N/A                                                  |
| uninit_play                      | WORD playUninit(VOID);                               |
| uninit_record                    | WORD recordUninit(VOID);                             |
| unpack2s                         | N/A (See unpack_first and unpack_next)               |
| unpack3s                         | N/A (See unpack_first and unpack_next)               |
| unpack4s                         | N/A (See unpack_first and unpack_next)               |
| unpack8s                         | N/A (See unpack_first and unpack_next)               |
| unpack_first                     | WORD unpackFirst(_CONVERT_DATA far *);               |
| unpack_next                      | WORD unpackNext(_CONVERT_DATA far *);                |

 $N/A$  – These functions have been removed from the Covox libraries.

 $\mathbb{Z}$ 

 $\ddot{\phantom{a}}$  $\mathcal{L}^{\mathcal{L}}$  $\bar{z}$ 

 $\sim$ 

# <u>INDIN</u>

#### A

A/D Converter See ADC Ad Lib 130,167 ADC (A/D Converter) 19,23,26,34-35 ADPCM 5,7,19-20,39,42,46,176,193

## B

BIOS 97,99,198,201-202 BNKFile 121,130 Borland 175,182,187-188,190,201 Buffer 37,152,207 Addressing 101,103,151-152 ADPCM 7-8,19-20,46 Circular 42,46,163 Conversion of 39-42,46 Creation of 144 Deallocation of 145 DMA 51, 57, 60, 76, 92, 100-101, 165, 180-181 FoxPro/dBase 107,117 Keyboard 202 Length of 40, 101, 103, 151-152 PCM 10-14, 23-27, 42, 57, 97, 101, 103, 155 TSRPLAY 83,92,95,180-181,206-207 Buffer Format 37,40-42,46,178 See also File Format

### c

Carry Flag 98, 100-101, 103 Chip Registers See YM3812, Chip Registers Clear IRQ Offset 196 \_CONVERT\_DATA Structure 39-42,46 CPU 155,159,162

#### D

D/A Converter See DAG DAC (D/A Converter) 7, 10, 13, 16, 31, 196-197 DACK (DMA ACKnowledge) 160, 165 dBase 107-108,112,117 Differentiation 8,10,13-14,16,29,31,41 Digitizer 195 Disable DMA Offset 196 DMA 51-80,97,99,159-165,177,181,205-207 Cycle 159-161 Initialization of 52,54,63,95,181 Multiple Page 165 Operation 52-53 Playback 46,51-52,57,72,83,99,114,179,181 Recording 42,51-52,57,60,119,179 Sequence 160,162-165 Sound Device 54,75,107,109, 111, 159-165,198 Sub-system 51-52,72,79,165 Transfer 159 Terminal Count 196 TSRPLAY 206 DMA Channel 54,66,83,95,99,109,159-162,176-177,180,195-197,207 DMA Controller 52, 64, 72, 79, 88, 159-165, 177 Address Register 162,177 Clear LSB/MSB Register 165,177 Count Register 64,163,177 Disable DMA Offset 163 Enable DMA Offset 164 Mask Register 161,177 Mode Register 161-162,177 Page Register 162-163,177 Reset Register 177 Status Register 177 DMA Requests 51, 53, 56-57, 60, 64, 80, 101, 103, 159, 179, 181, 196 DOS 95,151-152,156,181,190,208 DRQ (DMA ReQuest) 159

## E

Enable DMA Offset 196 Error Codes DMA Functions 80,179 FM Synthesizer Functions 136,185 Non-DMA Functions 37,178 TSRPLAY Functions 95,180 Utility Functions 154,188

#### F

FIFO 51,99,137 See also Queue File Format 16-17,39,81,176,193 See also Buffer Format File Handle 151-152 FM 121-136, 167-168, 185, 197 Feedback 168 Frequency 121,124,128,167 Initialization of 121-122, 134, 136 Instruments 121,126,130,136,167-168 Initialization of 121-1<br>Instruments 121, 126,<br>Modulation 167-168<br>Percussive Mode 121 Percussive Mode 121, 132, 167 Registers 121,135,168 Slot Number 168 Voices 121,123-124,126,128,130,132,136,167 **FM Registers** See YM3812, Chip Registers FM Synthesizer 121,167-168,182,184,196-198 See also YM3812 FM/MIDI Note Conversion 124,128 FoxPro 107-108,112,117 FoxPro2 107-108,113,118 Frequency 97,146,153,183,193

#### G

GRASP 208

#### H

Header 17,20,23,27,42,46,116,176,180,193 BNKFile 182 Rate Value 7,10,13,16,41,205

Header File 91, 121, 175, 182, 187-188, 201 High-Pass Filter See Differentiation

I/O Requests See DMA Requests INTIATSR 97,99 Intel 156,158,163 Interrupt 82, 177 15h 57,60 1Ah 97-101, 103, 198 2Fh 110,120 DMA Handler 51 Keyboard 201-202 Latch 160,164 LPT 178 MIDI Handler 137-138,172 Timer 97,158,165 TSR 89 1 Inter 97, 150, 165<br>
TSR 89<br>
IRQ 54, 70, 84, 95, 99, 111, 138, 160, 164-165, 172-173, 177-178, 187, 195-197, 207<br>
Handler 137-138, 141, 172

#### J

I

Jumper 54, 83-84, 99, 115, 160-161, 163, 197, 207

#### K

Keyboard Buffer See Buffer, Keyboard Keyboard Handler See Interrupt, Keyboard

L

Loop Statements 155-156 LPT Port 31, 35, 99, 115, 176-178, 196-197

#### **M**

Melodic Mode 121, 132, 167 Memory Allocation 89,92,95,145,181,189 Microsoft 190 MIDI 124, 128, 137-141, 171-173, 185, 187, 196-198 MIDI Maestro 171,187,196-198 Motherboard 52,72,79,88,158,160

#### N

Non-DMA I/O 155-158 Non-DMA Playback 5-18,29-33 Deactivation of 33 Initialization of 31 Non-DMA Recording 5-6,19-28,34-36 Deactivation of 36 Initialization of 35

### Ο

Oscillator 168

#### P

Packing 17,40,42 Pause I/O 72, 79, 88, 94, 206-207 PC Mode (INTIATSR) 97 PCM 5, 10, 17, 20, 23-24, 26-27, 39, 46, 57, 59-60, 97, 112-114, 117-119, 156, 176, 193 Physical Address 160, 162-163 Polling 5,112-113,117-118,155,198 Hardware 29,34,155-158 Software 155 Port Address 7,54,68,75,83,95,99,115,122,136,138,155,158,161-165,171,173,176, 180,183-185,187,195-197,207 Presentation Programs 205,208 Program ID 81, 86

#### Q

Queue 51, 53, 56-57, 60, 80, 179-180 Int lA 98,100 MIDI 137,139 Queuing 83, 97, 101, 103, 181

### R

Rate See Sampling Rate Requests See DMA Requests

#### S

Sampling Rate 155-156, 180, 193, 207-208 Playback 7,10,13,16,57,81,83,97,103,205 Recording 19,23,26,31,35,97,101 Setting 76, 108, 116, 156, 160, 163-164 Transfer of (between files) 41 Value Conversion 146,153 Show Partner 208 Silence Encoding 5, 7-8, 13-14, 17, 19-20, 26-27, 41, 176, 193 Sound Master II 52, 75, 81, 99, 159, 167, 171, 184, 187, 196-198 Speech Thing 99, 107, 115, 196-198

#### T

Tandy Mode (INTIATSR) 97 Timer 29,31,34-35,76,156,158,160,163-164,196 TSR 82,85,88,92,94,99,205 TSRPLAY 81-95,175,180-181,198,205-208 \_TSRPLAY\_INFO 81,83-84,92 RPLAY\_INFO 81, 83-84, 92<br>U<br>PT 171

UART 171 Unpacking 40,46

#### V

Vibrato 168,183 Voice Master External 99,107,115,196-198 Internal 52,75,81,84,99,159,195,197-198

#### Y

Yamaha 121, 167-168, 183 YM3812 121-122, 126, 134-135, 167-168 Chip Registers 169

# COVOX LICENSE AGREEMENT PLEASE READ CAREFULLY BEFORE OPENING.

This is a legal agreement between you, the end user, and Covox, Incorporated. By opening this sealed disk package, you are agreeing to be bound by the terms of this agreement. If you do not agree to the terms of this agreement, promptly return the unopened disk package and the accompanying items (including written materials, binders, and hardware) to the place you obtained them for a refund.

#### COVOX SOFTWARE LICENSE

1. GRANT OF LICENSE. Covox grants to you the right to use one copy of the enclosed software program (the "SOFTWARE") on a single terminal connected to a single computer (i.e. with a single CPU). You may not network the SOFTWARE or otherwise use it on more than one computer or computer terminal at the same time.

2. COPYRIGHT, PATENTS, & TRADEMARKS. The SOFTWARE is owned by Covox, Inc. or its suppliers and is protected by the United States copyright laws and international treaty provisions. Therefore, you must treat the SOFTWARE like any other copyrighted material (e.g. a book or musical recording) except that you may either (a) make a copy of the SOFTWARE solely for backup or archival purposes, or (b) transfer the SOFTWARE to a single hard disk provided you keep the original solely for backup or archival purposes. You may not copy the written material accompanying the software. The voice recognition, data compression routines, and other routines that might be present in this disk package are subject to existing patents and patents pending. The names COVOX, VOICE MASTER, SPEECH THING, SOUND MASTER, VOICE HARP, and the Covox logo are registered trademarks of Covox, Inc.

3. OTHER RESTRICTIONS. You may not reverse engineer, decompile, or disassemble the compiled SOFTWARE.

4. DEVELOPMENT SOFTWARE. The compiled library routines supplied by Covox may be used in application software on a royalty-free basis provided that you; (a) distribute the compiled and linked library routines only in conjunction with and as a part of your software product; (b) the sign-on message for your software product must display that the sound and/or speech software is the copyright of Covox, Inc; (c) that the owners manual for your software product must state in a conspicuous location that the sound and/or speech software is licensed from Covox, Inc., that Covox hardware products are supported, and where Covox products might be obtained; (d) that if the SOFTWARE is used to support non-Covox sound hardware, Covox hardware must also be supported by your software product, and; (e) agree to indemnify, hold harmless, and defend Covox from and against any claims or lawsuits, including attorney fees, that arise or result from the use or distribution of our software product.

5. EXCEPTIONS. No part of the "SmoothTalker" text-to-speech software (SPEECHV2.EXE, SPEECHV3.EXE, STALK.EXE, or STDRIVER.SYS) nor ANY voice recognition software may be incorporated within your software product.

#### LIMITED WARRANTY

Covox, Inc. guarantees the software disks to be free of manufacturing or duplication defects for a period of one year from the date of purchase. Covox, Inc., will replace the diskette free of charge, provided it is returned to the factory via prepaid transportation.

#### LIABILITY DISCLAIMER

Software is provided on an "as is" basis. Covox, Inc. disclaims liability for direct, indirect or incidental damages arising from the use of this software, including but not limited to the interruption of service, loss of business or potential profits, legal actions or other consequential damages even if Covox has been advised of the possibility of such damages.

Control of computers or environmental factors by means of voice could expose the user to some risk. Automatic voice recognition by machine remains an unreliable technology due to uncontrollable variations in the way that normal speech is produced in an uncertain acoustic environment. Covox, Inc., specifically disclaims liability as stated in the preceding paragraph when applied to voice recognition.

Should you have any questions regarding this Agreement, please contact Covox, Inc., 675 Conger St., Eugene, OR 97402, U.S.A. Tel (503) 342-1271, Fax (503) 342-1283

ATTENTION BORLAND DEVELOPERS!

ymmmm

# February 7,1992

The TSRPLAY library functions described in chapter 4 do not yet work properly when compiled with Borland C. As a result, the TSRPLAY functions are still in beta for the library SDIGIBC.LIB.

At this time, to get these functions to operate properly, TLINK must be specified with  $a'/v'$  switch. Updates correcting this problem will be sent out as soon as they are available.

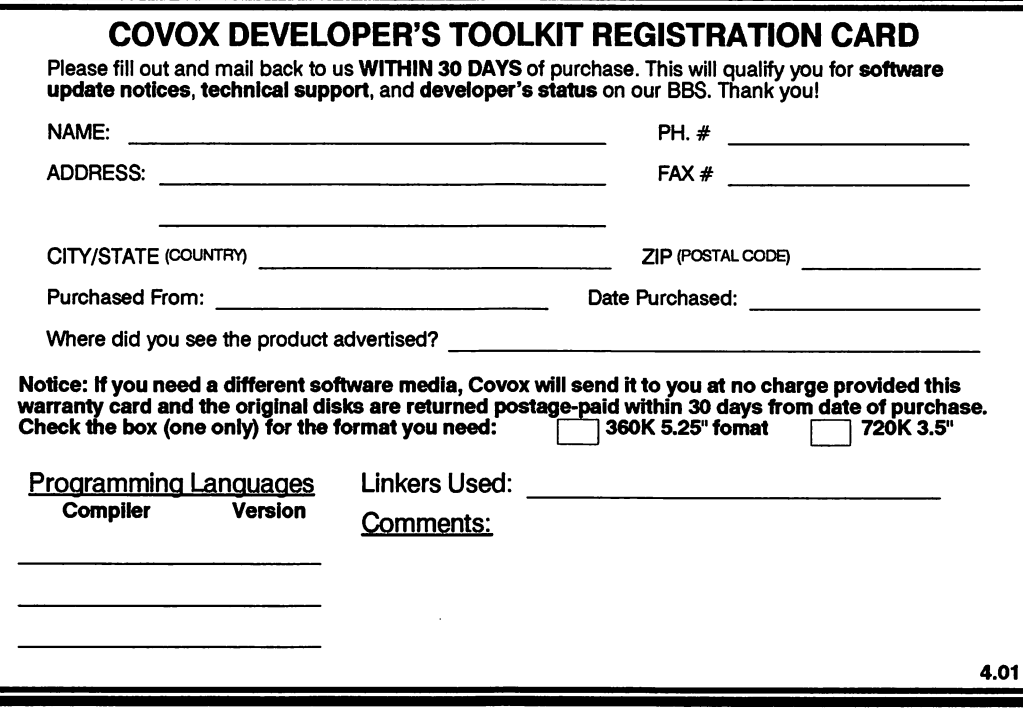

Ľ

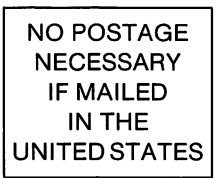

# **BUSINESS REPLY MAIL FIRST CLASS MAIL**

#### POSTAGE WILL BE PAID BY ADDRESSEE

COVOX INC 675 CONGER ST STE E EUGENE OR 97402-9923

lliliiliiililiillliiiiililliliililiiiililiillnlilil